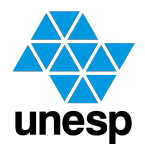

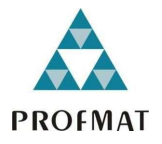

PROGRAMA DE MESTRADO PROFISSIONAL EM REDE

NACIONAL

André Luis Martins Lopes

Otimização Linear: conceitos e aplicação nas aulas de Matemática para o Ensino Médio

> BAURU 2017

### Otimização Linear: conceitos e aplicação nas aulas de Matemática para o Ensino Médio

Dissertação apresentada como parte dos requisitos para obtenção do título de Mestre, junto ao Programa de Mestrado Profissional em Matemática em Rede Nacional (PROFMAT), da Faculdade de Ciências da Universidade Estadual Paulista "Júlio de Mesquita Filho", Campus de Bauru.

Orientadora: Prof<sup>a</sup>. Dr<sup>a</sup>. Sônia Cristina Poltroniere Silva

BAURU 2017

Lopes, André Luis Martins.

 Otimização linear: conceito e aplicação nas aulas de Matemática para o ensino médio / André Luis Martins Lopes. -- São José do Rio Preto, 2017

86 f. : il.

Orientador: Sônia Cristina Poltroniere Silva

Dissertação (mestrado profissional) – Universidade Estadual Paulista "Júlio de Mesquita Filho", Instituto de Biociências, Letras e Ciências Exatas

1. Matemática - Estudo e ensino. 2. Matemática - Metodologia. 3. Otimização matemática. 4. Simplex (Matemática). 5. Modelagem Matemática. I. Universidade Estadual Paulista "Júlio de Mesquita Filho". Instituto de Biociências, Letras e Ciências Exatas. II. Título.

CDU – 51(07)

Ficha catalográfica elaborada pela Biblioteca do IBILCE UNESP - Câmpus de São José do Rio Preto

#### André Luis Martins Lopes

Dissertação apresentada como parte dos requisitos para obtenção do título de Mestre, junto ao Programa de Mestrado Profissional em Matemática em Rede Nacional (PROFMAT), da Faculdade de Ciências da Universidade Estadual Paulista "Júlio de Mesquita Filho", Campus de Bauru.

Prof<sup>a</sup>. Dr<sup>a</sup>. Sônia Cristina Poltroniere Silva - Orientadora FC - UNESP Bauru - São Paulo

Prof<sup>a</sup>. Dr<sup>a</sup>. Vanessa Rolnik Artioli ICMC - USP - Ribeir˜ao Preto - S˜ao Paulo

Prof. Dr. Fabiano Borges da Silva FC - UNESP Bauru - S˜ao Paulo

BAURU, 10 de outubro de 2017

Dedico esta Dissertação à minha amada esposa Kelly Delgado Pimenta Lopes que, com seu apoio incondicional, deu-me forças para prosseguir até o final de mais uma jornada.

### Agradecimentos

Agradeço primeiramente à Deus pelo dom da Vida e pela oportunidade dada a mim para o ingresso, permanência e conclusão do Mestrado.

Agradeço à minha esposa Kelly, pela compreensão, estímulo e apoio dado durante estes anos os quais dediquei-me aos estudos.

Aos professores que lecionaram no PROFMAT - Polo Bauru, que dispuseram de seu precioso tempo para ministrar maravilhosas aulas levando-me ao aprofundamento de meus conhecimento a respeito da Matem´atica e do ensino dela e aos meus colegas de curso, a todos meus sinceros agradecimento.

À Prof<sup>a</sup>. Dr<sup>a</sup>. Sônia Cristina Poltroniere Silva que dedicou e dividiu seu tempo na orientação, durante as leituras, estudos, aplicação e elaboração desta Dissertação.

A Coordenadora Pedag´ogica Renata Fernandes, ao professor Luiz Gustavo Rodri- ` gues pela cessão das aulas utilizadas para a aplicação de um problema e aos alunos da 3ª Série B da Escola Técnica "Prof. Rodrigues de Abreu" em Bauru, pela participação voluntária.

À CAPES pelo fornecimento da bolsa que auxiliou na aquisição dos materiais necessários às aulas e elaboração desta dissertação.

Agradeço a todos que, direta ou indiretamente, participaram desta caminhada.

### Resumo

A resolução de problemas está sempre presente na vida das pessoas. Na área de exatas, a modelagem matemática é uma ferramenta eficaz na tomada de decisão, pois permite uma melhor visualização do problema. Essa dissertação, num primeiro momento, aborda a teoria básica de Otimização Linear e o método simplex e, posteriormente, sua aplicação na modelagem e resolução de problemas matemáticos voltados ao Ensino Médio. É proposto um material sobre este tema, direcionado especialmente aos professores da Educação Básica que lecionam na última série do Ensino Médio. Elencam-se alguns problemas que podem ser trabalhadas com os alunos em sala de aula ou em atividades extracurriculares. Alguns desses problemas são resolvidos graficamente e, para os que possuem maiores dimensões, é utilizada uma planilha de cálculo. Foi aplicado, em forma de oficina, um dos problemas propostos nesse texto em uma Escola Técnica da cidade de Bauru/SP. A descrição e a análise dessa aplicação são apresentadas e discutidas.

Palavras-Chave: Otimização; Ensino; Modelagem Matemática; Método Simplex.

### Abstract

Solving problems is something present in people's lives. In the area of exact, the mathematical modeling is an effective tool in the decision making, because it allows a better visualization of the problem. This dissertation, in a first moment, approaches the theory of Linear Optimization and the simplex method and, later, its application in the modeling and resolution of Mathematical problems directed to High School. It is proposed a material on this subject, directed especially to the teachers of Basic Education who teach in the last grade of High School. We list some problems that can be worked out with students in the classroom or in extracurricular activities. Some of these problems are solved graphically and, for those of larger dimensions, a spreadsheet is used. One of the problems proposed in this text was applied as a workshop in a Technical School in the city of Bauru / SP. The description and analysis of this application are presented and discussed.

Keywords: Optimization; Teaching; Mathematical Modeling; Simplex Method.

# Lista de Figuras

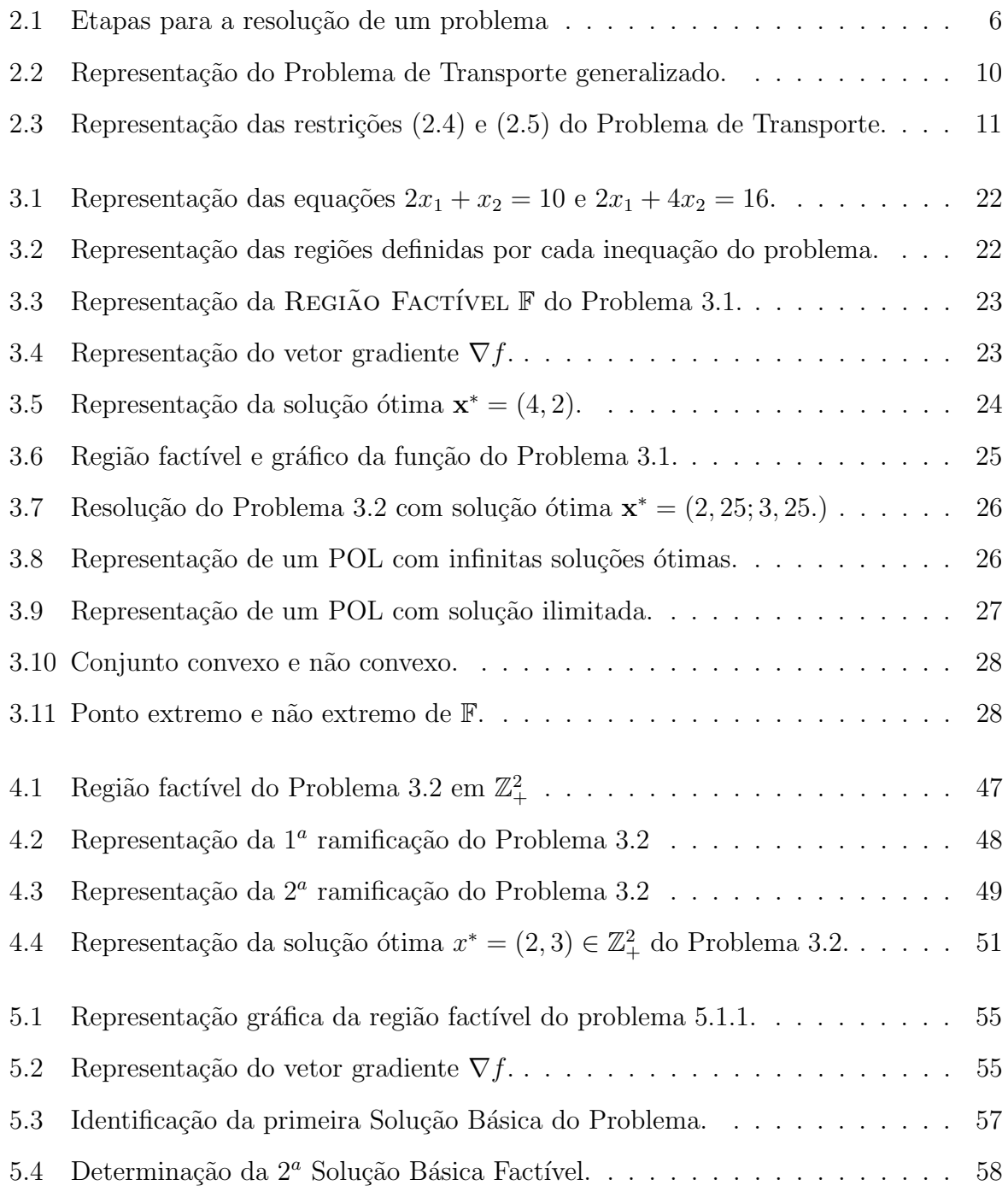

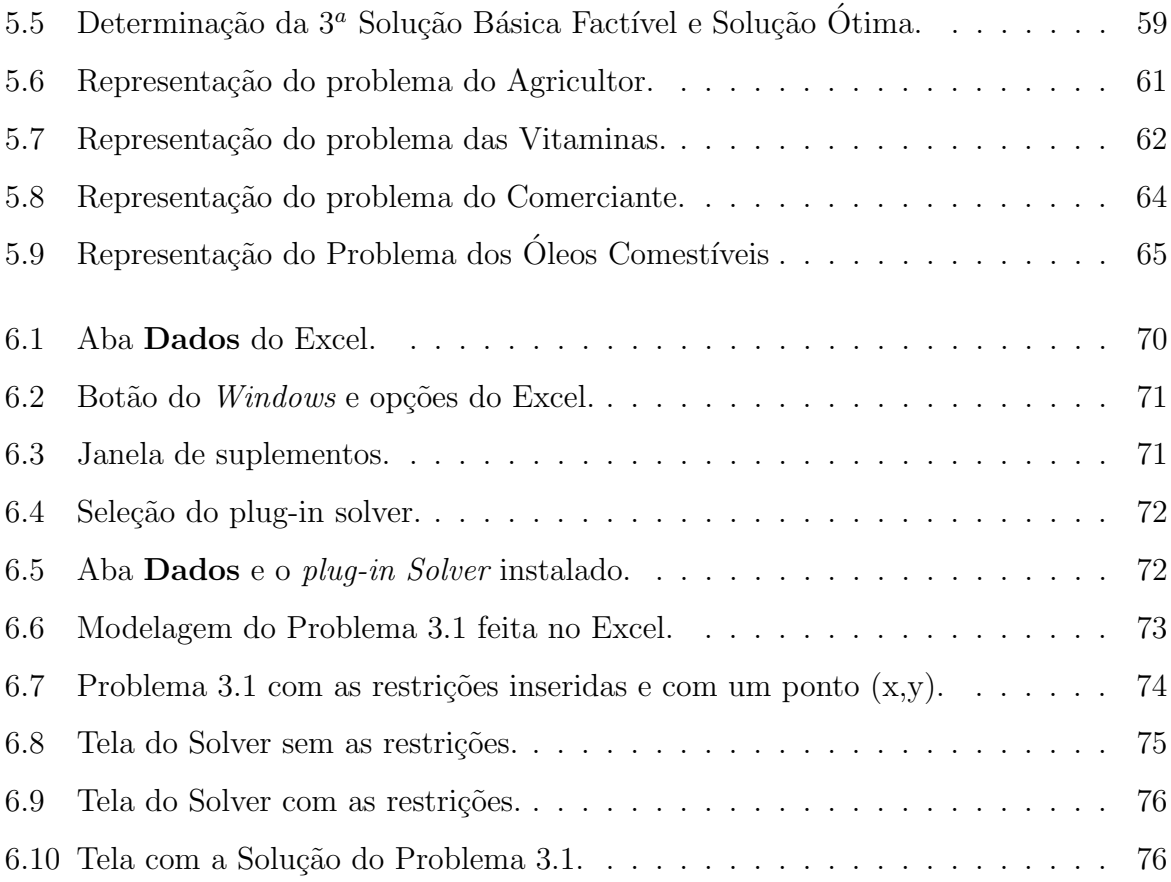

# Lista de Tabelas

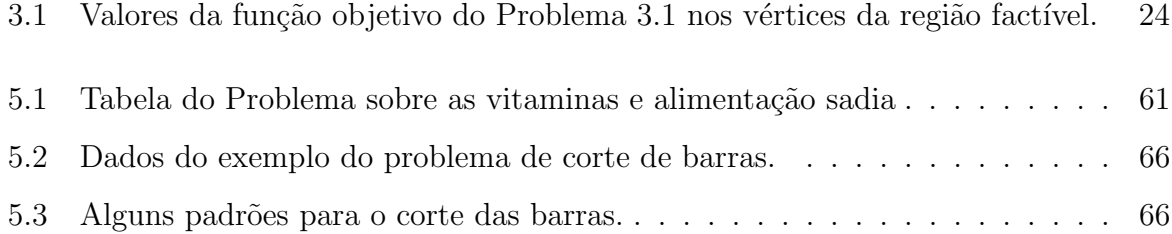

# Sumário

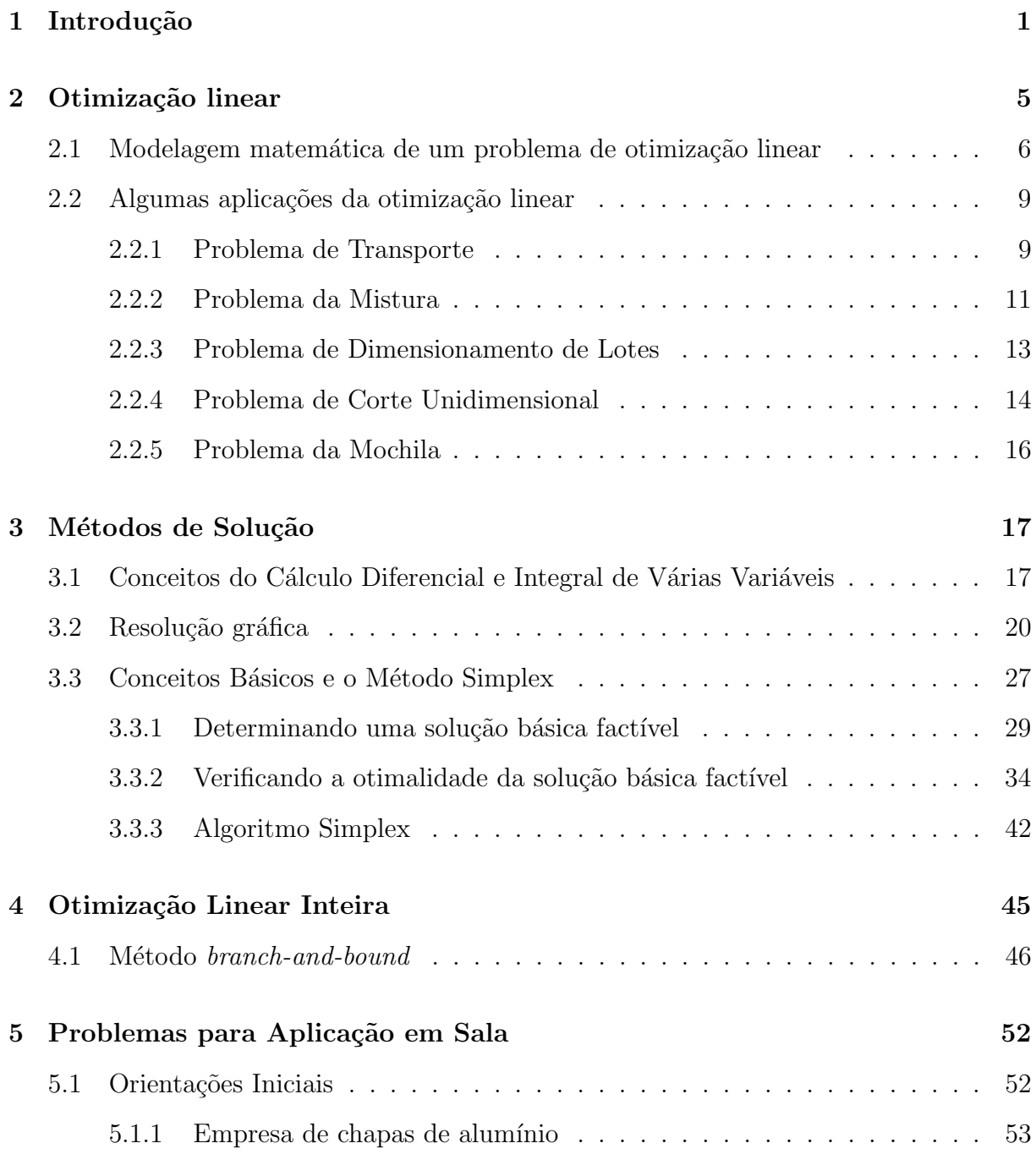

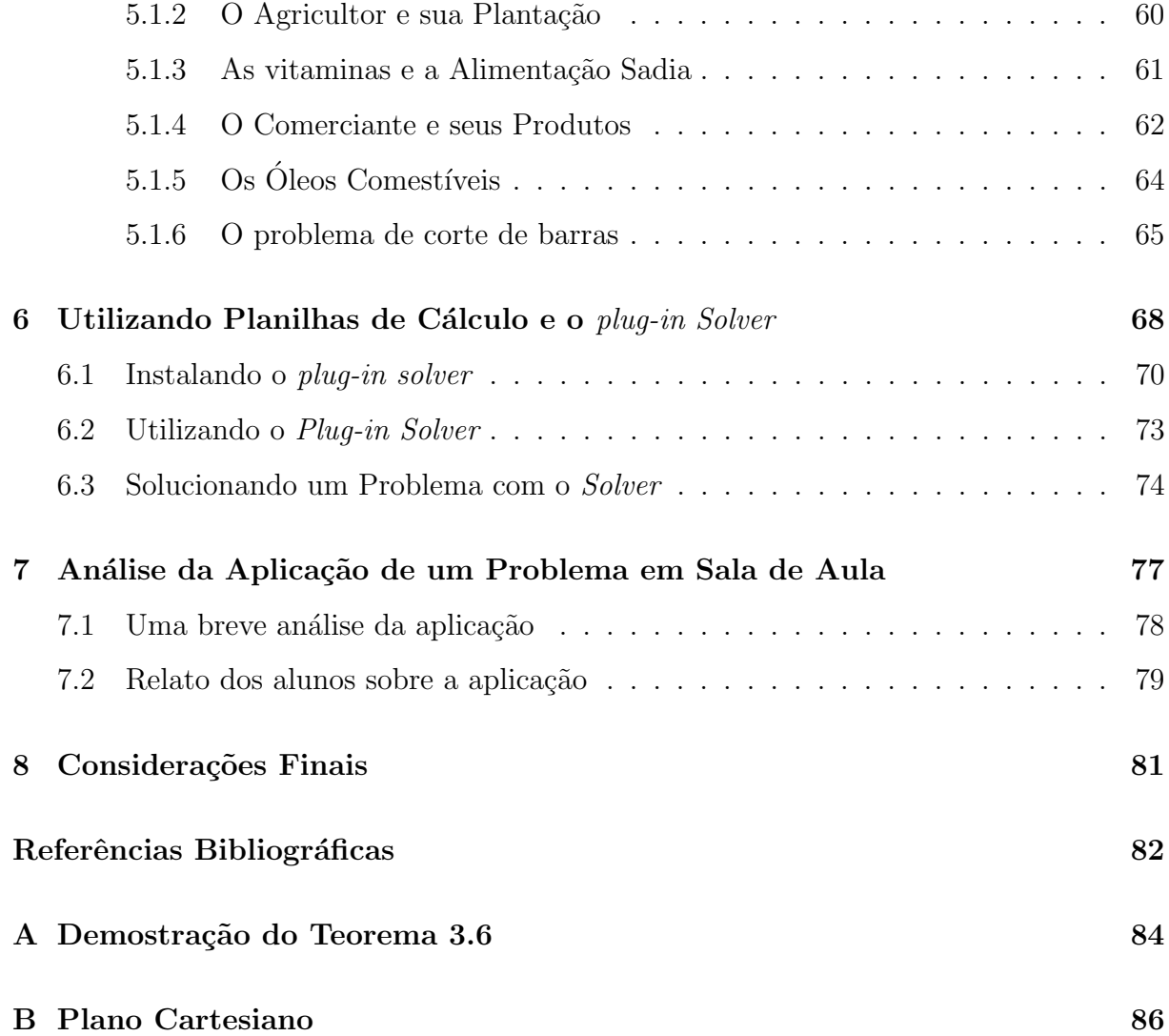

## <span id="page-13-0"></span>Capítulo 1

### Introdução

Nas diversas atividades desenvolvidas em sala de aula, desde a Educação Infantil, o aluno é levado a tomar decisões (escolher), diante de várias possibilidades. Esse processo tem continuidade na Educação Básica (Ensino Fundamental e Médio), com situações mais complexas, chegando ao Ensino Superior.

Na área de exatas, a modelagem matemática é uma ferramenta eficaz na tomada de decisão, pois permite uma melhor visualização do problema. Arenales et al. (2015) ressaltam que o modelo matemático é uma representação simplificada (abstração) do problema real. Segundo os autores, ele deve ser suficientemente detalhado para captar os elementos essenciais do problema, e suficientemente tratável por métodos de resolução. Sendo assim, diante de um problema real, é possível representá-lo por um modelo matemático passível de resolução.

Porém, ao se abordar um problema, antes de elaborar um modelo matemático que o represente e se aventurar na utilização de fórmulas e/ou técnicas para sua resolução, Polya nos aconselha:

> A primeira coisa a fazer com um problema é compreendê-lo bem:  $Quem$ entende mal, mal responde. Precisamos distinguir claramente a meta que desejamos alcançar: *Pense no fim antes de começar*. [...] Se o objetivo n˜ao estiver claro em nossa mente, poderemos facilmente desviarmos-nos do problema e abandon´a-lo. (POLYA, 1995, p. 140)

Em sala de aula, independente do nível do ensino, podemos desenvolver com os

Para agrupar convenientemente as indagações e sugestões de nossa lista, distinguiremos quatro fases de trabalho. Primeiro, temos que compreender o problema, temos de perceber o que é realmente necessário. Segundo, temos que ver como os diversos itens estão inter-relacionados, como a incógnita está ligada aos dados, para termos a idéia da resolução, para estabelecermos um plano. Terceiro, executamos o nosso plano. Quarto, fazemos um *retrospecto* da nossa resolução completa, revendo-a e discutindo-a. (POLYA, 1995, p.3-4)

Desta forma, definido o objetivo, o primeiro passo para a resolução de um problema é estrutur´a-lo utilizando um modelo matem´atico adequado e, a partir dele, iniciar o processo para a obten¸c˜ao da melhor solu¸c˜ao dentre as poss´ıveis, com o cuidado de verificar se o modelo representa o problema de forma adequada. Tais técnicas são abordadas dentro de uma grande área chamada Pesquisa Operacional.

O termo Pesquisa Operacional (PO), no inglês *Operational Research*, teve sua origem por volta do ano de 1934 na Inglaterra. Segundo Arenales et al. (2015), a análise científica do uso operacional de recursos militares de maneira sistem´atica foi iniciada na Segunda Guerra Mundial.

Dessa forma, vemos que sua primeira utilização estava voltada para o planejamento de operações de guerra, isto é, executar uma melhor distribuição das tropas, armamentos, munição, aviões, etc. No mundo pós-guerra, a PO obteve um maior desenvolvimento devido à descoberta de técnicas para solucionar problemas, como por exemplo o método simplex, utilizado na resolução de Problemas de Otimização Linear. Outro fator que contribuiu foi o desenvolvimento tecnológico a partir do final da Segunda Guerra Mundial, o que permitiu a resolução de problemas cada vez maiores e mais complexos. Suas aplicações deram origem, em algumas universidades dos Estados Unidos, a uma expansão acadêmica dentro de alguns cursos, entre eles o de Administração de Empresas e de Engenharia (de Produção e Industrial).

Dentro da PO, a Otimização Matemática envolve a solução de problemas que podem ser modelados por meio de equações e inequações lineares e/ou não-lineares. Sua aplicação está relacionada aos mais diferentes campos do conhecimento, tais como produção, transportes, telecomunicações, construção civil, computação e saúde.

Na área de ensino, alguns trabalhos que consideram a Otimização Matemática na modelagem e resolução de problemas podem ser destacados. Lozano (2007) aborda a teoria de grafos para a determinação de quantidade de cores necessária para colorir um mapa ou região de um POL com a realização de uma Oficina de Coloração de Mapas e Grafos para o Ensino Fundamental e M´edio em uma escola p´ublica. Almeida (2011) tem seu foco voltado para a modelagem e resolução de problemas de otimzação linear no Ensino Médio usando o método *simplex*. Crócoli (2016) aborda a Programação Linear (ou Otimização Linear) a partir da modelagem e resolução de POL que constam em provas de vestibulares da UNESP. Lima (2017) realiza a implementação de resolução de problemas de otimização ligada ao uso da tecnologia, através do software GeoGebra.

Seguindo a mesma tendência, o objetivo deste trabalho é abordar a modelagem e solução de problemas de otimização linear e sua aplicação no Ensino Médio. Inicialmente, são considerados os conceitos básicos da área de otimização linear e sua aplicação na modelagem e resolução de problemas matemáticos. Discutimos a resolução gráfica de um problema envolvendo duas variáveis e apresentamos o método simplex, muito utilizado para a resolução de problemas de otimização linear mais complexos e de maiores dimensões. Posteriormente, são propostas algumas situações-problema que podem ser trabalhadas com os alunos da segunda e terceira série do Ensino Médio, em sala de aula ou em atividades extracurriculares, por exemplo, em forma de oficinas. Alguns desses problemas são resolvidos graficamente e, para os que possuem maiores dimensões, é utilizada uma planilha de cálculo. Foi aplicado, em forma de oficina, um dos problemas propostos nesse texto em uma Escola Técnica da cidade de Bauru/SP. A descrição e a análise dessa aplicação são apresentadas e discutidas.

Este trabalho está organizado da seguinte forma: o Capítulo [2](#page-17-0) apresenta alguns pro-blemas clássicos de Otimização Linear e suas modelagens matemáticas. No Capítulo [3,](#page-29-0) relembramos alguns conceitos básicos de Cálculo Diferencial e Integral de várias variáveis para embasar os métodos discutidos e apresentamos a resolução gráfica de um problema modelado matematicamente. Posteriormente, discutimos a teoria básica do método sim $plex$ , a partir da resolução de um problema. O Capítulo [4](#page-57-0) apresenta uma abordagem

básica de problemas de Otimização Inteira e o método branch-and-bound.

Visando a aplicação da teoria abordada no Capítulo [3,](#page-29-0) o Capítulo [5](#page-64-0) traz cinco problemas, com orientações e sequências didáticas para que o professor possa trabalhá-los em sala de aula. Inserimos, no Capítulo [6,](#page-80-0) uma proposta para auxiliar na resolução de um Problema de Otimização Linear com os alunos: a utilização do *plug-in Solver* como ferramenta tecnológica.

O Capítulo [7](#page-89-0) apresenta uma análise sobre a aplicação realizada em sala de aula, para uma turma de alunos do Ensino Médio. Por fim, no Capítulo [8,](#page-93-0) apresentamos as considerações finais e algumas sugestões e ideias para serem desenvolvidas.

## <span id="page-17-0"></span>Capítulo 2

## Otimização linear

A Otimização Linear aborda, fundamentalmente, a resolução de problemas cujos modelos matemáticos são representados por expressões lineares. Um Problema de Otimização Linear (POL) consiste em maximizar ou minimizar uma função linear (ou seja, uma expressão da forma  $c_1x_1 + c_2x_2 + \cdots + c_nx_n$ , sendo  $c_1, c_2, \ldots, c_n$  constantes), denominada função objetivo, respeitando-se um conjunto de equações e/ou inequações lineares, denominado *restrições do problema* (BAZARAA, JARVIS e SHERMALI et al., 1990; ARENALES et al., 2015; MARINS, 2011; SHINE, 2009).

Os POL surgem frequentemente na pr´atica e se apresentam, de uma maneira simplificada, nas séries finais do Ensino Médio e no Ensino Superior, uma vez que exigem um maior nível de abstração e o domínio de conceitos matemáticos mais complexos. No Ensino Médio, são trabalhados sistemas de equações e/ou inequações lineares com duas ou três variáveis. Dessa forma, além da abordagem algébrica, a representação geométrica do problema também é possível de ser trabalhada com os alunos, seja no Plano Geométrico  $(\mathbb{R}^2)$  ou no Espaço Geométrico  $(\mathbb{R}^3)$ .

De modo geral, algumas etapas fundamentais devem ser consideradas na resolução de um problema: formulação do problema, construção do modelo matemático, obtenção da solução, teste do modelo e da solução obtida e implementação (MARINS, 2011). A Figura 2.1 apresenta um esquema para a resolução de um problema através de etapas.

Apresentado um problema aos nossos alunos, devemos, então, orientá-los a traçarem este plano para a sua resolução. As duas primeiras etapas (formulação do problema e construção do modelo), apresentadas na Figura 2.1, são as mais cruciais para se obter sucesso,

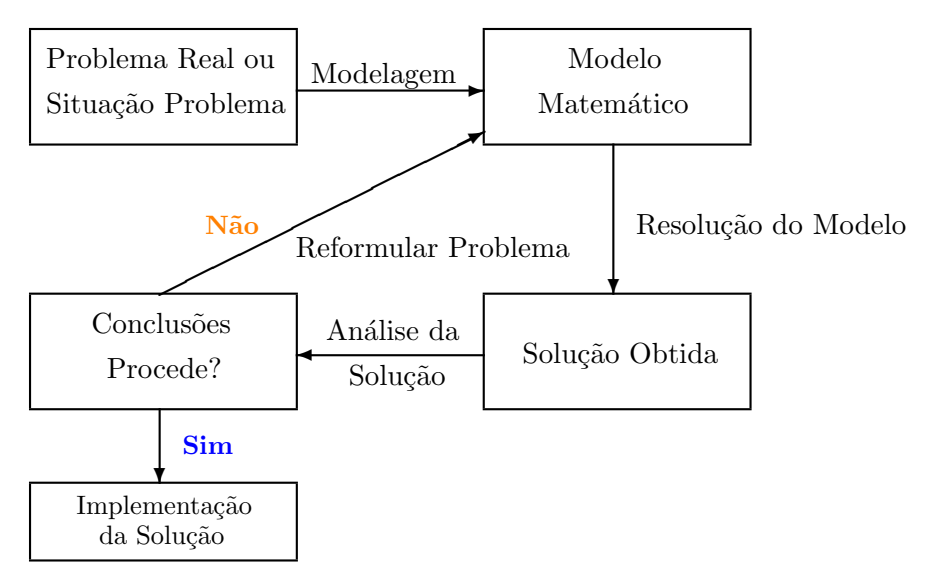

<span id="page-18-0"></span>Figura 2.1: Etapas para a resolução de um problema

pois nelas analisamos o problema como um todo e construímos um modelo matemático adequado para, somente após, decidirmos qual método ou caminho deve ser utilizado para solucioná-lo.

Ferreira et al. (2013) afirmam que a modelagem matemática é uma ação capaz de relacionar cotidiano-escola, pois é ela quem possibilita a exploração de questões relacionadas com a realidade dos alunos. E, mediante tais modelos, é possível realizar e explicitar conexões com as quais os alunos sejam capazes de intervir em sua própria realidade.

Na Seção [2.1,](#page-18-1) discutimos os conceitos e as hipóteses necessárias para modelar um problema utilizando a otimização linear.

## <span id="page-18-1"></span>2.1 Modelagem matemática de um problema de otimização linear

Para representar um problema real por um modelo de otimização linear, algumas simplificações devem ser realizadas, com o objetivo de tornar possível sua resolução. Além disso, algumas hipóteses de linearidade, apresentadas a seguir, devem ser satisfeitas.

Hipótese de Aditividade: por esta hipótese, temos que o todo (totalidade) é sempre igual à soma de todas as partes.

Hipótese de Proporcionalidade: se  $a_{ij}$  é a quantidade de um determinado componente i em uma unidade de certo ingrediente j, então  $a_{ij}x_j$  é a quantidade do componente i encontrado em  $x_j$  unidades; e se o custo unitário do ingrediente  $j$  é  $c_j$ , então o custo de  $x_j$  unidades é dado por  $c_j x_j$ .

Hipótese de Fracionamento: um determinado problema pode possuir variáveis que aceitem valores fracionários. Porém, se for feito algum arrendondamento poderá proporcionar uma conotação distorcida da prática, tornando os resultados inválidos, dependendo do problema.

Sendo satisfeitas as hipóteses de linearidade, devemos verificar se o modelo é composto apenas por equações e/ou inequações lineares e então, estaremos diante de uma função a ser maximizada ou minimizada, dependendo da situação-problema, sujeito a um conjunto de restrições. Assim sendo, teremos representado um problema real por expressões matemáticas lineares.

Neste texto, adotamos a representação de um problema de otimização linear proposta em Arenales et al. (2015).

Definição 2.1. Um problema de otimização linear pode ser representado da sequinte maneira, chamada FORMA PADRÃO:

Minimization 
$$
f(x_1, x_2, ..., x_n) = c_1x_1 + c_2x_2 + \cdots + c_nx_n
$$
 (2.1)  
\n
$$
\begin{cases}\na_{11}x_1 + a_{12}x_2 + \cdots + a_{1n}x_n = b_1 \\
a_{21}x_1 + a_{22}x_2 + \cdots + a_{2n}x_n = b_2 \\
\vdots \\
a_{m1}x_1 + a_{m2}x_2 + \cdots + a_{mn}x_n = b_m \\
x_1 \geq 0, x_2 \geq 0, ..., x_n \geq 0.\n\end{cases}
$$
(2.3)

em que:

- $x_j$ ,  $j = 1, \ldots, n$ , são chamadas variáveis de decisão do problema;
- $c_i$ ,  $i = 1, ..., n$ , são os custos associados a cada variável do problema;
- $a_{ij}, i = 1, \ldots, m \ e \ j = 1, \ldots, n$ , são os coeficientes das variáveis de decisão nas equações;

•  $b_i$ ,  $i = 1, \ldots, m$ , são os termos independentes de cada equação.

A função linear f em  $(2.1)$ , a ser minimizada, é uma função de *n* variáveis reais e é chamada *função objetivo*. O conjunto de equações lineares em  $(2.2)$  é denominado conjunto de restrições do problema. Em  $(2.3)$  temos as condições de não-negatividade das variáveis.

O problema (2.1)-(2.3) pode ser escrito, na forma matricial, como segue:

```
Minimizar f(\mathbf{x}) = \mathbf{c}^T \mathbf{x}sujeito a: A\mathbf{x} = \mathbf{b}x > 0
```
em que:

 ${\bf A} =$  $\sqrt{ }$  $\begin{array}{c} \hline \end{array}$  $a_{11}$   $a_{12}$  ...  $a_{1n}$  $a_{21}$   $a_{22}$  ...  $a_{2n}$ . . .  $a_{m1}$   $a_{m2}$   $\dots$   $a_{mn}$ 1  $\acute{e}$  a matriz dos coeficientes;  $\mathbf{c}^{\mathbf{T}} = (c_1, c_2, \dots, c_n)$  : vetor de custos;  $\mathbf{x}^{\mathbf{T}} = (x_1, x_2, \dots, x_n)$ : vetor das variáveis de decisão;  $\mathbf{b}^{\mathbf{T}} = (b_1, b_2, \dots, b_m)$ : vetor dos termos independentes das equações;

 $\mathbf{0}^{\mathbf{T}} = (0, 0, \dots, 0)$ : vetor nulo de *n* elementos.

O objetivo da resolução de um POL modelado como em  $(2.1)-(2.3)$  é encontrar o vetor x que faz  $f(\mathbf{x})$  assumir o menor valor possível, dentre os que satisfazem as restrições do problema. No caso de determinar o maior valor possível para a função  $f$ , basta considerar:

$$
Maximizar - f(\mathbf{x}) = - \mathbf{c}^{\mathbf{T}} \mathbf{x}
$$

Neste texto, considere que  $x \notin \text{um}$  vetor coluna. Logo,  $x^T \notin \text{um}$  vetor linha. No entanto, por comodidade, usaremos a mesma notação  $(x_1, x_2, ..., x_n)$  para  $\mathbf{x} \in \mathbf{x}^T$ .

**Definição 2.2.** Definimos como SOLUÇÃO FACTÍVEL qualquer n-upla  $\mathbf{x} = (x_1, x_2, \dots, x_n)$ que satisfaça todas as restrições do problema, bem como as condições de não-negatividade. Definição 2.3. O conjunto formado por todas as soluções factíveis do problema é chamado de REGIÃO FACTÍVEL e denotaremos por  $\mathbb{F}$ , definido da seguinte maneira:  $\mathbb{F}$  =  $\{ \mathbf{x} \in \mathbb{R}^n \mid A\mathbf{x} = b \, e \, \mathbf{x} \geq 0 \}.$ 

**Definição 2.4.** Define-se SOLUÇÃO ÓTIMA do problema  $(2.1)$ - $(2.3)$  a solução factível que fornece o menor valor à função objetivo f, representada neste texto por  $\mathbf{x}^* = (x_1^*, x_2^*, \ldots, x_n^*),$ com  $\mathbf{x}^* \in \mathbb{F}$ . Ou seja,  $\mathbf{x}^*$  é solução ótima se  $f(\mathbf{x}^*) \leq f(x), \forall x \in \mathbb{F}$ .

A partir das definições apresentadas, observamos que, matematicamente, resolver um POL consiste em determinar a solução ó *TIMA*, desde que ela exista, ou seja, desde que  $\mathbb{F} \neq \varnothing$ 

 $\hat{E}$  importante observar que a modelagem matemática de um probema de otimização linear pode conter restrições dadas por inequações do tipo  $a_{i1}x_1 + a_{i2}x_2 + \ldots + a_{in}x_n \leq$  $b_i$ . Neste caso, podemos adicionar variáveis, chamadas variáveis de folga ou de excesso, para transform´a-las em equa¸c˜oes lineares, colocando o modelo na forma padr˜ao definida anteriormente. Como exemplo, considere a restrição  $3x_1+4x_2-x_3 \leq 8$ . Introduzindo uma variável de folga ( $x_4 \geq 0$ ), a inequação fica representada pela equação  $3x_1+4x_2-x_3+x_4=$ 8. No caso de uma desigualdade do tipo  $(\geq)$ , o procedimento é análogo. Considerando a inequação  $6x_1 - x_2 - 2x_3 \ge 16$  e introduzindo uma variável de excesso  $(x_4 \ge 0)$ , obtemos  $6x_1 - x_2 - 2x_3 - x_4 = 16.$ 

### <span id="page-21-0"></span>2.2 Algumas aplicações da otimização linear

Nesta seção, apresentamos alguns problemas clássicos que são modelados como POL. Posteriormente, adaptações e simplificações serão consideradas para abordar tais problemas em sala de aula, na forma de oficinas.

#### <span id="page-21-1"></span>2.2.1 Problema de Transporte

Neste tipo de problema, a ideia principal é determinar o menor custo para o transporte de determinados produtos, de cada fábrica para cada depósito existente.

#### Modelagem Matemática do Problema de Transporte

Suponha que um determinado produto (ou vários) seja produzido em diferentes fábricas, com capacidades de produção limitadas e deva ser levado a centros de distribuição (definidos como depósitos) onde há demandas a serem satisfeitas, para uma certa região. O custo de transporte de cada fábrica a cada depósito pode ser calculado de maneira proporcional `a quantidade transportada e ´e necessario determinar tais quantidades com o objetivo de minimizar o custo deste produto. Admitindo que haja m fábricas e n depósitos, o problema pode ser representado como segue.

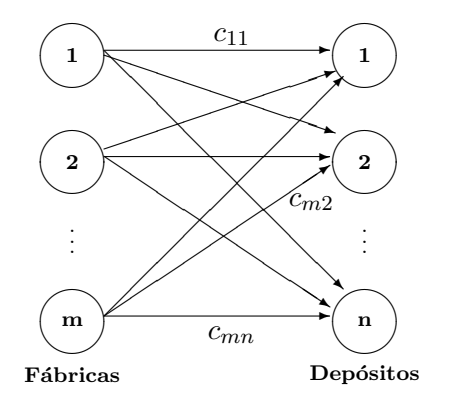

<span id="page-22-0"></span>Figura 2.2: Representação do Problema de Transporte generalizado.

Para a modelagem matemática, sejam os seguintes parâmetros (dados):

- $c_{ij}$ : custos unitários de transporte da fábrica i ao depósito j, para  $i = 1, \ldots, m$  e  $j=1,\ldots,n;$
- $b_j$ : demanda no depósito j, com  $j = 1, 2, ..., n$ ;
- $a_i$ : capacidade de produção da fábrica i, com  $i = 1, 2, \ldots, m$ .

Variáveis de decisão:

•  $x_{ij}$ : quantidade transportada da fábrica i para o depósito j, para  $i = 1, \ldots, m$  e  $j = 1, \ldots, n;$ .

O modelo matemático que minimiza o custo de transporte entre as fábricas e os

depósitos é dado a seguir.

Minimize 
$$
f(x_1, x_2, ..., x_n) = \sum_{i=1}^{m} \sum_{j=1}^{n} c_{ij} x_{ij}
$$
  
subject to  $a: \sum_{j=1}^{n} x_{ij} \le a_i, \quad i = 1, 2, ..., m$  (2.4)

$$
\sum_{i=1}^{m} x_{ij} = b_j, \quad j = 1, 2, \dots, n
$$
 (2.5)

$$
x_{ij} \ge 0
$$
,  $i = 1, 2, ..., m \in j = 1, 2, ..., n$ .

O conjunto de restrições em (2.4) refere-se à produção na fábrica  $i, i = 1, \ldots, m$ , que será distribuída para os n depósitos, representados na Figura 2.3(a). A quantidade produzida não pode ser superior à sua capacidade de produção  $a_i$ .

As restrições (2.5) garantem que a demanda  $b_j$  do depósito,  $j = 1, ..., n$  seja atendida a partir das quantidades produzidas nas  $m$  fábricas.

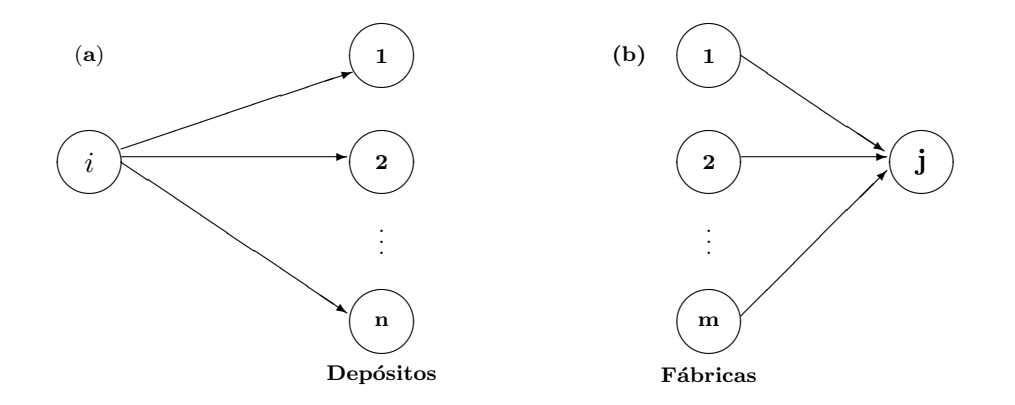

<span id="page-23-0"></span>Figura 2.3: Representação das restrições (2.4) e (2.5) do Problema de Transporte.

#### <span id="page-23-1"></span>2.2.2 Problema da Mistura

Neste tipo de problema, a ideia principal é combinar determinados materiais (ração, alimentos, etc.) com o intuito de obter novos materiais ou novos produtos com as características convenientes para a situação. Apresentamos, a seguir, um modelo deste tipo de problema.

#### Modelagem Matemática do Problema da Mistura

Vamos supor que dispomos de  $m$  recursos diferentes para serem utilizados na produção de  $n$  produtos, e nos é dado as seguintes informações.

Parâmetros (dados do problema):

- $c_j$ : lucro na venda de uma unidade do produto j, com  $j = 1, 2, \ldots, n;$
- $b_i$ : quantidade disponível do recurso i, com  $i = 1, 2, \ldots, m$ ;
- $a_{ij}$ : quantidade do recurso i usada para produzir uma unidade do produto j.

Variáveis de Decisão:

•  $x_j$ : quantidade a produzir do produto j.

O objetivo é maximizar o lucro com a venda dos produtos, o que é representado pela função objetivo:

$$
max f(x_1,...,x_n) = c_1x_1 + c_2x_2 + ... + c_nx_n = \sum_{j=1}^{n} c_jx_j
$$

Além disso, devemos considerar que tudo o que for usado do recurso  $i, i = 1, \ldots, m$ , deve ser menor ou igual à quantidade disponível  $b_i$ . Dessa forma, temos o conjunto de restrições:

$$
a_{11}x_1 + \dots + a_{1n}x_n \le b_1
$$
  
\n
$$
a_{21}x_1 + \dots + a_{2n}x_n \le b_2
$$
  
\n:  
\n
$$
a_{m1}x_1 + \dots + a_{mn}x_n \le b_m
$$

Por fim, como  $x_{ij}$ ,  $j = 1, ..., n$ , representa a quantidade de produtos, devemos ter:

$$
x_j \geq 0, j = 1, 2, \dots, n.
$$

Este tipo de modelagem pode ser utilizada também em situações envolvendo ligas metálicas, produção de ração além de outros tipos de misturas.

#### <span id="page-25-0"></span>2.2.3 Problema de Dimensionamento de Lotes

As indústrias de manufatura, geralmente, fabricam diversos tipos de produtos, muitas vezes em grandes quantidades, que devem ser entregues em datas agendadas evitando atrasos. O objetivo é determinar um plano de produção para um horizonte de planejamento, dividido em períodos, especificando quando e quanto produzir de cada produto para o atendimento da demanda nos períodos.

#### Modelagem matemática

Vamos considerar uma indústria que fabrica m tipos de produtos em  $T$  períodos, supondo que a demanda de cada tipo em cada período é conhecida. Suponha, ainda, que os recursos para a produção em cada período sejam limitados e renováveis. Considere os seguintes parâmetros:

- $d_{it}$ : demanda do produto de tipo i no período  $t, i = 1, \ldots, m$  e  $t = 1, \ldots, T;$
- $R_t$ : diponibilidade de recursos no periodo t;
- $r_i$ : quantidade de recursos necessários para a produção de uma unidade do produto de tipo i;
- $c_{it}$ : custo de produção de uma unidade do produto de tipo i no período t;
- $\bullet~h_{it}$  : custo de estocagem de uma unidade do produto de tipo  $i$ no período  $t.$ Variáveis de Decisão:
- $x_{it}$ : quantidade produzida do produto de tipo i no período t;
- $I_{it}$ : quantidade do produto do tipo i em estoque ao final do período t.
	- O modelo matemático é dado por:

Minimization 
$$
\sum_{i=1}^{m} \sum_{t=1}^{T} (c_{it}x_{it} + h_{it}I_{it})
$$
 (2.6)

$$
x_{it} + I_{i,t-1} - I_{it} = d_{it}, \qquad i = 1, ..., m; \quad t = 1, ..., T \tag{2.7}
$$

sujeito a: 
$$
\sum_{i=1}^{m} r_i x_{it} \le R_t, \qquad t = 1, ..., T
$$
 (2.8)

 $x_{it} > 0, I_{it} > 0, i = 1, \ldots, m, t = 1, \ldots, T.$  (2.9)

A função objetivo (2.6) minimiza os custos de produção e de estoque dos produtos entre os períodos. O conjunto de restrições (2.7) refere-se ao atendimento da demanda de cada tipo de produto em cada per´ıodo. A quantidade produzida mais a quantidade disponível em estoque no início do período  $t$  do produto  $i$ , deve ser maior ou igual à sua demanda,  $d_{it}$ . Observe que  $I_{it}$  é variável de excesso e representa a quantidade estocada do produto i no final do período t, após o atendimento da demanda. Já em  $(2.8)$ , a quantidade de recursos necessários para a produção no período  $t$  deve ser menor ou igual  $\alpha$  quantidade disponível. Em  $(2.9)$  tem-se as restrições de não negatividade das variáveis.

#### <span id="page-26-0"></span>2.2.4 Problema de Corte Unidimensional

Muitas indústrias como as de papel, vidro, madeira, metalúrgica e móveis, utilizam da seguinte estratégia de manufaturamento de seus produtos: grandes objetos de tamanhos padronizados s˜ao cortados em objetos menores (itens) de tamanhos variados. Nesse processo, ocorre perda considerável de material, aumentando os custos. Nesse contexto, o problema de corte de estoque consiste na otimização do processo de corte dos objetos disponíveis, para a produção dos itens demandados. Uma característica importante desse problema é que muitos itens devem ser produzidos, porém, relativamente de poucos tipos, sendo grande a repetição de itens. Dessa forma, deve-se encontrar um conjunto de padr˜oes de corte (que corresponde a uma maneira de cortar o objeto) que ser˜ao repetidos um certo n´umero de vezes, com o objetivo de atender a demanda, minimizando a perda de material gerada pelo corte.

A seguir, apresentamos a modelagem matemática para o problema de corte unidimensional, ou seja, quando apenas uma dimensão é relevante no processo de corte, como ocorre, por exemplo, no corte de barras de aço e bobinas de papel. Em outras situações, o problema pode ser bidimensional ou tridimensional.

#### Modelagem Matemática

No caso unidmensional, pretende-se cortar as barras disponíveis de comprimento  $L$ para a produção de m tipos de itens (barras menores) de comprimentos  $l_1, l_2, \ldots, l_m$  em quantidades variadas.

Dependendo dos comprimentos e das quantidades demandadas, temos muitas maneiras de cortar as barras em estoque. Uma maneira específica de cortar uma barra define o que chamamos de PADRÃO DE CORTE. A cada padrão de corte  $j, j = 1, \ldots, n$ , associamos um vetor *m*-dimensional  $\mathbf{a_j} = (a_{1j}, a_{2j}, \dots, a_{mj})$ , em que  $a_{ij}$  representa a quantidade de itens do tipo i no padrão de corte j, para  $i = 1, \ldots, m$  e  $j = 1, \ldots, n$ .

Um vetor  $\mathbf{a_j} = (a_{1j}, a_{2j}, \dots, a_{mj})$  representa um padrão de corte para o objeto de comprimento  $L$  se satisfaz:

$$
l_1 a_{1j} + l_2 a_{2j} + \ldots + l_m a_{mj} \le L \tag{2.10}
$$

Supondo conhecidos a priori todos os possíveis padrões de corte para os objetos de comprimento  $L$ , considere os seguintes parâmetros:

- $l_i$ : comprimento do item de tipo  $i, i = 1, \ldots, m;$
- $\bullet$   $d_i$ : demanda do item de tipo *i*;
- $a_{ij}$ : número de itens de tipo i cortados usando o padrão de corte j,  $j = 1, \ldots, n$ .

Variáveis de Decisão:

•  $x_j$ : número de objetos cortados usando o padrão de corte j.

O modelo matemático, supondo uma quantidade ilimitada de objetos em estoque, é dado por:

Minimizar 
$$
\sum_{j=1}^{n} c_j x_j
$$
 (2.11)

sujeito a: 
$$
\sum_{j=1}^{n} a_{ij} x_j = d_i, \quad i = 1, ..., m
$$
 (2.12)

$$
x_j \ge 0 \quad \text{e inteiros}, j = 1, \dots, n. \tag{2.13}
$$

A função objetivo  $(2.11)$  minimiza a perda total de material durante o processo de corte, sendo que a perda no corte de um objeto usando o padrão  $j$  é dada por  $c_j$  =  $(L-\sum_{i=1}^{m}$  $i=1$  $l_i a_{ij}$ ). O conjunto de restrições (2.12) garante que a demanda de cada tipo de item seja atendida, ou seja, a quantidade de itens do tipo i cortada em todos os padrões deve ser igual a  $d_i$ . As restrições  $(2.13)$  definem o domínio das variáveis.

#### <span id="page-28-0"></span>2.2.5 Problema da Mochila

Neste tipo de problema, a ideia principal é a escolha de itens a serem colocados em uma ou em mais mochilas com o intuito de maximizar uma função de utilidade. No problema de corte unidimensional, o subproblema de gerar todos os possíveis padrões de corte para um objeto de comprimento L pode ser modelado como um problema da mochila, como a seguir.

#### Modelagem Matemática

Suponha que uma barra de comprimento L deva ser cortada em barras menores (itens) de comprimentos especificados  $l_1, l_2, ..., l_m$ . Cada item i tem um valor associado  $v_1, v_2, ..., v_m$  que chamamos de valor de utilidade. O problema de determinar um padrão de corte para a barra é modelado como segue.

$$
\text{Maximizar} \quad \sum_{i=1}^{m} v_i y_i \tag{2.14}
$$

$$
subject to a: \qquad \sum_{i=1}^{m} l_i y_i \le L \tag{2.15}
$$

 $y_i \ge 0$  e inteiros,  $i = 1, ..., m$ . (2.16)

A variável de decisão  $y_i$  indica o número de vezes que o item de comprimento  $l_i$  é cortado no padrão. A função objetivo (2.14) maximiza a utilização da barra. A restrição (2.15) garante que a soma dos comprimentos dos itens cortados n˜ao seja maior que o comprimento da barra. Em  $(2.16)$  têm-se as restrições de integralidade das variáveis.

A solução do problema da mochila (2.14)-(2.16) fornece um padrão de corte para a barra, representado pelo vetor  $\mathbf{a} = (y_1, y_2, ..., y_m)$ .

## <span id="page-29-0"></span>Capítulo 3

## Métodos de Solução

Após estabelecer um modelo matemático adequado e fidedigno à situação-problema apresentada, para a qual desejamos obter a *solução ótima*, o próximo passo é decidir o método de solução a ser utilizado. Neste capítulo, inicialmente, revisamos alguns conceitos do Cálculo Diferencial e Integral de várias variáveis, importantes para, a seguir, apresentarmos e discutirmos a resolução gráfica de um Problema de Otimização Linear  $(POL)$  de duas variáveis. Por fim, será abordada a teoria do método simplex, publicado em 1947, que se tornou um dos m´etodos mais utilizados para resolver problemas de otimização linear de grande porte.

## <span id="page-29-1"></span>3.1 Conceitos do Cálculo Diferencial e Integral de Várias Variáveis

Ao resolver um POL, devemos maximizar ou minimizar uma função de várias variáveis reais, em um conjunto de pontos que satisfazem as restrições do problema. Para tanto, na busca pela solução ótima, devemos considerar as direções de crescimento e decrescimento da função.

Os conceitos serão apresentados considerando-se uma função real de duas variáveis reais, podendo ser estendidos para o caso de uma função real de *n* variáveis reais (ver SWOKOWSKI, 1994; STEWART, 2014).

<span id="page-29-2"></span>**Definição 3.1.** Sejam  $z = f(x, y)$  uma função de duas variáveis e  $\mathbf{u} = (a, b)$  um vetor

unitário. A DERIVADA DIRECIONAL de f em  $P(x, y)$  na direção de u é dada por:

$$
\mathbf{D}_{\mathbf{u}}f(x,y) = \lim_{h \to 0} \frac{f(x + ha, y + hb) - f(x, y)}{h}
$$

se o limite existir.

O teorema a seguir fornece uma fórmula para o cálculo de derivadas direcionais.

<span id="page-30-2"></span>Teorema 3.1. Se f é uma função diferenciável de duas variáveis, então f tem derivada direcional na direção de qualquer vetor unitário  $\mathbf{u} = (a, b)$ , dada por:

$$
\mathbf{D}_{\mathbf{u}}f(x,y) = f_x(x,y)a + f_y(x,y)b.
$$

 $Demonstração$ . Definindo uma função q de uma única varíavel h por

$$
g(h) = f(x + ha, y + hb)
$$

então, pela definição [3.1,](#page-29-2) temos

<span id="page-30-0"></span>
$$
g'(0) = \lim_{h \to 0} \frac{g(h) - g(0)}{h} = \lim_{h \to 0} \frac{f(x + ha, y + hb) - f(x, y)}{h} = \mathbf{D}_{\mathbf{u}}f(x, y). \tag{3.1}
$$

Por outro lado, podemos escrever  $g(h) = f(w, t)$ , em que  $w = x + ha, t = y + hb$ , ou seja, como uma função composta. Utilizando a Regra de Cadeia para derivar função composta, obtemos:

$$
g'(h) = \frac{\partial f}{\partial w}\frac{dw}{dh} + \frac{\partial f}{\partial t}\frac{dt}{dh} = f_w(w, t)a + f_t(w, t)b
$$

Se tomarmos  $h = 0$ , então  $w = x$ ,  $t = y$ , e

<span id="page-30-1"></span>
$$
g'(0) = f_x(x, y)a + f_y(x, y)b
$$
\n(3.2)

<span id="page-30-3"></span>▅

Comparando as equações  $(3.1)$  e  $(3.2)$ , vemos que

$$
\mathbf{D}_{\mathbf{u}}f(x,y) = f_x(x,y)a + f_y(x,y)b
$$

A partir do Teorema [3.1,](#page-30-2) observa-se que a derivada direcional pode ser escrita como um produto escalar entre dois vetores:

$$
\mathbf{D}_{\mathbf{u}}f(x,y) = f_x(x,y)a + f_y(x,y)b
$$
  
=  $(f_x(x,y), f_y(x,y)) \cdot (a,b)$   
=  $(f_x(x,y), f_y(x,y)) \cdot \mathbf{u}$   
=  $\nabla f(x,y) \cdot \mathbf{u}$  (3.3)

Em [3.3,](#page-30-3) o vetor  $\nabla f(x, y)$  é denominado vetor gradiente de f no ponto  $P(x, y)$ . Suas coordenadas são as derivadas parciais de f no ponto  $P(x, y)$ , como definido a seguir.

**Definição 3.2.** Seja f uma função de duas variáveis. O VETOR GRADIENTE de f é a função vetorial dada por:

$$
\nabla f(x, y) = (f_x(x, y), f_y(x, y)) = f_x(x, y)\mathbf{i} + f_y(x, y)\mathbf{j}
$$

em que  $\mathbf{i} = (1,0)$  e  $\mathbf{j} = (0,1)$  são vetores unitários e ortogonais.

Considerando um ponto fixo  $P(x, y)$  do domínio da função f, a derivada direcional na direção de um vetor **u** pode ser positiva (indicando que f aumenta nessa direção) ou negativa (indicando que f diminui). Para resolver um problema, modelado como um POL, é importante determinar em que direção a função objetivo cresce mais rapidamente (no caso de maximização) ou decresce mais rapidamente (no caso de minimização). Esta informação está apresentada no teorema a seguir.

**Teorema 3.2** (Maximizando a Derivada Direcional). Seja fuma função de duas variáveis, diferenciável no ponto  $P(x, y)$ . O valor máximo da derivada direcional  $D_u f(x)$  em  $P(x, y)$  $\mathscr{E} \setminus \nabla f(x)$  e ocorre quando **u** tem a mesma direção e sentido do vetor  $\nabla f(x, y)$ .

 $Demonstração.$  Da Equação [\(3.3\)](#page-30-3) e da interpretação geométrica de produto escalar, temos:

$$
\mathbf{D}_{\mathbf{u}}f(x) = \nabla f(x) \cdot \mathbf{u} = |\nabla f(x)| \cdot |\mathbf{u}| \cdot \cos \theta = |\nabla f(x)| \cdot \cos \theta,
$$

sendo  $\theta$  o ângulo formado por  $\nabla f(x)$  e **u**. Como o valor máximo de cos  $\theta$  é 1, conclui-se que o valor máximo de  $\mathbf{D}_{\mathbf{u}}f(x)$  é  $|\nabla f(x)|$ . Por outro lado,  $\cos \theta = 1$  quando  $\theta = 0$ . Ou seja, a taxa de variação de  $f$  (derivada direcional) atinge seu valor máximo quando u possui a mesma direção de  $\nabla f(x)$ .

**Corolário 3.1** (Minimizando a Derivada Direcional). Seja fuma função de duas variáveis, diferenciável no ponto  $P(x, y)$ . O valor mínimo da derivada direcional  $D_u f(x)$  em  $P(x, y)$  $\acute{e} - |\nabla f(x)|$  e ocorre na direção de − $\nabla f(x, y)$ .

<span id="page-31-0"></span>**Teorema 3.3.** Sejam f uma função de duas variáveis, diferenciável no ponto  $P_0(x_0, y_0)$ e C a curva de nível de f que contém  $P_0$ . Se  $\nabla f(x_0, y_0) \neq 0$ , então este vetor gradiente  $\acute{e}$  ortogonal a C em  $P_0$ . Assim, a direção da taxa máxima de variação de  $f(x, y)$  em  $P_0$  $\acute{e}$  ortogonal à curva de nível  $C$ .

Demonstração. Seja  $f(x, y)$  uma função diferenciável em todo seu domínio  $A \subset \mathbb{R}^2$ . Seja uma curva de nível  $C = \{(x, y) \in A \mid f(x, y) = k, k \in \mathbb{R}\}$ . Se C admite a parametrização  $x = x(t)$  e  $y = y(t)$  para t em algum intervalo I e se r(t) é o vetor posição de  $P(x, y)$ , então:

$$
\mathbf{r}(t) = x(t)\mathbf{i} + x(t)\mathbf{j}.
$$

Logo,  $\mathbf{r}'(t) = x'(t)\mathbf{i} + y'(t)\mathbf{j}$  é um vetor tangente a C no ponto  $P(x, y)$ . Considerando  $f(x(t), y(t)) = k$  e aplicando a Regra da Cadeia, com relação ao parâmetro t, obtemos:

$$
\frac{\partial f}{\partial x}\frac{dx}{dt} + \frac{\partial f}{\partial y}\frac{dy}{dt} = 0.
$$

Assim, para todo  $P(x, y)$  de C, temos  $f_x(x, y) \cdot x'(t) + f_y(x, y) \cdot y'(t) = 0$ , ou seja,

$$
\nabla f(x, y) \cdot \mathbf{r}'(t) = 0.
$$

Em particular, se  $P_0(x_0, y_0)$  corresponde a  $t = t_0$ , então:

$$
\nabla f(x_0, y_0) \cdot \mathbf{r}'(t_0) = 0.
$$

Como  $\mathbf{r}'(t_0)$  é um vetor tangente a C em  $P_0$ , isto implica que o vetor gradiente  $\nabla f(x_0, y_0)$  é ortogonal à reta tangente C em  $P_0$ . Ou seja, é ortogonal à curva de nível C em  $P_0$ .

### <span id="page-32-1"></span>3.2 Resolução gráfica

Nesta seção, discutiremos a resolução gráfica de um POL de duas variáveis reais. Vamos representar graficamente a região factível  $(\mathbb{F})$ , ou seja, o conjunto de pontos que satisfazem as restrições do problema, como também, visualizar geometricamente os passos do processo de obtenção da solução ótima. Ressaltamos que tais representações só são possíveis para problemas com duas ou três variáveis, isto é, no  $\mathbb{R}^2$  ou no  $\mathbb{R}^3$ .

O problema a seguir servirá para exemplificar a resolução gráfica e, posteriormente, a obtenção da solução ótima pelo método simplex.

<span id="page-32-0"></span>Problema 3.1. Em 2018, uma perfumaria irá fabricar duas novas fragâncias para o Dia dos Namorados. Para tanto, necessita de duas equipes de trabalho,  $E_1$  e  $E_2$ . Ela pretende produzir os perfumes  $P_1$  e  $P_2$ . Cada unidade de  $P_1$  necessita de 2 horas de trabalho de

 $E_1$  e 2 horas de  $E_2$ ; cada unidade de  $P_2$  exige 1 hora de trabalho de  $E_1$  e 4 horas de  $E_2$ . Sabe-se que as equipes  $E_1$  e  $E_2$  podem trabalhar, no máximo, 10 horas por dia e 16 horas por dia, respectivamente. O lucro unitário na venda do perfume  $E_1$  é igual a R\$ 40,00, enquanto que, na venda da embalagem  $P_2$ , é de R\$ 60,00. Determine as quantidades a serem produzidas dos perfumes  $P_1$  e  $P_2$  para que o lucro da empresa seja máximo.

Modelo Matemático:

Representando por  $x_1$  a quantidade diária a ser produzida do perfume  $P_1$  e por  $x_2$ a quantidade a ser produzida de  $P_2$ , temos a seguinte modelagem.

$$
Maximizar \t f(x, y) = 40x1 + 60x2
$$
  
sujeito a:  

$$
2x1 + 1x2 \le 10
$$
  

$$
2x1 + 4x2 \le 16
$$
  

$$
x1 \ge 0, x2 \ge 0
$$

Observe que este é um problema de Mistura, conforme explicado na Seção [2.2.2.](#page-23-1) Inicialmente, pelas condições de não negatividade das variáveis, o conjunto de soluções factíveis (região factível) fica restrito ao primeiro quadrante.

Para construir a região factível, vamos considerar as inequações referentes às restrições do problema. Pensando no desenvolvimento da resolução gráfica com os alunos, em sala de aula, sugerimos alguns passos a serem seguidos, podendo o professor acrescentar algumas explicações extras, se julgar necessário.

**Passo 1:** Para cada inequação do modelo, utilizamos a equação associada, cuja representação é um segmento de reta no primeiro quadrante, dividindo-o em duas regiões (semi-planos). No caso do Problema [3.1,](#page-32-0) as equações associadas às inequações são  $2x_1 + x_2 = 10$ e  $2x_1 + 4x_2 = 16$ , representadas graficamente na Figura 3.1.

Passo 2: Após realizar a representação das equações associadas, necessitamos determinar qual das regiões (semiplanos) definidas pelos segmentos de reta satisfazem as inequações do problema  $2x_1 + x_2 \le 10$  e  $2x_1 + 4x_2 \le 16$ . Para isso, podemos escolher aleatoriamente qualquer ponto do  $\mathbb{R}^2$ , por exemplo, escolhemos o ponto  $A(1,1)$ . verificamos que  $2 \cdot 1 + 1 =$  $2 + 1 = 3 \le 10$  e  $2 \cdot 1 + 4 \cdot 1 = 2 + 4 = 6 \le 16$ . Neste caso, em ambas as inequações, o ponto está na região abaixo do segmento de reta, como mostra a Figura 3.2.

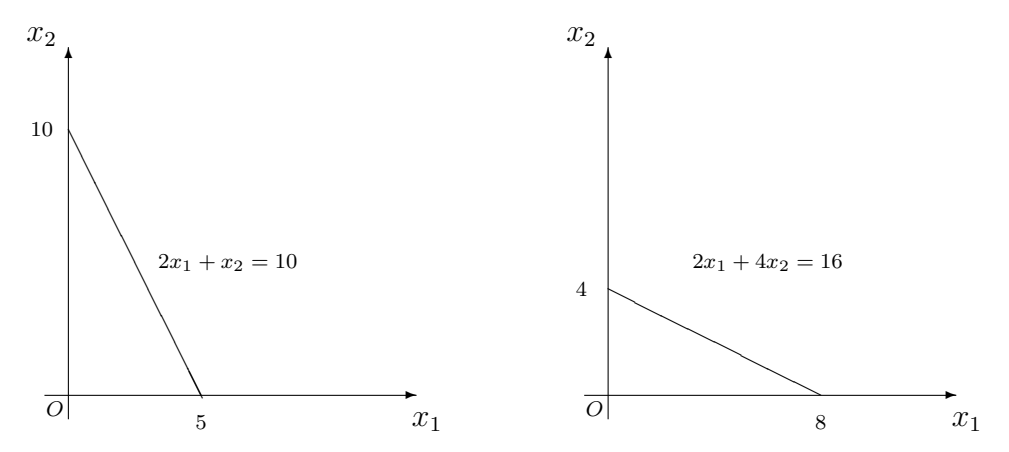

<span id="page-34-0"></span>Figura 3.1: Representação das equações  $2x_1 + x_2 = 10$  e  $2x_1 + 4x_2 = 16$ .

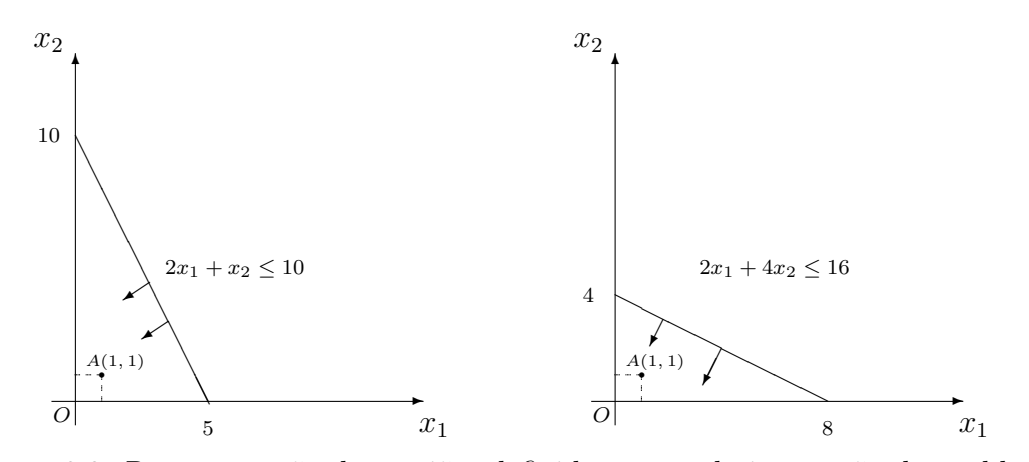

<span id="page-34-1"></span>Figura 3.2: Representação das regiões definidas por cada inequação do problema.

A região factível F, representada da Figura 3.3, é a intersecção das regiões definidas pelas duas inequações, pois um ponto é factível se satisfaz todas as restrições do problema.

**Passo 3:** No Problema [3.1,](#page-32-0) devemos encontrar o ponto da região factível que maximiza a função  $f(x_1, x_2) = 40x_1 + 60x_2$ . Pelo Teorema 3.2, para determinar este ponto, devemos caminhar na direção do gradiente,  $\nabla f(x_1, x_2) = (40, 60) \equiv 20 \cdot (2, 3) \equiv (2, 3)$ , que indica a direção de crescimento da função. Observe que, como a função  $f(x_1, x_2)$  é linear, as componentes do vetor gradiente são os coeficientes das variáveis  $x_1$  e  $x_2$  na função. Como  $\nabla f(x_1, x_2) = (2, 3)$ , concluímos que o vetor gradiente tem a mesma direção e sentido do vetor  $\mathbf{v} = (2, 3)$ , o que facilita sua representação gráfica (Figura 3.4).

Passo 4: Pelo Teorema [3.3,](#page-31-0) o vetor gradiente é ortogonal às curvas de nível da função. Como a função  $f(x_1, x_2) = 40x_1 + 60x_2$  é linear, as curvas de nível são retas paralelas. Portanto, nesse passo do processo de determinação da solução ótima, devemos desenhar

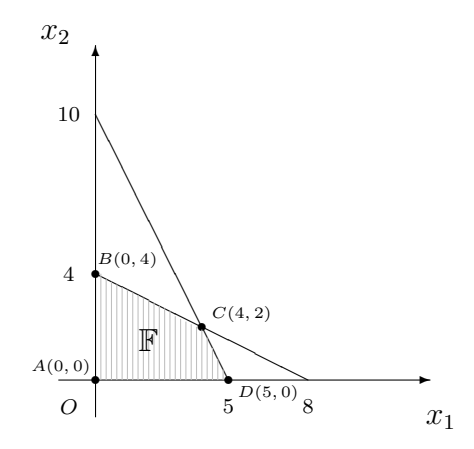

Figura 3.3: Representação da REGIÃO FACTÍVEL F do Problema [3.1.](#page-32-0)

<span id="page-35-0"></span>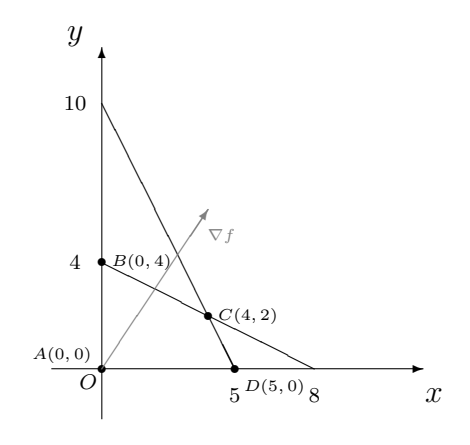

<span id="page-35-1"></span>Figura 3.4: Representação do vetor gradiente  $\nabla f$ .

retas paralelas, perpendiculares ao vetor gradiente, começando pela reta que passa pela origem do plano cartesiano e caminhando na direção do gradiente. Ao abordar esse passo com os alunos, o professor poderá lançar mão da ideia de **curvas de nível**, conceito trabalhado em Geografia. Nesse processo, a solução ótima  $\mathbf{x}^* = (4, 2)$  será o último ponto da região factível  $\mathbb F$  a pertencer a uma destas retas paralelas. Ou seja, a solução ótima é um vértice da região  $\mathbb F$  que pertence a uma curva de nível da função f. Na Figura 3.5, apresentamos a resolução completa: a região factível F, o vetor gradiente  $(\nabla f)$ , algumas curvas de nível,  $C_1, C_2, C_3$  e  $C_4$ , que são perpendiculares ao vetor gradiente e por fim a solução ótima  $\mathbf{x}^* = (4, 2)$ , vértice  $C$  da região  $\mathbb{F}$ , no qual tem-se o valor máximo da função objetivo  $f(4, 2) = 280$ . Para traçar as retas paralelas (curvas de nível), pode-se utilizar esquadro e régua solicitando aos alunos que observem qual foi o último ponto da região factível "tocado" pela régua, sendo este a solução ótima.

Passo 5: Neste momento, pode-se observar intuitivamente que, ao traçar as retas paralelas, caminhando na direção de  $\nabla f(x_1, x_2)$  (ou na direção de  $-\nabla f(x_1, x_2)$ ), o último
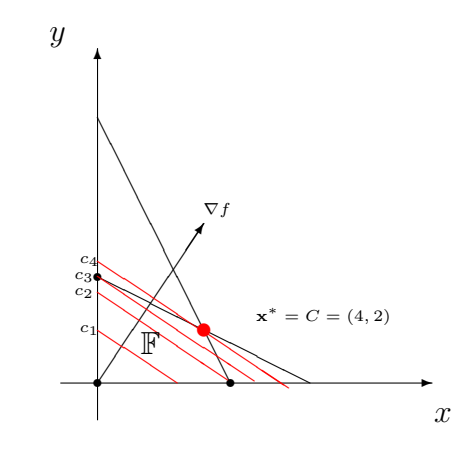

Figura 3.5: Representação da solução ótima  $\mathbf{x}^* = (4, 2)$ .

ponto da região factível a ser tocado por uma destas retas será um de seus vértices. Posteriormente, veremos que se o problema tem solução ótima, então existe vértice que é uma solução ótima. Observe que um vértice é a interseção de retas que limitam a região fectível, ou seja, é solução de um sistema de equações lineares.

Na Tabela 3.1, apresentamos o valor da função  $f(x_1, x_2)$  do Problema 3.1 em todos os vértices da região F.

| Vértice | Valor da Função                                  | Análise             |
|---------|--------------------------------------------------|---------------------|
| A(0,0)  | $f(0,0) = 40 \cdot 0 + 60 \cdot 0 = 0$           | Valor mínimo de $f$ |
| B(0,4)  | $f(0,4) = 40 \cdot 0 + 60 \cdot 4 = 240$         |                     |
| C(4,2)  | $f(4,2) = 40.4 + 60.2 = 280$   Valor máximo de f |                     |
| D(5,0)  | $f(5,0) = 40.5 + 60.0 = 200$                     |                     |

Tabela [3.1](#page-32-0): Valores da função objetivo do Problema 3.1 nos vértices da região factível.

A representação gráfica de uma função de duas variáveis reais é uma superfície no espaço tridimensional  $\mathbb{R}^3$ . A função  $z = 40x_1 + 60x_2$  do Problema [3.1](#page-32-0) é linear e sua representação gráfica é um plano. Na Figura 3.6, apresentamos novamente o domínio restrito da função f (região factível F) e a parcela do plano (gráfico de f) determinado pelos pontos de F.

<span id="page-36-0"></span>**Problema 3.2.** Uma fábrica produz dois tipos de embalagens  $E_1$  e  $E_2$  e, para tal produção, dispõe de duas máquinas  $M_1$  e  $M_2$ . Para confecionar uma embalagem  $E_1$  são necessárias  $2$  horas de trabalho de  $M_1$  e 1 hora de trabalho de  $M_2$ , já para produzir uma unidade

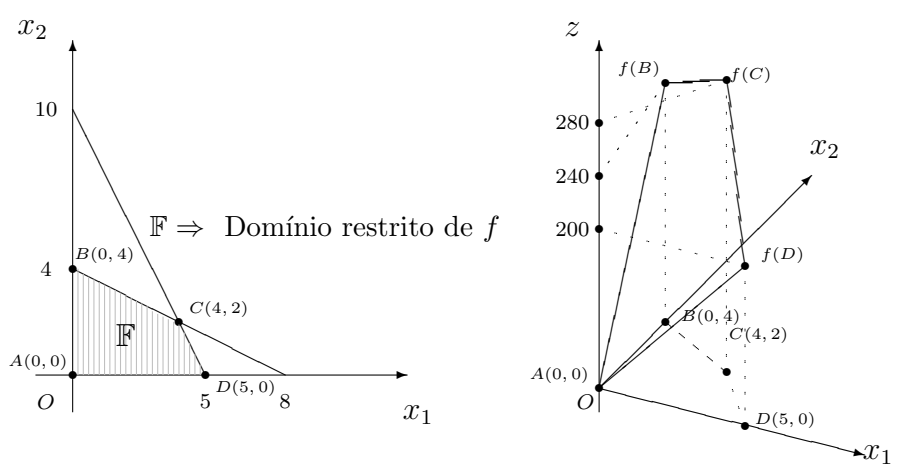

Figura 3.6: Região factível e gráfico da função do Problema [3.1.](#page-32-0)

de  $E_2$  necessita de 2 hora de trabalho de  $M_1$  e 3 horas de  $M_2$ . Sabendo que  $M_1$  só pode operar, no máximo, por 11 horas diárias e  $M_2$  por 12 horas, e adotando  $x_1$  a quantidade da embalagem  $E_1$  e  $x_2$  a quantidade de  $E_2$ , determine o par  $(x_1, x_2)$  para que a empresa obtenha o maior lucro possivel, sabendo que ela tem um lucro de R\$ 80,00 na venda de  $E_1$  e R\$ 120,00 na venda de  $E_2$ .

O Problema [3.2](#page-36-0) pode ser modelado da seguinte forma:

$$
Maximizar \t f(x_1, x_2) = 80x_1 + 120x_2
$$
  
sujeito a:  

$$
2x_1 + 2x_2 \le 11
$$
  

$$
1x_1 + 3x_2 \le 12
$$
  

$$
x_1 \ge 0, x_2 \ge 0
$$

O problema acima modelado tamb´em pode ser resolvido graficamente. Lembrando que quando trabalhamos com a maximização de uma função "caminhamos" na direção do vetor gradiente. Porém se desejamos o contrário, ou seja, a minimização, o "caminhar" deve ser na direção contrária, isto é, na direção de  $-\nabla f$ .

Dessa forma, a solução ótima apontada na direção do vetor gradiente ( $\nabla f$ ) em conjunto com as curvas de níveis pode ser feito da seguinte forma:

Podemos observar que as soluções ótimas dos problemas  $(3.1)$  e  $(3.2)$  são vértices da região factível. Como caminhamos na direção do vetor gradiente de  $f$  para encontrar a solução ótima, parece natural intuir que o último ponto a ser tocado da região factível seja um vértice.

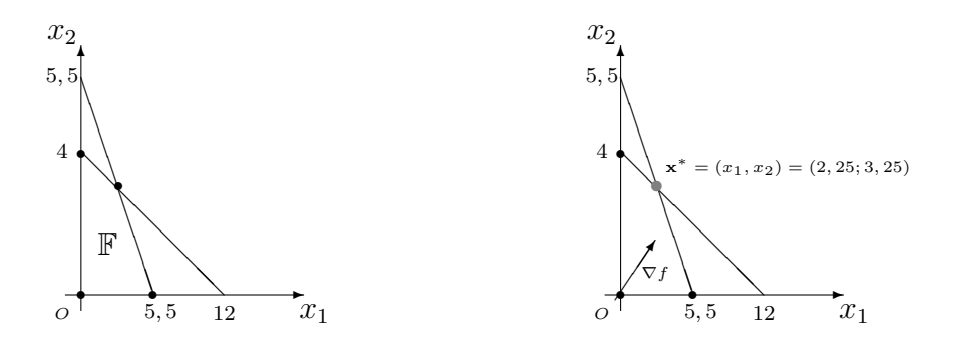

Figura 3.7: Resolução do Problema [3.2](#page-36-0) com solução ótima  $\mathbf{x}^* = (2, 25; 3, 25)$ 

Resolvemos graficamente dois POL de duas variáveis reais, cuja solução ótima é ´unica. Outras possibilidades podem ocorrer como, por exemplo, o problema pode conter infinitas soluções ótimas. Como exemplo, consideramos a mesma região factível  $\mathbb F$  do Exemplo 3.2 e suponhamos que devemos maximizar uma nova função objetivo  $g(x_1, x_2)$ , cujo vetor gradiente seja perpendicular à reta  $2x_1 + 2x_2 = 11$ , como representado na Figura 3.8. Então, a reta  $2x_1 + 2x_2 = 11$  é uma curva de nível de *g*. Logo, qualquer ponto  $(x_1, x_2)$  pertencente ao segmento AB maximiza a função g, sendo uma solução ótima do problema.

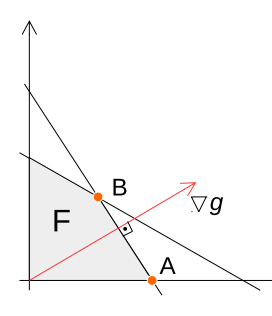

Figura 3.8: Representação de um POL com infinitas soluções ótimas.

Outra situação ocorre quando a região factível é um conjunto ilimitado. Neste caso, o problema pode não possuir solução ótima, dependendo da função objetivo. Consideramos, como exemplo, o problema de maximizar uma função  $h(x_1, x_2)$ , sendo o vetor gradiente  $\nabla h$  representado na Figura 3.9. Nesta situação, não existe um ponto  $(x_1, x_2)$  em  $\mathbb F$  que forneça o valor máximo de  $h$ , sendo possível sempre encontrar uma solução melhor para o problema, conforme caminhamos na direção do vetor gradiente. Neste caso, dizemos que a solução é ilimitada.

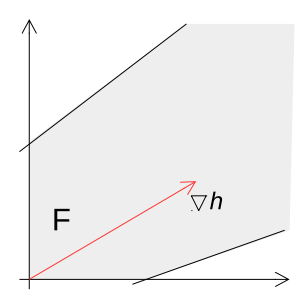

Figura 3.9: Representação de um POL com solução ilimitada.

## <span id="page-39-0"></span>3.3 Conceitos Básicos e o Método Simplex

O m´etodo simplex foi proposto por George B. Dantizg em 1947, propiciando um enorme crescimento da área de otimização linear, com a publicação de centenas de livros e artigos. Este método baseia-se no fato de que, se o problema tem solução ótima, ela pode ser encontrada percorrendo os vértices da região factível.

Consideremos o modelo de um POL na forma padrão (definida no Capítulo [2\)](#page-17-0):

$$
\text{Minimizar} \quad f(\mathbf{x}) = \mathbf{c}^{\mathbf{T}} \mathbf{x} \tag{3.4}
$$

$$
sujeito a: \t\t Ax = b \t\t(3.5)
$$

$$
\mathbf{x} \ge \mathbf{0} \tag{3.6}
$$

sendo o conjunto de restrições  $\mathbf{A}\mathbf{x} = \mathbf{b}$  com m equações, cada uma com n variáveis. Ou seja, a matriz A é de ordem  $m \times n$ . Suponha, ainda, sem perda de generalidade, que  $m < n$  e  $Posto(\mathbf{A}) = m$ .

**Definição 3.3.** Sejam  $x^1$  e  $x^2$  vetores quaisquer de um conjunto  $\mathbb{S} \subset \mathbb{R}^n$ . Se  $x =$  $\lambda x^1 + (1 - \lambda)x^2 \in \mathbb{S}, \forall \lambda \in [0, 1], \text{ então } \mathbb{S} \text{ é um CONJUNTO CONVEXO}.$  Neste caso, o vetor  $\mathbf{x}$  é um combinação convexa de  $\mathbf{x}^1$  e  $\mathbf{x}^2$ .

Para exemplificar, consideremos os conjuntos S e Q representados na Figura 3.10. O conjunto S é convexo, pois qualquer combinação convexa de  $x^1 \in S$  e  $x^2 \in S$  está contida em S. No entanto, Q não é convexo. Observe que o segmento ligando  $x^1$  e  $x^2$ , vetores em Q, não está totalmente contido em Q, significando que existem combinações convexas de  $\mathbf{x}^1$  e  $\mathbf{x}^2$  que não pertencem à Q.

**Teorema 3.4.** Seja  $\mathbb{F} = \{ \mathbf{x} \in \mathbb{R}^n \mid A\mathbf{x} = b \in \mathbf{x} \geq 0 \}$  a região factível de um problema de otimização linear. O conjunto  $\mathbb F$  é convexo.

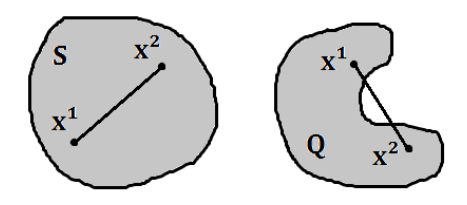

Figura 3.10: Conjunto convexo e não convexo.

Demonstração. Sejam  $x^1, x^2 \in \mathbb{F}$  e  $x = \lambda x^1 + (1 - \lambda)x^2$ . Provemos que  $x \in \mathbb{F}$ . i)  $\mathbf{A}\mathbf{x} = \mathbf{A}[\lambda \mathbf{x}^1 + (1 - \lambda)\mathbf{x}^2] = \lambda \mathbf{A}\mathbf{x}^1 + \mathbf{A}\mathbf{x}^2 - \lambda \mathbf{A}\mathbf{x}^2.$ 

Como  $x^1$  e  $x^2$  estão em  $\mathbb{F}$ , então  $Ax^1 = b$  e  $Ax^2 = b$ . Assim

$$
Ax = \lambda b + b - \lambda b \Rightarrow Ax = b
$$

ii) Como  $\lambda \in [0, 1]$ , temos que  $\lambda \geq 0$ . Também, por hipótese,  $\mathbf{x}^1 \geq 0$  e  $\mathbf{x}^2 \geq 0$ . Logo:

$$
\mathbf{x} = \lambda \mathbf{x}^1 + (1 - \lambda)\mathbf{x}^2 \ge 0
$$

Portanto, dados  $x^1, x^2 \in \mathbb{F}$ , temos  $x \in \mathbb{F}$ , ou seja, é convexo.

**Definição 3.4.** Seja  $\mathbb{F} = \{ \mathbf{x} \in \mathbb{R}^n \text{ tal que } \mathbf{A} \mathbf{x} = \mathbf{b}, \mathbf{x} \geq 0 \}$  um conjunto não vazio. Um vetor  $\mathbf{x} \in \mathbb{F}$  é um PONTO EXTREMO de  $\mathbb{F}$  se não encontrarmos dois vetores  $\mathbf{x}^1, \mathbf{x}^2 \in \mathbb{F}$ , ambos diferentes de **x**, e um escalar  $\lambda \in [0,1]$ , tal que **x** =  $\lambda$ **x**<sup>1</sup> +  $(1 - \lambda)$ **x**<sup>2</sup>.

Por exemplo, seja  $\mathbb{F} = \{ \mathbf{x} \in \mathbb{R}^2 \text{ tal que } \mathbf{A} \mathbf{x} = \mathbf{b}, \mathbf{x} \geq 0 \}$ , como representado na Figura 3.11.

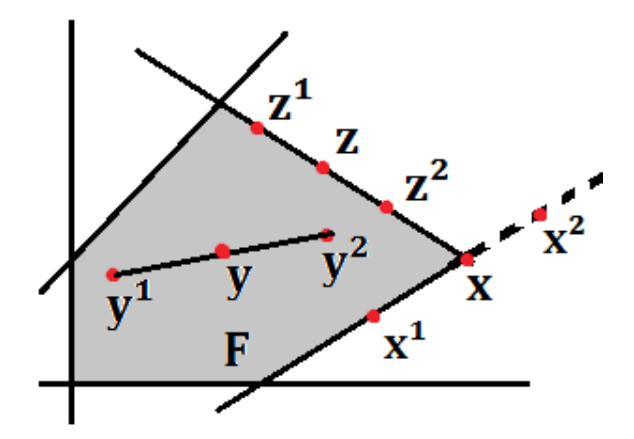

Figura 3.11: Ponto extremo e não extremo de F.

O vetor  $\mathbf{x} \in \mathbb{F}$  é um ponto extremo pois não é possível encontrar dois vetores  $\mathbf{x}^1$ e  $x^2$  em  $\mathbb F$  de modo que x seja escrito como combinação convexa de  $x^1$  e  $x^2$ , ou seja,  $\mathbf{x} = \lambda \mathbf{x}^1 + (1 - \lambda) \mathbf{x}^2.$ 

O vetor  $\mathbf{y} \in \mathbb{F}$  não é um ponto extremo pois existem  $\mathbf{y}^1$  e  $\mathbf{y}^2$  em  $\mathbb{F}$  de modo que  $\mathbf{y}$  é combinação convexa de  $y^1$  e  $y^2$ , isto é,  $y = \lambda y^1 + (1 - \lambda)y^2$ . De maneira semelhante, o vetor  $z \in \mathbb{F}$  não é um ponto extremo pois existem  $z^1$  e  $z^2$  em  $\mathbb{F}$  tal que  $z = \lambda z^1 + (1 - \lambda)z^2$ .

<span id="page-41-0"></span>**Teorema 3.5.** Seja  $\mathbb{F} = \{ \mathbf{x} \in \mathbb{R}^n \text{ tal que } \mathbf{A} \mathbf{x} = \mathbf{b}, \mathbf{x} \geq 0 \}$  um conjunto não vazio. Então o conjunto de pontos extremos de  $\mathbb F$  é não vazio.

A demonstra¸c˜ao do Teorema [3.5](#page-41-0) pode ser encontrada em Bazaraa et al. (1990).

Para um melhor entendimento da teoria e do processo que o método Simplex utiliza para a obtenção da solução ótima, vamos retomar o Problema [3.1:](#page-32-0)

Maximizar 
$$
f(x, y) = 40x_1 + 60x_2
$$
sujeito a:  

$$
2x_1 + 1x_2 \le 10
$$

$$
2x_1 + 4x_2 \le 16
$$

$$
x_1 \ge 0, x_2 \ge 0
$$

Para colocar as restrições na forma de igualdade, adicionamos variáveis de folga a cada uma delas de forma que:

$$
x_3 = 10 - (2x_1 + 1x_2) \ge 0
$$
  

$$
x_4 = 16 - (2x_1 + 4x_2) \ge 0
$$

Dessa forma, o modelo na forma padrão é dado por:

Minimizar 
$$
-f(x_1, x_2, x_3, x_4) = -40x_1 - 60x_2 - 0x_3 - 0x_4
$$
  
\nsujeito a:  $2x_1 + 1x_2 + 1x_3 = 10$   
\n $2x_1 + 4x_2 + 1x_4 = 16$   
\n $x_1 \ge 0, x_2 \ge 0, x_3 \ge 0, x_4 \ge 0$ 

### 3.3.1 Determinando uma solução básica factível

Na forma padrão de um POL, o sistema  $Ax = b$  é formado por equações lineares e possui infinitas soluções, que são os pontos da região factível. No Problema [3.1,](#page-32-0) temos equações de duas variáveis, cujo gráfico são retas. Observe que, geometricamente, um vértice da região factível é determinado pela intersecção de duas dessas retas.

A seguir, vamos identificar quais soluções do sistema  $Ax = b$  são vértices da região factível. Para isso, vamos considerar o conjunto de restrições do problema na forma matricial  $\mathbf{A}\mathbf{x} = \mathbf{b}$ :

$$
\underbrace{\left[\begin{array}{ccc} 2 & 1 & 1 & 0 \\ 2 & 4 & 0 & 1 \end{array}\right]}_{\mathbf{A}} \cdot \underbrace{\left[\begin{array}{c} x_1 \\ x_2 \\ x_3 \\ x_4 \end{array}\right]}_{\mathbf{x}} = \underbrace{\left[\begin{array}{c} 10 \\ 16 \end{array}\right]}_{\mathbf{b}}
$$

Definição 3.5. Definimos como PARTIÇÃO BÁSICA a reorganização das colunas da matriz A da seguinte forma:

$$
\mathbf{A} = \left[ \begin{array}{cc} \mathbf{B} & \mathbf{N} \end{array} \right]
$$

em que:

- $\bullet$   $\mathbf{B}_{m \times m}$ , chamada de matriz básica, é formada por m colunas linearmente independentes da matriz A, ou seja, B é invertível. Essa matriz é dada por  $B =$  $[a_{B_1} a_{B_2} \ldots a_{B_m}]$ , sendo  $B_1, B_2, \ldots, B_m$  os índices das colunas da matriz A que  $pertence m$  a matriz  $B$ , chamados índices básicos.
- $N_{m \times (n-m)}$ , chamada de matriz não básica, é formada pelas n m colunas restantes de A, ou seja, as colunas de A que não estão em B. Representamos por  $N =$  $[a_{N_1} a_{N_2} \ldots a_{N_{n-m}}]$ , sendo  $N_1, N_2, \ldots, N_{n-m}$  os índices das colunas da matriz A que pertencem a matriz  $N$ , chamados índices não básicos.

Ao realizarmos a PARTIÇÃO BÁSICA, devemos introduzir, também, uma partição no vetor x:

$$
\mathbf{x} = \left[ \begin{array}{c} \mathbf{x_B} \\ \mathbf{x_N} \end{array} \right]
$$

em que:

$$
\bullet \mathbf{x_B} = \begin{bmatrix} x_{B_1} \\ x_{B_2} \\ \vdots \\ x_{B_m} \end{bmatrix} \text{ é o vector das variáveis básicas;
$$

$$
\bullet \mathbf{x_N} = \begin{bmatrix} x_{N_1} \\ x_{N_2} \\ \vdots \\ x_{N_{n-m}} \end{bmatrix} \text{ é o vector das variáveis não-básicas}.
$$

Assim, considerando a partição básica  $\mathbf{A} = [\mathbf{B} \quad \mathbf{N}]$ , o sistema linear  $\mathbf{A}\mathbf{x} = \mathbf{b}$  pode ser reescrito da seguinte maneira:

$$
\mathbf{A}\mathbf{x} = \mathbf{b} \Leftrightarrow \left[\begin{array}{c} \mathbf{B} \ \mathbf{N} \end{array}\right] \left[\begin{array}{c} \mathbf{x_B} \\ \mathbf{x_N} \end{array}\right] = \mathbf{b} \Leftrightarrow \mathbf{B} \cdot \mathbf{x_B} + \mathbf{N} \cdot \mathbf{x_N} = \mathbf{b}
$$

Como  $det(\mathbf{B}) \neq 0$ , existe a matriz inversa  $\mathbf{B}^{-1}$  e podemos fazer:

$$
Bx_B+Nx_N=b \Leftrightarrow B^{-1}Bx_B+B^{-1}Nx_N=B^{-1}b.
$$

Dessa forma, escrevemos o vetor das variáveis básicas em função do vetor das variáveis não básicas:

<span id="page-43-0"></span>
$$
\mathbf{x}_{\mathbf{B}} = \mathbf{B}^{-1}\mathbf{b} - \mathbf{B}^{-1}\mathbf{N}\mathbf{x}_{\mathbf{N}} \tag{3.7}
$$

A expressão [3.7](#page-43-0) é chamada SOLUÇÃO GERAL do sistema  $Ax = b$ .

**Definição 3.6.** Dada uma partição básica  $A = [B \ N]$ , a solução  $\hat{x}$  obtida fixando-se o valor zero para as  $n - m$  variáveis não básicas, isto é, fazendo:

$$
\left\{ \begin{array}{l} \hat{x}_B = B^{-1}b \\ \\ \hat{x}_N = 0 \end{array} \right.
$$

é chamada SOLUÇÃO BÁSICA. Se  $\hat{\mathbf{x}}_B = B^{-1}b \geq 0$ , então a solução é dita SOLUÇÃO BÁSICA FACTÍVEL.

Retomando o Problema [3.1,](#page-32-0) vamos determinar uma solução básica factível. Neste caso, a matriz  $\bf{A}$  possui duas linhas e quatro colunas, e é dada por:

$$
\left[\begin{array}{rrrr}2 & 1 & 1 & 0 \\2 & 4 & 0 & 1\end{array}\right]
$$

Uma possível partição básica, de modo que a matriz básica  $\bf{B}$  seja invertível, é dada por:

$$
\underbrace{\begin{bmatrix} 2 & 1 & 1 & 0 \ 2 & 4 & 0 & 1 \end{bmatrix}}_{\mathbf{A}} \xrightarrow{\text{Part. Básica}} \underbrace{\begin{bmatrix} 1 & 0 \ 0 & 1 \end{bmatrix}}_{\mathbf{B}} \xrightarrow{\begin{bmatrix} 2 & 1 \ 2 & 4 \end{bmatrix}}
$$

A partir desta partição básica, reescrevemos o sistema  $Ax = b$  da seguinte forma:

$$
\underbrace{\begin{bmatrix} 1 & 0 \\ 0 & 1 \end{bmatrix}}_{\mathbf{B}} \cdot \underbrace{\begin{bmatrix} x_3 \\ x_4 \end{bmatrix}}_{\mathbf{x_B}} + \underbrace{\begin{bmatrix} 2 & 1 \\ 2 & 4 \end{bmatrix}}_{\mathbf{N}} \cdot \underbrace{\begin{bmatrix} x_1 \\ x_2 \end{bmatrix}}_{\mathbf{x_N}} = \underbrace{\begin{bmatrix} 10 \\ 16 \end{bmatrix}}_{\mathbf{b}}
$$

Fixando as variáveis não-básicas em zero, ou seja,  $x_1 = x_2 = 0$ , obtemos:

$$
\underbrace{\begin{bmatrix} 1 & 0 \\ 0 & 1 \end{bmatrix}}_{\mathbf{B}} \cdot \underbrace{\begin{bmatrix} x_3 \\ x_4 \end{bmatrix}}_{\mathbf{x_B}} + \underbrace{\begin{bmatrix} 2 & 1 \\ 2 & 4 \end{bmatrix}}_{\mathbf{N}} \cdot \underbrace{\begin{bmatrix} 0 \\ 0 \end{bmatrix}}_{\mathbf{x_N}} = \underbrace{\begin{bmatrix} 10 \\ 16 \end{bmatrix}}_{\mathbf{b}} \Leftrightarrow \underbrace{\begin{bmatrix} 1 & 0 \\ 0 & 1 \end{bmatrix}}_{\mathbf{B}} \cdot \underbrace{\begin{bmatrix} x_3 \\ x_4 \end{bmatrix}}_{\mathbf{x_B}} = \underbrace{\begin{bmatrix} 10 \\ 16 \end{bmatrix}}_{\mathbf{b}}
$$

Resolvendo o sistema associado ao produto matricial  $Bx_B = b$ , obtemos o valor das variáveis básicas:

$$
\underbrace{\begin{bmatrix} 1 & 0 \\ 0 & 1 \end{bmatrix}}_{\mathbf{B}} \cdot \underbrace{\begin{bmatrix} x_3 \\ x_4 \end{bmatrix}}_{\mathbf{x_B}} = \underbrace{\begin{bmatrix} 10 \\ 16 \end{bmatrix}}_{\mathbf{b}} \Leftrightarrow \begin{cases} 1x_3 + 0x_4 = 10 \\ 0x_3 + 1x_4 = 16 \end{cases} \Rightarrow (x_3, x_4) = (10, 16)
$$

Assim, determinamos uma solução básica factível, dada por: $\hat{\mathbf{x}} = (\hat{x}_1, \hat{x}_2, \hat{x}_3, \hat{x}_4) =$  $(0, 0, 10, 16)$ . Podemos observar, pela Figura 3.3, que esta solução básica factível corresponde ao vértice  $A = (0, 0)$  da região factível do Problema [3.1.](#page-32-0)

Vamos considerar uma outra partição básica da matriz A:

$$
\begin{bmatrix} 2 & 1 & 1 & 0 \ 2 & 4 & 0 & 1 \ \end{bmatrix} \xrightarrow{\text{Part. Básica}} \begin{bmatrix} 1 & 1 \ 0 & 4 \end{bmatrix} \begin{bmatrix} 2 & 0 \ 2 & 1 \end{bmatrix}
$$

A partir desta partição básica, reescrevemos o sistema  $Ax = b$ :

$$
\underbrace{\begin{bmatrix} 1 & 1 \\ 0 & 4 \end{bmatrix}}_{\mathbf{B}} \cdot \underbrace{\begin{bmatrix} x_3 \\ x_2 \end{bmatrix}}_{\mathbf{x_B}} + \underbrace{\begin{bmatrix} 2 & 0 \\ 2 & 1 \end{bmatrix}}_{\mathbf{N}} \cdot \underbrace{\begin{bmatrix} x_1 \\ x_4 \end{bmatrix}}_{\mathbf{x_N}} = \underbrace{\begin{bmatrix} 10 \\ 16 \end{bmatrix}}_{\mathbf{b}}
$$

Fixando as variáveis não-básicas em zero, ou seja,  $x_1 = x_4 = 0$ , obtemos:

$$
\underbrace{\begin{bmatrix} 1 & 1 \\ 0 & 4 \end{bmatrix}}_{\mathbf{B}} \cdot \underbrace{\begin{bmatrix} x_3 \\ x_2 \end{bmatrix}}_{\mathbf{x_B}} = \underbrace{\begin{bmatrix} 10 \\ 16 \end{bmatrix}}_{\mathbf{b}}
$$

Resolvendo o sistema  $Bx_B = b$ , determinamos uma segunda solução básica factível:  $\hat{\mathbf{x}} = (\hat{x}_1, \hat{x}_2, \hat{x}_3, \hat{x}_4) = (0, 4, 6, 0),$  que corresponde ao vértice  $D = (0, 4)$  da região factível do Problema [3.1.](#page-32-0)

<span id="page-45-0"></span>**Definição 3.7.** Seja  $\mathbb{F} = \{ \mathbf{x} \in \mathbb{R}^n \text{ tal que } \mathbf{A} \mathbf{x} = \mathbf{b}, \mathbf{x} \geq 0 \}$  a região factível de um problema de otimização linear na forma padrão (minimização). Um vetor  $\mathbf{x} \in \mathbb{F}$  é um VÉRTICE de  $\mathbb F$  se existir algum vetor c tal que  $c^{\mathbf{T}}\mathbf{x} < c^{\mathbf{T}}\mathbf{y}$ , para todo  $\mathbf{y} \in \mathbb F$ , sendo  $\mathbf{y} \neq \mathbf{x}$ .

Observe que a Definição [3.7](#page-45-0) define um vértice do conjunto  $\mathbb F$  como sendo a solução ótima de algum problema de otimização linear com região factível F.

<span id="page-45-1"></span>**Teorema 3.6.** Seja  $\mathbb{F} = \{ \mathbf{x} \in \mathbb{R}^n \text{ tal que } \mathbf{A} \mathbf{x} = \mathbf{b}, \mathbf{x} \geq 0 \}$ . Um ponto  $\mathbf{x} \in \mathbb{F}$  é um vértice de  $\mathbb F$  se, e somente se,  $\mathbf x$  é uma solução básica factível do sistema  $\mathbf A\mathbf x = \mathbf b$ .

A demonstração do Teorema [3.6](#page-45-1) está no Apêndice A. O Teorema 3.6 confirma nossas observações sobre os vértices da região factível F.

**Corolário 3.7.** A região  $\mathbb F$  possui um número finito de vértices, uma vez que há uma quantidade finita de partições básicas do sistema  $\mathbf{A}\mathbf{x} = \mathbf{b}$ , sendo, no máximo,  $C_m^n =$  $\frac{n!}{m!(n-m)!}$  partições básicas.

O teorema a seguir é um resultado importante da otimização linear, e confirma o que intuimos na resolução gráfica do Problema [3.1.](#page-32-0)

<span id="page-45-2"></span>**Teorema 3.8.** Se um Problema de Otimização Linear tem solução ótima, então existe vértice ótimo.

A demonstra¸c˜ao do Teorema [3.8](#page-45-2) pode ser encontrada em Bazaraa et al. (1990).

O m´etodo simplex fundamenta-se neste fato, considerando que, para encontrar uma solução ótima, basta percorrer os vértices da região factível do problema. A partir de um vértice inicial, deve-se determinar uma direção que leve a um vértice melhor, ou seja, que apresente um valor menor para a função objetivo, no caso de minimização. Esse processo  $\acute{e}$  repetido até não existir mais vértices que melhorem a função objetivo. Essas ideias estão colocadas de forma mais clara a seguir.

### 3.3.2 Verificando a otimalidade da solução básica factível

Após determinar uma solução básica factível (vértice) inicial, devemos verificar se existe outro vértice que melhore a função objetivo. Para isso, duas questões devem ser respondidas:

i) Esta solução básica factível é ótima?

ii) Se não é solução ótima, como proceder para encontrar outra solução básica factível melhor do que esta?

#### i) A solução básica factível atual é ótima?

Considerando uma partição básica do sistema  $\mathbf{A}\mathbf{x} = \mathbf{b}$ , a solução geral é dada por:

$$
\mathbf{x}_B = \mathbf{B}^{-1}\mathbf{b} - \mathbf{B}^{-1}\mathbf{N}\mathbf{x}_N. \tag{3.8}
$$

Seja a solução básica factível:

<span id="page-46-0"></span>
$$
\hat{\mathbf{x}} = \begin{bmatrix} \hat{\mathbf{x}}_B \\ \hat{\mathbf{x}}_N \end{bmatrix} \text{sendo} \begin{cases} \hat{\mathbf{x}}_B = \mathbf{B}^{-1} \mathbf{b} \ge \mathbf{0} \\ \hat{\mathbf{x}}_N = \mathbf{0} \end{cases}
$$
(3.9)

A partir da partição básica, a função objetivo  $f(\mathbf{x})$  pode ser reescrita da seguinte forma:

<span id="page-46-1"></span>
$$
f(\mathbf{x}) = \mathbf{c}^T \mathbf{x} = [\mathbf{c}_B^T \ \mathbf{c}_N^T] \begin{bmatrix} \mathbf{x}_B \\ \mathbf{x}_N \end{bmatrix} = \mathbf{c}_B^T \ \mathbf{x}_B + \mathbf{c}_N^T \ \mathbf{x}_N \tag{3.10}
$$

em que:

•  $\mathbf{c}_B^T$  é o vetor dos coeficientes das variáveis básicas na função objetivo;

•  $\mathbf{c}_N^T$  é o vetor dos coeficientes das variáveis não-básicas na função objetivo.

Substituindo [\(3.9\)](#page-46-0) em [\(3.10\)](#page-46-1), fica:

<span id="page-47-0"></span>
$$
f(\mathbf{x}) = \mathbf{c}_B^T (\mathbf{B}^{-1} \mathbf{b} - \mathbf{B}^{-1} \mathbf{N} \mathbf{x}_N) + \mathbf{c}_N^T \mathbf{x}_N
$$
  

$$
f(\mathbf{x}) = \mathbf{c}_B^T \mathbf{B}^{-1} \mathbf{b} - \mathbf{c}_B^T \mathbf{B}^{-1} \mathbf{N} \mathbf{x}_N + \mathbf{c}_N^T \mathbf{x}_N
$$
(3.11)

Observe que em  $(3.11)$ ,  $f(x)$  está expressa em função das variáveis não-básicas. Além disso, a primeira parcela corresponde ao valor da função objetivo em  $\hat{\mathbf{x}}$ , solução básica factível, conforme verificação a seguir:

<span id="page-47-1"></span>
$$
f(\hat{\mathbf{x}}) = \mathbf{c}_B^T \hat{\mathbf{x}}_B + \mathbf{c}_N^T \hat{\mathbf{x}}_N = \mathbf{c}_B^T (\mathbf{B}^{-1} \mathbf{b}) + \mathbf{c}_N^T (\mathbf{0}) = \mathbf{c}_B^T \mathbf{B}^{-1} \mathbf{b}.
$$
 (3.12)

Visando simplificar a escrita e os cálculos, considere a seguinte definição.

Definição 3.8. É chamado VETOR MULTIPLICADOR SIMPLEX o vetor  $\lambda_{m\times 1}$ , dado por  $\lambda^T = \mathbf{c}_B^T \ \mathbf{B}^{-1}.$ 

Observe que  $\lambda^T = \mathbf{c}_B^T \mathbf{B}^{-1} \Leftrightarrow \lambda^T \mathbf{B} = \mathbf{c}_B^T \Leftrightarrow \mathbf{B}^T \lambda = \mathbf{c}_B$ . Logo, o vetor multiplicador simplex pode ser obtido resolvendo-se o sistema linear  $\mathbf{B}^T \lambda = \mathbf{c}_B$ .

Substituindo o vetor multiplicador  $simplex(\lambda^T)$  e a igualdade [\(3.12\)](#page-47-1) na expressão  $(3.11)$ , segue que:

$$
f(\mathbf{x}) == f(\hat{\mathbf{x}}) - \lambda^T \mathbf{N} \mathbf{x}_N + \mathbf{c}_N^T \mathbf{x}_N
$$

Ou seja,

$$
f(\mathbf{x}) = f(\hat{\mathbf{x}}) + (\mathbf{c}_N^T - \lambda^T N) \mathbf{x}_N
$$

Considerando que:

$$
\mathbf{c}_N^T - \lambda^T N = (c_{N_1}, c_{N_2}, \dots, c_{N_{n-m}}) - \lambda^T (\mathbf{a}_{N_1}, \mathbf{a}_{N_2}, \dots, \mathbf{a}_{N_{n-m}})
$$
  
=  $(c_{N_1} - \lambda^T \mathbf{a}_{N_1}, c_{N_2} - \lambda^T \mathbf{a}_{N_2}, \dots, c_{N_{n-m}} - \lambda^T \mathbf{a}_{N_{n-m}})$ 

e que:

<span id="page-47-2"></span>
$$
\mathbf{x}_N = (x_{N_1}, x_{N_2}, \dots, x_{N_{n-m}})
$$

podemos escrever:

$$
f(\mathbf{x}) = f(\hat{\mathbf{x}}) + (c_{N_1} - \lambda^T \mathbf{a}_{N_1})x_{N_1} + \ldots + (c_{N_{n-m}} - \lambda^T \mathbf{a}_{N_{n-m}})x_{N_{n-m}}
$$
(3.13)

**Definição 3.9.** Os coeficientes das variáveis não-básicas  $\hat{c}_{N_j} = (c_{N_j} - \lambda^T \mathbf{a}_{N_j}), j =$  $1, \ldots, n-m$ , na função objetivo  $f(\mathbf{x})$  são denominados custos relativos ou custos reduzidos.

Usando essa notação, podemos reescrever  $(3.13)$  da seguinte forma:

$$
f(\mathbf{x}) = f(\hat{\mathbf{x}}) + \hat{c}_{N_1} x_{N_1} + \hat{c}_{N_2} x_{N_2} + \ldots + \hat{c}_{N_n - m} x_{N_{n-m}}
$$
(3.14)

Para facilitar a compreensão das ideias apresentadas até o momento, retomaremos o Problema [3.1.](#page-32-0) Sua forma padrão é dada por:

Minimizar

\n
$$
-f(x_1, x_2, x_3, x_4) = -40x_1 - 60x_2 - 0x_3 - 0x_4
$$
\nsujeito a:

\n
$$
2x_1 + 1x_2 + x_3 = 10
$$
\n
$$
2x_1 + 4x_2 + x_4 = 16
$$
\n
$$
x_1 \geq 0, x_2 \geq 0, x_3 \geq 0, x_4 \geq 0
$$

Considerando a partição básica do sistema  $Ax = b$ :

$$
\underbrace{\begin{bmatrix} 1 & 0 \\ 0 & 1 \end{bmatrix}}_{\mathbf{B}} \cdot \underbrace{\begin{bmatrix} x_3 \\ x_4 \end{bmatrix}}_{\mathbf{x_B}} + \underbrace{\begin{bmatrix} 2 & 1 \\ 2 & 4 \end{bmatrix}}_{\mathbf{N}} \cdot \underbrace{\begin{bmatrix} x_1 \\ x_2 \end{bmatrix}}_{\mathbf{x_N}} = \underbrace{\begin{bmatrix} 10 \\ 16 \end{bmatrix}}_{\mathbf{b}}
$$

a solução básica factível associada é:

.

$$
\hat{\mathbf{x}}_B = \begin{bmatrix} x_3 \\ x_4 \end{bmatrix} = \begin{bmatrix} 10 \\ 16 \end{bmatrix} \quad \text{e} \quad \hat{\mathbf{x}}_N = \begin{bmatrix} x_1 \\ x_2 \end{bmatrix} = \begin{bmatrix} 0 \\ 0 \end{bmatrix}
$$

Os coeficientes das variáveis básicas e não básicas na função objetivo são, respectivamente,  $\mathbf{c}_B^T = (0,0)$  e  $\mathbf{c}_N^T = (-40, -60)$ . Além disso, observe que  $f(\hat{\mathbf{x}}) = 0$ .

Para determinar o vetor multiplicador simplex  $\lambda^T = (\lambda_1, \lambda_2)$ , devemos resolver o sistema linear  $\mathbf{B}^T \cdot \lambda = \mathbf{c}_B$ :

$$
\begin{bmatrix} 1 & 0 \\ 0 & 1 \end{bmatrix} \cdot \begin{bmatrix} \lambda_1 \\ \lambda_2 \end{bmatrix} = \begin{bmatrix} 0 \\ 0 \end{bmatrix} \Leftrightarrow \begin{cases} 1\lambda_1 + 0\lambda_2 = 0 \\ 0\lambda_1 + 1\lambda_2 = 0 \end{cases} \Rightarrow \begin{bmatrix} \lambda_1 \\ \lambda_2 \end{bmatrix} = \begin{bmatrix} 0 \\ 0 \end{bmatrix}
$$

O próximo passo é calcular os custos relativos de cada uma das variáveis não-básicas:

$$
j = 1 \Rightarrow \hat{c}_{N_1} = c_{N_1} - \lambda^T \mathbf{a}_{N_1} = -40 - (0 \quad 0) \begin{pmatrix} 2 \\ 2 \end{pmatrix} = -40 - (0) = -40
$$

$$
j = 2 \Rightarrow \hat{c}_{N_2} = c_{N_2} - \lambda^{\text{T}} \mathbf{a}_{N_2} = -60 - (0 \quad 0) \begin{pmatrix} 1 \\ 4 \end{pmatrix} = -60 - (0) = -60
$$

<span id="page-49-0"></span>**Propriedade 3.1** (Condição de Otimalidade). Para um problema de minimização, seja  $A = [B \ N]$  uma partição básica, com solução básica factível associada  $\hat{\mathbf{x}}_B = B^{-1}\mathbf{b} \geq 0$  e  $\mathbf{\hat{x}}_N = \mathbf{0}$ . Seja  $\lambda^T = \mathbf{c}_B^T \mathbf{B}^{-1}$  o vetor multiplicador simplex. Se  $\hat{c}_{N_j} = c_{N_j} - \lambda^T \mathbf{a}_{N_j} \geq 0, j = 0$ 1, ..., n − m, (isto é, se todos os custos relativos forem não-negativos), então esta solução  $básica factível$   $\acute{e}$  OTIMA.

Com base na Propriedade [3.1](#page-49-0), vemos que a solução  $\hat{\mathbf{x}} = (0, 0, 10, 16)$  não é ótima, pois  $\hat{c}_{N_1}=-40\leq 0$ e $\hat{c}_{N_2}=-60\leq 0.$ 

## ii) Se a solução atual não é ótima, como encontrar uma solução básica factível melhor que a atual?

Definição 3.10 (Estratégia Simplex). Denomina-se ESTRATÉGIA SIMPLEX a perturbação de uma solução básica factível, alterando as variáveis não-básicas por:

$$
\begin{cases}\nx_{N_k} = \varepsilon \ge 0, \text{ (variáveis com custos relativos negativos)} \\
x_{N_j} = 0, j = 1, 2, \dots, n - m, j \ne k\n\end{cases}
$$

De forma simplificada, o que devemos fazer é tornar apenas uma variável não-básica,  $x_{N_k}$ , positiva. Dessa forma, a função objetivo passa a valer:

$$
f(x) = f(\hat{x}) + c_{N_1} \underbrace{0}_{x_{N_1}} + \dots + c_{N_k} \underbrace{\varepsilon}_{x_{N_k}} + \dots + c_{N_{n-m}} \underbrace{0}_{x_{N_{n-m}}}
$$
  
=  $f(\hat{x}) + c_{N_k} \varepsilon < f(\hat{x})$  (3.15)

Nos resta determinar o tamanho no passo  $\varepsilon$ , de forma que a nova solução básica seja factível, e em qual direção devemos "caminhar" para obter esta nova solução.

#### Tamanho do passo ε

Com a perturbação nos valores das variáveis não-básicas (pela estratégia simplex), as variáveis básicas  $x_B$  também sofrerão alterações, de maneira que o sistema  $Ax = b$ continue sendo satisfeito. O vetor das variáveis não-básicas será alterado da seguinte

forma:

$$
\mathbf{x}_{N} = \begin{pmatrix} x_{N_1} \\ \vdots \\ x_{N_k} \\ \vdots \\ x_{N_{n-m}} \end{pmatrix} = \begin{pmatrix} 0 \\ \vdots \\ \varepsilon \\ \vdots \\ 0 \end{pmatrix} \leftarrow k \tag{3.16}
$$

Considerando a solução geral do sistema:  $\mathbf{x_B} = \mathbf{B}^{-1}\mathbf{b} - \mathbf{B}^{-1}\mathbf{N}\mathbf{x}_N$  e observando que

$$
\mathbf{Nx}_N = \left[\begin{array}{c} \mathbf{a}_{N_1} \cdots \mathbf{a}_{N_k} \cdots \mathbf{a}_{N_{n-m}} \end{array}\right] \left(\begin{array}{c} 0 \\ \vdots \\ \varepsilon \\ \vdots \\ 0 \end{array}\right) = \mathbf{a}_{N_k} \varepsilon,
$$

o vetor das variáveis básicas será modificado para:

<span id="page-50-0"></span>
$$
\mathbf{x_B} = \hat{\mathbf{x}_B} - \underbrace{\mathbf{B}^{-1} \mathbf{a}_{N_k}}_{\mathbf{y}} \varepsilon = \hat{\mathbf{x}}_B - \mathbf{y}\varepsilon \tag{3.17}
$$

Definição 3.11 (Direção Simplex). A DIREÇÃO SIMPLEX será o vetor  $\mathbf{y} = \mathbf{B}^{-1}\mathbf{a}_{N_k}$ , que fornece os coeficientes de como as variáveis básicas serão alteradas pela estratégia simplex. A derição simplex é obtida resolvendo-se o sistema de equações lineares  $\mathbf{B}\mathbf{y} = \mathbf{a}_{\mathbf{N_k}}$ .

Reescrevendo a equação vetorial [\(3.17\)](#page-50-0) em cada uma de suas coordenadas e considerando a condição de não negatividade das variáveis básicas, obtemos:

$$
x_{B_i} = \hat{x}_{B_i} - y_i \varepsilon \ge 0, \ i = 1, \dots, m
$$

Assim, temos duas possibilidades:

- $\bullet\,$  se $y_i\leq 0,$ então $x_{B_i}\geq 0,$   $\forall\;\varepsilon\geq 0$
- se  $y_i > 0$ , para se ter  $x_{B_i} \geq 0$ , deve ser  $\varepsilon \leq \frac{\hat{x}_{B_i}}{y_i}$  $\frac{B_i}{y_i}$  .

Com isto posto, o maior valor possível para  $\varepsilon$  é dado por:

$$
\hat{\varepsilon} = \frac{\hat{x}_{B_l}}{y_l} = \min\left\{ \left| \frac{\hat{x}_{B_i}}{y_i} \right| y_i > 0 \right\} \tag{3.18}
$$

Para prosseguir com os cálculos para obtenção da solução ótima do Problema [3.1,](#page-32-0) iniciamos recuperando a partição básica inicial e a solução associada:

- Partição Básica Inicial:  $\mathbf{B} = \begin{bmatrix} a_3 & a_4 \end{bmatrix} =$  $\sqrt{ }$  $\overline{\phantom{a}}$ 1 0 0 1 1  $\Bigg|\,,\,\mathbf{N}=\Big[\begin{array}{cc} \mathbf{a_1} & \mathbf{a_2}\end{array}\Big]=$  $\sqrt{ }$  $\overline{\phantom{a}}$ 2 1 2 4 1  $\vert$ ,  $\mathbf{c}_B =$  $\sqrt{ }$  $\vert$  $\overline{c}_3$  $\overline{c_4}$ 1  $\Big\} =$  $\sqrt{ }$  $\vert$ 0 0 1  $e$  c<sub>N</sub> =  $\sqrt{ }$  $\overline{\phantom{a}}$  $c_1$  $\overline{c_2}$ 1  $\Big\} =$  $\sqrt{ }$  $\overline{\phantom{a}}$ −40 −60 1  $\frac{1}{2}$ • Solução básica inicial:  $\mathbf{\hat{x}}_B =$  $\sqrt{ }$  $\overline{\phantom{a}}$  $\overline{x_3}$  $\overline{x_4}$ 1  $\Big| =$  $\sqrt{ }$  $\overline{\phantom{a}}$ 10 16 1  $\bigg|\,,\, \mathbf{\hat{x}}_N = % \begin{cases} 1, & \text{if }N=1,\\ 2, & \text{if }N=1, \end{cases} \bigg|\,,$  $\sqrt{ }$  $\overline{\phantom{a}}$  $\overline{x}_1$  $\overline{x_2}$ 1  $\Big| =$  $\sqrt{ }$  $\overline{\phantom{a}}$ 0 0 1 e  $f(\hat{\mathbf{x}}) = 0$ .
- Teste de otimalidade:

- multiplicador simplex: 
$$
\lambda = \begin{pmatrix} 0 \\ 0 \end{pmatrix}
$$

– custos relativos:

$$
\hat{c}_1 = -40 \quad \text{e} \quad \hat{c}_2 = -60 \leftarrow k = 2
$$

Observação: como os dois custos relativos foram negativos, escolhemos o menor entre eles (Regra de Dantizg). Dessa forma, a variável não-básica  $x_{N2} = x_2$  deve entrar na base.

 $-$  *direção simplex:* o vetor  $\mathbf{y}^T = (y_1, y_2)$  é obtido pela resolução do sistema linear  $\mathbf{B}\mathbf{y}=\mathbf{a}_{N_2}$ :

$$
\begin{bmatrix} 1 & 0 \ 0 & 1 \end{bmatrix} \cdot \begin{bmatrix} y_1 \ y_2 \end{bmatrix} = \begin{bmatrix} 1 \ 4 \end{bmatrix} \Leftrightarrow \begin{cases} 1y_1 + 0y_2 = 1 \\ 0y_1 + 1y_2 = 4 \end{cases} \Leftrightarrow \mathbf{y} = \begin{bmatrix} 1 \\ 4 \end{bmatrix}
$$

Perturbação nas variáveis básicas, fazendo  $x_{B_i} = \hat{x}_{B_i} - y_i \varepsilon$ ,  $i = 1, 2$ :

$$
\begin{cases}\nx_3 = \hat{x}_3 - y_1 \varepsilon = 10 - 1 \cdot \varepsilon \ge 0 \\
x_4 = \hat{x}_4 - y_2 \varepsilon = 16 - 4 \cdot \varepsilon \ge 0\n\end{cases} \Rightarrow \begin{cases}\n\varepsilon \le \frac{10}{1} \\
\varepsilon \le \frac{16}{4}\n\end{cases}
$$

 $-$  tamanho do passo: O valor máximo assumido por  $\varepsilon$  deve ser tal para que as variáveis básicas sejam não negativas.

$$
\hat{\varepsilon} = \min \left\{ \frac{\hat{x}_3}{y_1}, \frac{\hat{x}_4}{y_2} \right\} = \min \left\{ \frac{10}{1}, \frac{16}{4} \right\} = 4 \tag{3.19}
$$

Com o valor obtido  $\hat{\varepsilon} = 4$ , a variável básica  $x_4$  se anula  $(x_4 = 16 - 4 \cdot 4 = 0)$ , tornando variável não-básica. Por outro lado, a variável não-básica  $x_2$  torna-se positiva e recebe o valor  $x_2 = \hat{\varepsilon} = 4$ .

Dessa forma, há uma nova partição básica mediante a permuta das variáveis  $x_4$  e  $x_2$ . Dizemos que  $x_2$ torna-se variável básica  $(\textit{extra }na \textit{ base})$ e  $x_4$ variável não-básica  $(\textit{sai})$ na base).

Assim sendo, as matrizes básicas e não-básicas são alteradas por apenas uma coluna:

$$
\mathbf{B} = [a_{B_1}, \dots, a_{B_l}, \dots, a_{B_m}] \rightarrow \qquad \qquad \mathbf{B'} = \begin{bmatrix} a_{B_1}, \dots, a_{N_k}, \dots, a_{B_m} \end{bmatrix}
$$

$$
\mathbf{N} = \begin{bmatrix} a_{N_1}, \dots, a_{N_k}, \dots, a_{N_{n-m}} \end{bmatrix} \rightarrow \qquad \mathbf{N'} = \begin{bmatrix} a_{N_1}, \dots, a_{N_k}, \dots, a_{N_{n-m}} \end{bmatrix}
$$

Considerando a nova partição básica, os cálculos devem ser realizados novamente, até que não seja possível encontrar uma nova solução básica factível que melhore a função objetivo, ou seja, cujos custos relativos sejam todos n˜ao negativos. Neste caso, estaremos na solução ótima do problema.

• *Nova Partição Básica:* 
$$
\mathbf{B} = \begin{bmatrix} a_3 & a_2 \end{bmatrix} = \begin{bmatrix} 1 & 1 \ 0 & 4 \end{bmatrix}, \mathbf{N} = \begin{bmatrix} a_1 & a_4 \end{bmatrix} = \begin{bmatrix} 2 & 0 \ 2 & 1 \end{bmatrix},
$$
  
\n $\mathbf{c}_B = \begin{bmatrix} c_3 \ c_2 \end{bmatrix} = \begin{bmatrix} 0 \ -60 \end{bmatrix} \text{ e } \mathbf{c}_N = \begin{bmatrix} c_1 \ c_4 \end{bmatrix} = \begin{bmatrix} -40 \ 0 \end{bmatrix}$   
\n• *Solução básica factível:*  $\hat{\mathbf{x}}_N = \begin{bmatrix} x_1 \ x_4 \end{bmatrix} = \begin{bmatrix} 0 \ 0 \end{bmatrix} \text{ e } \hat{\mathbf{x}}_B \text{ é obtido resolvendo-se o}$ 

sistema:

 $\overline{O}$ 

$$
\mathbf{B}\mathbf{x}_{\mathbf{B}} = \mathbf{b} \Leftrightarrow \begin{bmatrix} 1 & 1 \\ 0 & 4 \end{bmatrix} \cdot \begin{bmatrix} x_3 \\ x_2 \end{bmatrix} = \begin{bmatrix} 10 \\ 16 \end{bmatrix} \Leftrightarrow \begin{cases} 1x_3 + 1x_2 = 10 \\ 0x_3 + 4x_2 = 16 \end{cases}
$$
  
btemos  $\hat{\mathbf{x}}_B = \begin{bmatrix} x_3 \\ x_2 \end{bmatrix} = \begin{bmatrix} 6 \\ 4 \end{bmatrix} e - f(\hat{\mathbf{x}}) = -120$ 

• Teste de otimalidade:

– multiplicador simplex:

$$
\mathbf{B}^T \cdot \lambda = \mathbf{c}_B \Leftrightarrow \begin{bmatrix} 1 & 0 \\ 1 & 4 \end{bmatrix} \cdot \begin{bmatrix} \lambda_1 \\ \lambda_2 \end{bmatrix} = \begin{bmatrix} 0 \\ -60 \end{bmatrix} \Leftrightarrow \lambda = \begin{bmatrix} 0 \\ -15 \end{bmatrix}
$$

– custos relativos:

$$
\hat{c}_1 = c_1 - \lambda^T \mathbf{a}_1 = -40 - \left( 0 - 15 \right) \begin{pmatrix} 2 \\ 2 \\ 2 \end{pmatrix} = -40 - (-30) = -10
$$

$$
\hat{c}_4 = c_4 - \lambda^T \mathbf{a}_4 = 0 - \left( 0 - 15 \right) \begin{pmatrix} 0 \\ 1 \\ 2 \end{pmatrix} = 0 - (-15) = 15.
$$

Como  $\hat{c}_1 = -10 < 0,$ então a variável não básica $x_1$  deve entrar na base.

 $-$  direção simplex: o vetor  $y^T = (y_1, y_2)$  é obtido pela resolução do sistema linear:

$$
\mathbf{By} = \mathbf{a}_{N_1} \Leftrightarrow \begin{bmatrix} 1 & 1 \\ 0 & 4 \end{bmatrix} \cdot \begin{bmatrix} y_1 \\ y_2 \end{bmatrix} = \begin{bmatrix} 2 \\ 2 \end{bmatrix} \Leftrightarrow \begin{cases} 1y_1 + 1y_2 = 2 \\ 0y_1 + 4y_2 = 2 \end{cases} \Leftrightarrow \mathbf{y} = \begin{bmatrix} \frac{3}{2} \\ \frac{1}{2} \end{bmatrix}
$$

Perturbação nas variáveis básicas, fazendo: $x_{B_i} = \hat{x}_{B_i} - y_i\ \varepsilon,\, i = 1,2$ e $y_i > 0.$ 

$$
x_3 = \hat{x}_3 - y_1 \varepsilon = 6 - \frac{3}{2} \cdot \varepsilon
$$

$$
x_2 = \hat{x}_2 - y_2 \varepsilon = 4 - \frac{1}{2} \cdot \varepsilon
$$

– tamanho do passo: O valor máximo assumido por  $\varepsilon$  deve ser tal para que as variáveis básicas sejam não negativas.

$$
\hat{\varepsilon} = \min\left\{ \frac{\hat{x}_3}{y_1}, \frac{\hat{x}_2}{y_2} \right\} = \min\left\{ \frac{6}{\frac{3}{2}}, \frac{4}{\frac{1}{2}} \right\} = 4. \tag{3.20}
$$

Com o valor obtido  $\hat{\varepsilon} = 4$ , a variável básica  $x_3$  se anula  $(x_3 = 6 - \frac{3}{2})$  $\frac{3}{2} \cdot 4 = 0$ ), tornando-se variável não básica. Por outro lado, a variável não-básica  $x_1$ tornase positiva e recebe o valor  $x_1 = \hat{\varepsilon} = 4$ .

Portanto, temos uma nova partição básica factível, em que $x_1$   $entra$   $na$   $base$ e  $x_3$   $sai$ na base.

• *Nova Partição Básica:* 
$$
\mathbf{B} = \begin{bmatrix} a_1 & a_2 \end{bmatrix} = \begin{bmatrix} 2 & 1 \ 2 & 4 \end{bmatrix}, \mathbf{N} = \begin{bmatrix} a_3 & a_4 \end{bmatrix} = \begin{bmatrix} 1 & 0 \ 0 & 1 \end{bmatrix},
$$
  
 $\mathbf{c}_B = \begin{bmatrix} c_1 \ c_2 \end{bmatrix} = \begin{bmatrix} -40 \ -60 \end{bmatrix} \text{ e } \mathbf{c}_N = \begin{bmatrix} c_3 \ c_4 \end{bmatrix} = \begin{bmatrix} 0 \ 0 \end{bmatrix}$ 

• Solução básica factível:  $\mathbf{\hat{x}}_N =$  $\sqrt{ }$  $\overline{1}$  $\overline{x_3}$  $\overline{x_4}$ 1  $\Big\} =$  $\sqrt{ }$  $\overline{\phantom{a}}$ 0 0 1 e  $\hat{\mathbf{x}}_B$  é obtido resolvendo-se o sistema:

$$
\mathbf{B}\mathbf{x}_{\mathbf{B}} = \mathbf{b} \Leftrightarrow \begin{bmatrix} 2 & 1 \\ 2 & 4 \end{bmatrix} \cdot \begin{bmatrix} x_1 \\ x_2 \end{bmatrix} = \begin{bmatrix} 10 \\ 16 \end{bmatrix} \Leftrightarrow \begin{cases} 2x_1 + 1x_2 = 10 \\ 2x_1 + 4x_2 = 16 \end{cases}
$$
  
btemos  $\hat{\mathbf{x}}_B = \begin{bmatrix} x_1 \\ x_2 \end{bmatrix} = \begin{bmatrix} 4 \\ 2 \end{bmatrix} e - f(\hat{\mathbf{x}}) = -280$ 

• Teste de otimalidade:

 $\overline{O}$ 

– multiplicador simplex:

$$
\mathbf{B}^T \cdot \lambda = \mathbf{c}_B \Leftrightarrow \begin{bmatrix} 2 & 2 \\ 1 & 4 \end{bmatrix} \cdot \begin{bmatrix} \lambda_1 \\ \lambda_2 \end{bmatrix} = \begin{bmatrix} -40 \\ -60 \end{bmatrix} \Leftrightarrow \lambda = \begin{bmatrix} -\frac{20}{3} \\ -\frac{40}{3} \end{bmatrix}
$$

– custos relativos:

$$
\hat{c}_3 = c_3 - \lambda^T \mathbf{a}_3 = 0 - \left( -\frac{20}{3} - \frac{40}{3} \right) \begin{pmatrix} 1 \\ 0 \end{pmatrix} = 0 - \left( -\frac{20}{3} \right) = \frac{20}{3}
$$

$$
\hat{c}_4 = c_4 - \lambda^T \mathbf{a}_4 = 0 - \left( -\frac{20}{3} - \frac{40}{3} \right) \begin{pmatrix} 0 \\ 1 \end{pmatrix} = 0 - \left( -\frac{40}{3} \right) = \frac{40}{3}
$$

Como  $\hat{c}_3 > 0$ e $\hat{c}_4 > 0$ estamos na solução ótima.

A solução ótima é  $\mathbf{x}^* = (4, 2, 0, 0)$ , que corresponde ao ponto  $C = (4, 2)$ , vértice da região factível do problema, representado na Figura 3.5. O valor da função é  $-f(\hat{\mathbf{x}}) = -280$ . Considerando que a função objetivo original é Maximizar  $f(x_1, x_2) = 40x_1 + 60x_2$  e que Max f é equivalente a Min  $(-f)$ , concluímos que o valor máximo de  $f(x_1, x_2)$  é 280.

### 3.3.3 Algoritmo Simplex

Considere um POL escrito na forma padrão, como um problema de minimização. O algoritmo a seguir resume os procedimentos realizados para a obtenção da solução ótima de um POL na forma padrão:

Minimizar

\n
$$
f(\mathbf{x}) = \mathbf{c}^T \mathbf{x}
$$
\nsujeito a:

\n
$$
\mathbf{A}\mathbf{x} = \mathbf{b}
$$
\n
$$
\mathbf{x} \geq \mathbf{0}
$$

- Fase 1:
	- Defina, inicialmente, uma partição básica factível  $A = [B N]$ . Feita esta partição, teremos então dois vetores de índices (básicos e não-básicos) e dois vetores das variáveis (básicas e não-básicas) representados, respectivamente, da seguinte forma:

$$
(B_1, B_2, ..., B_m)
$$
 vector de indices básicos;  
\n $(N_1, N_2, ..., N_{n-m})$  vector de indices não-básicos;  
\n $x_B^T = (x_{B_1} x_{B_2} \cdots x_{B_m})$  vector das variáveis básicas;  
\n $x_N^T = (x_{N_1} x_{N_2} \cdots x_{N_{n-m}})$  vector das variáveis não-básicas.

A mesma partição deve ser feita no vetor dos coeficientes das variáveis na função objetivo:

 $c_B = (c_{B_1} c_{B_2} \cdots c_{B_m})$  vetor dos coeficientes básicos;

 $c_N = (c_{N_1} c_{N_2} \cdots c_{N_{n-m}})$  vetor dos coeficientes não-básicos.

• Fase 2:

– Passo I: Cálculo da solução Básica.

Consiste, basicamente, na resolução do sistema linear ${\bf Bx_B}={\bf b}.$ 

$$
\begin{cases} \hat{x}_B = B^{-1}b \\ \hat{x}_N = 0 \end{cases}
$$

- Passo II: C´alculo dos Custos Relativos.
	- 1. Vetor Multiplicador Simplex

Resolução do sistema linear $\mathbf{B^T}\lambda = \mathbf{c_B},$ obtendo:

$$
\lambda^{\mathbf{T}}=c_{\mathbf{B}}^{\mathbf{T}}\mathbf{B}^{-1}.
$$

### 2. Custos Relativos

Cálculo dos custos relativos associados às variáveis não-básicas.

$$
\hat{c}_{N_j} = c_{N_j} - \lambda^{\mathbf{T}} \mathbf{a}_{N_j} \qquad j = 1, 2, \dots, n - m
$$

3. Determinação da variável a entrar na base

$$
\hat{c}_{N_k} = \min\{\hat{c}_{N_j}, \ j = 1, 2, \dots, n - m\}
$$
 a variável  $x_{N_k}$  entra na base

– Passo III: Teste da otimalidade.

Se $\mathbf{\hat{c}_{N_k}} \geq \mathbf{0}, \text{ pare, pois a solução atual é ótima.}$ 

 $-$  Passo IV: Cálculo da direção simplex.

Resolução do sistema linear  $\mathbf{B}\mathbf{y} = \mathbf{a}_{\mathbf{N}_{\mathbf{k}}}$ , obtendo:

$$
\mathbf{y} = \mathbf{B}^{-1} \mathbf{a}_{\mathbf{N_k}}.
$$

 $-$  Passo V: Cálculo do passo e da variável a sair da base.

Se y ≤ 0, pare. O problema não admite solução ótima finita:  $f(x) \rightarrow -\infty$ .

Caso contrário, determine o passo  $\varepsilon$  e a variável a sair da base pela razão mínima:

$$
\hat{\varepsilon} = \frac{\hat{x}_{B_l}}{y_l} = \min \left\{ \frac{\hat{x}_{B_i}}{y_i} \mid y_i > 0, \ i = 1, ..., m \right\}.
$$

A variável  $x_{B_l}$  sai da base.

 $-$  Passo VI: Realize a atualização da partição básica, permutando a l-ésima coluna de  $B$  com a  $k$ -ésima coluna de N. Retorne ao Passo I.

Observação: No passo V, se todas as componentes do vetor y são não positivas, o valor da função objetivo decresce infinitamente. Neste caso, a solução é ilimitada como exemplificado graficamente na Figura 3.9 da seção [3.2.](#page-32-1)

# Capítulo 4

# Otimização Linear Inteira

Em muitos problemas de otimização, as variáveis devem assumir valores inteiros (discretos). Nesses casos, geralmente, o conjunto adotado como domínio das variáveis do problema é o $\mathbb{Z}_+^n.$  Este tipo de problema é abordado como um problema de Otimização Inteira. Podemos destacar algumas situações:

• Otimização (Linear) Inteira Mista (PIM): quando o problema possui variáveis inteiras e reais, possuindo a seguinte forma:

$$
Maximizar f(\mathbf{x}_1, \mathbf{x}_2) = \mathbf{g}^T \mathbf{x}_1 + \mathbf{h}^T \mathbf{x}_2
$$
  
sujeito a:  $\mathbf{A} \mathbf{x}_1 + \mathbf{D} \mathbf{x}_2 = \mathbf{b}$   
 $\mathbf{x}_1 \in \mathbb{R}_+^n, \mathbf{x}_2 \in \mathbb{Z}_+^p$ 

• Otimização (Linear) Inteira (PI): quando o problema possui apenas variáveis inteiras, podendo ser escrito do seguinte modo:

$$
Maximizar f(\mathbf{x}) = \mathbf{c}^T \mathbf{x}
$$
  
sujeito a:  $\mathbf{A}\mathbf{x} = \mathbf{b}$   
 $\mathbf{x} \in \mathbb{Z}_+^n$ 

• Otimização (Linear) Binária: quando o problema possui variáveis que devem assumir valores 0 ou 1, como segue:

$$
Maximizar f(\mathbf{x}) = \mathbf{c}^{\mathbf{T}} \mathbf{x}
$$
  
sujeito a:  $\mathbf{A}\mathbf{x} = \mathbf{b}$   
 $\mathbf{x} \in \mathbb{B}^n$ 

Neste Capítulo, nos ateremos a discutir a resolução de problemas de otimização linear inteira, encontrados frequentemente em situações reais como, por exemplo, em logística e na programação de operações.

Segundo Arenales et al. (2015), os métodos mais bem sucedidos para resolver problemas de otimização inteira são baseados nos enfoques de enumeração implícita (branchand-bound) e de planos de corte. A ideia central desses métodos é a relaxação linear, que consiste em substituir um problema de otimização inteira por um problema de otimização linear, através do relaxamento da integralidade das variáveis. A seguir, abordamos o método de enumeração implícita, mais conhecido como branch-and-bound.

## 4.1 Método branch-and-bound

A ideia do método *branch-and-bound* é "dividir para conquistar", ou seja, trabalhar com subproblemas do problema original (dividir) buscando determinar a solução ótima inteira (conquistar).

Seja o seguinte problema de otimização linear inteira:

$$
z = \max f(\mathbf{x}) = \mathbf{c}^T \mathbf{x}
$$
  
subject to a:  $\mathbf{A}\mathbf{x} = \mathbf{b}$   
 $\mathbf{x} \in \mathbb{Z}_+^n$  (4.1)

Inicialmente, relaxamos a restrição de integralidade ( $\mathbf{x} \in \mathbb{Z}_{+}^{n}$ ) do Problema 4.1, obtendo o problema relaxado:

$$
\bar{z} = \max f(\mathbf{x}) = \mathbf{c}^{\mathbf{T}} \mathbf{x}
$$
  
sujeito a  $\mathbf{A}\mathbf{x} = \mathbf{b}$   
 $\mathbf{x} \ge 0$  (4.2)

O Problema 4.2 é chamado relaxação linear do Problema de Otimização Inteira 4.1 e pode ser resolvido pelo método simplex, obtendo-se a solução ótima  $\mathbf{x}^* \in \mathbb{R}_+^n$ . Sejam  $\mathbb{F}_{PI}$  e  $\mathbb{F}_{PL}$ os conjuntos de soluções factíveis dos problemas de otimização inteira e de otimização linear, respectivamente. Como  $\mathbb{Z}_{+}^n \subset \mathbb{R}_+^n$ , segue que  $\mathbb{F}_{PI} \subset \mathbb{F}_{PL}$ . Portanto, o valor  $\bar{z}$  da solução ótima do Problema Linear 4.2 é um LIMITANTE SUPERIOR para o valor z da solução ótima do Problema Inteiro 4.1.

Para um melhor entendimento do método branch-and-bound, considere o Problema [3.2,](#page-36-0) cuja modelagem está apresentada novamente a seguir. Chamaremos de problema relaxado P.

$$
Maximizar \t f(x_1, x_2) = 80x_1 + 120x_2
$$
  
sujeito a:  

$$
2x_1 + 2x_2 \le 11
$$
  

$$
1x_1 + 3x_2 \le 12
$$
  

$$
x_1 \ge 0, x_2 \ge 0
$$

Observando a Figura 3.7, notamos que a solução ótima  $\mathbf{x}^* \notin \mathbb{Z}_+^2$ , pois ambas as coordenadas são números reais.

A Figura 4.1, a seguir, apresenta a região factível  $\mathbb F$  do problema, porém, dando destaque às soluções factíveis cujas coordenadas têm valores inteiros.

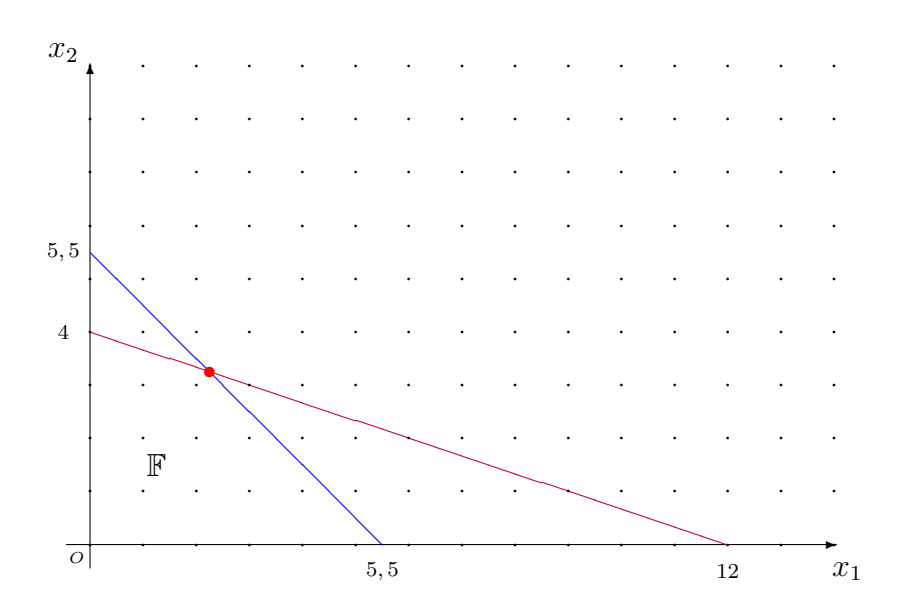

Figura 4.1: Região factível do Problema [3.2](#page-36-0) em $\mathbb{Z}_+^2$ 

.

Ao realizarmos uma leitura mais atenta do enunciado do Problema [3.2,](#page-36-0) devemos determinar a quantidade de cada tipo de embalagem que deve ser fabricada, e a solução ótima obtida pelo Método Simplex é  $(x_1^*, x_2^*) = (\frac{9}{4}, \frac{13}{4})$  $\frac{13}{4}$ ), com valor da função objetivo  $\bar{z} = f\left(\frac{9}{4}\right)$  $\frac{9}{4}$ ,  $\frac{13}{4}$  $\binom{13}{4} = 570$ . Essa solução não satisfaz o problema real, uma vez que não podemos produzir e comercializar parte de uma embalagem. Logo, temos que buscar uma solução inteira que satisfaça o problema em questão.

Visto que ambos os valores das coordenadas da solução ótima são números não inteiros, vamos escolher um do dois para ramificar (aqui a escolha é arbitrária). Tomaremos a ramificação em  $x_1$ . Temos  $x_1 = \frac{9}{4} = 2,25$ , então podemos afirmar que  $2 < x_1 < 3$ . Com isso, nossa primeira ramificação será considerar  $x_1 \leq 2$  ou  $x_1 \geq 3$ , gerando dois subproblemas  $P1$  e  $P2$ . Para facilitar a visualização e a compreensão desta ramificação, a Figura 4.2 mostra a representação usando uma árvore e seus ramos, juntamente com a representação gráfica.

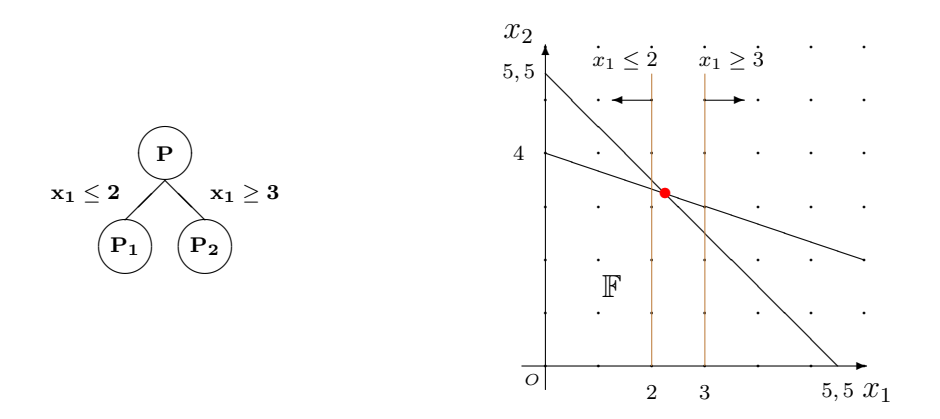

Figura 4.2: Representação da 1ª ramificação do Problema [3.2](#page-36-0)

.

Incluindo a restrição  $x_1 \leq 2$ ao problema relaxado P, obtemos o Subproblema P1, ficando da seguinte forma:

Maximizar 
$$
f(x_1, x_2) = 80x_1 + 120x_2
$$
   
\nsujeito a:  $2x_1 + 2x_2 \le 11$    
\n $x_1 + 3x_2 \le 12$    
\n $x_1 \le 2$    
\n $x_1 \ge 0, x_2 \ge 0$ 

Da mesma maneira, incluímos a restrição  $x_1 \geq 3$ ao problema relaxado P, obtendo o Subproblema P2:

Maximizar 
$$
f(x_1, x_2) = 80x_1 + 120x_2
$$
 \n sujeito a: \n $2x_1 + 2x_2 \le 11$ \n $x_1 + 3x_2 \le 12$ \n $x_1 \ge 3$ \n $x_1 \ge 0, x_2 \ge 0$ 

Resolvendo o Subproblema P1, obtemos como solução ótima  $\mathbf{x}^* = (2, \frac{10}{3})$  $\frac{10}{3}$ , com valor da função objetivo  $\bar{z}_1 = f(2, \frac{10}{3})$  $\frac{10}{3}$ ) = 560. Fazendo o mesmo para o Subproblema P2, obtemos a solução ótima  $\mathbf{x}^* = (3, \frac{5}{2})$  $\frac{5}{2}$ ), com valor da função objetivo  $\bar{z}_2 = f(3, \frac{5}{2})$  $(\frac{5}{2}) = 540.$ Como  $\bar{z}_2 < \bar{z}_1$ e o problema é de maximização, então o ramo  $x_1 \geq 3$ pode ser cortado, pois os subproblemas a partir de P2 terão solução pior.

A partir da solução do Subproblema P1, realizamos uma nova ramificação, agora em  $x_2,$  fazendo $x_2 \leq 3$ ou  $x_2 \geq 4,$ como mostra a Figura 4.3.

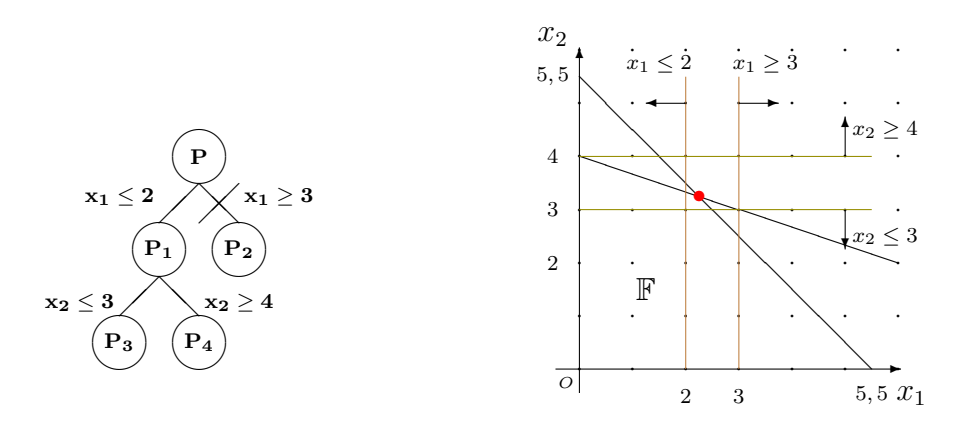

Figura 4.3: Representação da 2<sup>ª</sup> ramificação do Problema [3.2](#page-36-0)

Incluindo a restrição $x_2 \leq 3$ ao Subproblema P1, obtemos o Subproblema P3:

Maximizar 
$$
f(x_1, x_2) = 80x_1 + 120x_2
$$
   
\nsujeito a:  $2x_1 + 2x_2 \le 11$   
\n $1x_1 + 3x_2 \le 12$   
\n $x_1 \le 2$   
\n $x_2 \le 3$   
\n $x_1 \ge 0, x_2 \ge 0$ 

Da mesma maneira, incluímos a restrição  $x_2 \geq 4$  ao Subproblema P1, obtendo o Subproblema P4:

Maximizar 
$$
f(x_1, x_2) = 80x_1 + 120x_2
$$
 \nsujeito a:

\n
$$
2x_1 + 2x_2 \le 11
$$
\n
$$
1x_1 + 3x_2 \le 12
$$
\n
$$
x_1 \le 2
$$
\n
$$
x_2 \ge 4
$$
\n
$$
x_1 \ge 0, x_2 \ge 0
$$

Resolvendo o Subproblema P3, obtemos como solução ótima  $\mathbf{x}^* = (2, 3)$ , com valor da função objetivo  $\bar{z}_3 = f(2, 3) = 520$ . Fazendo o mesmo para o Subproblema P4, obtemos a solução ótima  $\mathbf{x}^* = (0, 4)$ , com valor da função objetivo  $\bar{z}_4 = f(0, 4) = 480$ . Como  $\bar{z}_4 < \bar{z}_3$ e o problema é de maximização, então o ramo  $x_2 \geq 4$ pode ser cortado.

Como chegamos em uma solução ótima para o problema relaxado P4 com valores inteiros para as variáveis, encontramos a solução ótima para o problema inteiro, sendo  $\mathbf{x}^* = (2,3)$  e  $z^* = 520$ . A Figura 4.4 apresenta a situação final obtida pelo método branch-and-bound:

Observe que o valor ótimo para a função objetivo do Problema 4.2 é  $\bar{z} = 570$ , ou seja, é maior que o valor ótimo do Problema Inteiro 4.1, que é  $z^* = 520$ . Isto porque, como afirmado inicialmente,  $\bar{z}$  é limitante superior para o valor ótimo da função objetivo do problema inteiro (considerando maximização). Caso o problema seja de minimização,  $\bar{z}$  será um limitante inferior para o valor ótimo do problema inteiro.

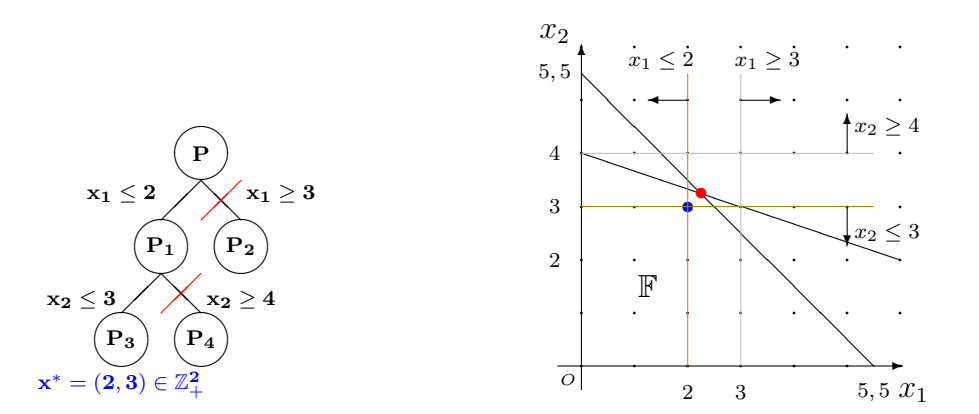

Figura 4.4: Representação da solução ótima  $x^* = (2, 3) \in \mathbb{Z}_+^2$  do Problema [3.2.](#page-36-0)

# Capítulo 5

# Problemas para Aplicação em Sala

Os problemas propostos a seguir podem ser aplicados aos alunos das séries finais do Ensino Médio, considerando que são problemas com, no máximo, três variáveis, para serem resolvidos utilizando a resolução gráfica e o método simplex, ambos apresentados nesta Dissertação.

Apresentamos, também, uma sugestão de sequência didática (ou etapas), que pode ser adotada pelo professor durante a execução das atividades na sala de aula.

## 5.1 Orientações Iniciais

Em cada atividade, o professor pode iniciar com uma leitura coletiva para levantamento de eventuais palavras que os alunos desconheçam, utilizando como recurso um Dicionário de Língua Portuguesa.

Os alunos poderão utilizar os instrumentos necessários para a resolução gráfica (réguas e esquadros), cabendo ao professor retomar, caso seja necessário, os procedimentos necessários para a obtenção da solução como, por exemplo, a construção das curvas de nível. Porém, ressaltamos que é de grande a importância que os alunos modelem e resolvam os problemas contando apenas com a supervisão e intervenção, quando necessária, do professor.

A ideia ´e que os alunos resolvam os problemas propostos pelo professor durante as aulas. Cabe ao professor sempre ressaltar a diferença entre resolver e responder um problema. Resolver um problema consiste na leitura, na interpretação e nos cálculos com os respectivos raciocínios utilizados para a obtenção de uma solução. Responder um problema consiste na formulação de uma resposta que irá, de fato, responder à pergunta feita no problema, que na grande maioria das vezes é a própria solução obtida pelo processo de resolução.

Para ilustrar a sugestão de um procedimento de aplicação e execução em sala de aula, o problema a seguir, Seção [5.1.1,](#page-65-0) será resolvido de forma detalhada, levando em consideração as etapas apresentadas na Figura 2.1. Para os demais problemas, apresentamos uma resolução mais suscinta.

### <span id="page-65-0"></span>5.1.1 Empresa de chapas de alumínio

A empresa "CHAPALUM" é responsável pela fabricação de chapas de alumínio numa determinada cidade e apresenta em sua linha de produção 2 tipos de chapas: uma chapa quadrada  $C_q$ , possuindo  $1m^2$  de área, e uma chapa redonda  $C_r$ , possuindo  $1m$  de diâmetro. Sabendo-se que, diariamente, a empresa dispõe de  $35m$  de alumínio com largura de 1m e que, para fabricar uma unidade de  $C_q$ , gasta 10 minutos de uso da máquina e para fabricar uma unidade de  $C_r$ , gasta 15 minutos da mesma máquina de um total de 7,5 horas dárias de funcionamento da referida máquina. Determine a quantidade de chapas de cada tipo,  $C_q$  e  $C_r$ , que devem ser fabricadas para a obtenção do lucro máximo sendo que, no mercado, cada unidade de  $C_q$  gera um lucro de R\$ 12,00 e cada unidade de  $c_r$ gera um lucro de  $C_r$  R\$ 16,00.

### Resolução pelas etapas da Figura 2.1

#### Etapa 1: Problema real ou situação-problema

Num primeiro momento deve ser realizada uma introdução e explicação sobre as etapas para solução de um problema utilizando a otimização linear, enfatizando a sua importância para auxiliar o processo de tomada de decisão, pois indica a melhor decisão, mediante as condições dadas.

Ap´os isso, sugere-se uma primeira leitura do problema proposto e o uso da metodologia "Tempestade de Ideias", fazendo um levantamento de sugestões para as possíveis soluções, solicitando que haja a participação dos alunos e as sugestões feitas sejam anotadas na lousa.

Finalizado o levantamento de ideias e soluções, o professor, juntamente com a classe pode elaborar uma modelagem para o problema.

Etapa 2: Modelo matemático

A modelagem desejada para o problema apresentado é dada a seguir, considerando:

 $x_1$ : quantidade de chapas do tipo  ${\cal C}_q$ a serem fabricadas;

 $x_2$ : quantidade de chapas do tipo  $C_r$  a serem fabricadas;

Maximizar 
$$
f(x_1, x_2) = 12x_1 + 16x_2
$$
  
sujeito a:  $1x_1 + 1x_2 \le 35$  (5.1)  
 $10x_1 + 15x_2 \le 450$   
 $x_1 \ge 0, x_2 \ge 0$ 

Um entrave que pode surgir durante a modelagem do problema é a identificação da divegência contida na unidade de tempo do enunciado do problema e então, deve-se realizar a conversão do tempo para minutos, ou seja, converter 7,5 horas em 450 minutos.

Feita a devida conversão e elaboração do modelo matemático adequado para o problema proposto, sugerimos uma releitura do problema com o objetivo de verificar se a modelagem está condizente com o problema. Se não estiver, realizar as correções cabíveis, caso contrário, a ideia é avançar para a construção da resolução gráfica. Para tanto, os alunos devem ser orientados a trabalhar com as equações associadas às inequações do modelo, para desenharem as retas e, posteriormente, identificarem a região factível (possíveis soluções). Identificar as intersecções das retas com os eixos ordenados.

A Figura 5.1 mostra a região factível  $\mathbb F$  do problema, ou seja, o conjunto de todas as possíveis soluções.

Ao introduzir o conceito do vetor gradiente  $(\nabla f)$ , deve-se relembrar que apesar de ser muito utilizado na Física ele é um ente matemático composto por: Direção, Sentido, e Módulo (ou Intensidade). Para a resolução gráfica, serão usados apenas a direção e o sentido, pois estes indicam a direção de crescimento da função objetivo.

Como a função objetivo é linear, as componentes do vetor gradiente são os coeficientes das variáveis  $x_1$  e  $x_2$ , ou seja,  $\nabla f = c^T = (12, 16)$ . Pode-se adotar outras coordenadas para este vetor, desde que sejam múltiplos de  $c^T$ , como por exemplo  $(3, 4)$ . A justificativa

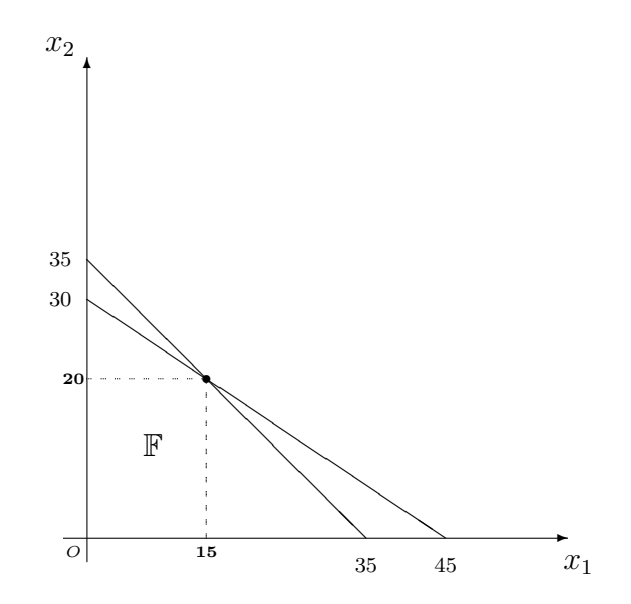

Figura 5.1: Representação gráfica da região factível do problema 5.1.1.

da utilização destas coordenadas é a da "Regra do Paralelogramo", empregada na soma vetorial. O vetor gradiente é o vetor resultante da soma vetorial entre os vetores obtidos tornando  $x_2$  e  $x_1$  nulos, ou seja, os vetores  $\vec{v_1} = (12, 0)$  e  $\vec{v_2} = (0, 16)$ , respectivamente, e assim,  $\nabla f = \vec{v_1} + \vec{v_2}$ . Esta construção pode ser vista na Figura 5.2.

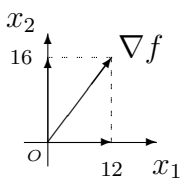

Figura 5.2: Representação do vetor gradiente  $\nabla f$ .

Utilizando a ideia do vetor gradiente, o professor pode sugerir o uso das réguas e/ou esquadros para a obtenção das curvas de níveis que, no caso do modelo de duas variáveis, s˜ao ser˜ao retas paralelas entre si e perpendiculares ao vetor gradiente. Logo, caminhando na direção do vetor gradiente, construindo curvas de nível, chega-se à conclusão que a solução ótima é o par ordenado  $\mathbf{x}^* = (15, 20)$  (ver passos da resolução gráfica na Seção 3.2). A interpretação desta resposta é que a solução ideal é a confecção de 15 unidades da chapa quadrada e 20 unidades da chapa redondas. Dessa forma, o lucro máximo obtido  $\acute{e} f(x_1, x_2) = 12x_1 + 16x_2 = 12 \cdot 15 + 16 \cdot 20 = 500$  reais.

Um fator que deve ser lembrado é que o domínio da função  $f$ , sem o conjunto de restrições do problema, é o  $\mathbb{R}^2$ . Porém, com a inserção do conjunto de restrições, as

condições de não-negatividade e o fato do problema só admitir soluções interiras, uma vez que não é possível confeccionar fração de chapas, nossa região factível  $\mathbb F$  torna-se um subconjunto  $\mathbb{R}^2$ , isto é:

$$
\mathbb{F} \subset \mathbb{Z}^2 \subset \mathbb{R}^2
$$

O método *simplex*, apresentado na Seção [3.3,](#page-39-0) é aplicado na resolução de problemas com variáveis reais. Nosso problema, possui uma restrição que, inicialmente, pode ser suprimida: as variáveis  $x_1$  e  $x_2$  devem ser, necessariamente, inteiras. Com isso, nosso modelo matemático passa a ser:

Maximizar 
$$
f(x_1, x_2) = 12x_1 + 16x_2
$$
  
\nsujeito a:  $1x_1 + 1x_2 \le 35$  (5.2)  
\n $10x_1 + 15x_2 \le 450$   
\n $x_1 \ge 0, x_2 \ge 0, x_1, x_2 \in \mathbb{Z}_+$ 

Na prática, é feito um relaxamento e o problema relaxado é resolvido pelo método simplex. Posteriormente, aplica-se uma heurística de arredondamento da solução. Em sala de aula, podemos resolver o problema, permitindo que as variáveis assumam valores reais.

Etapa 3: Busca pela solução ótima usando o método *simplex* 

Inicialmente, o problema deve ser escrito na forma padrão. Para tanto, deve ser explicado aos alunos sobre a necessidade da inserção de variáveis de folga/excesso, transformando as desigualdades em igualdades.

Em cada restrição do modelo 5.1 deve ser introduzida uma variável de folga. Além disso, tranformar em problema de minimização, para poder usar o algoritmo descrito no final do Capítulo [3.](#page-29-0)

Considerando tais alterações, o problema na forma padrão é dado por:

Minimizar 
$$
-f(x_1, x_2, f_1, f_2) = -12x_1 - 16x_2 - 0x_3 - 0x_4
$$
  
\nsujeito a:  $1x_1 + 1x_2 + 1x_3 = 35$   
\n $10x_1 + 15x_2 + 1x_4 = 450$   
\n $x_1 \ge 0, x_2 \ge 0, x_3 \ge 0, x_4 \ge 0$ 

Com o modelo na forma padrão, deve-se identificar uma solução básica factível inicial, como segue.

$$
\begin{cases}\nx_1 + x_2 + x_3 = 35 \\
10x_1 + 15x_2 + x_4 = 450\n\end{cases}\n\Leftrightarrow\n\begin{bmatrix}\n1 & 1 & 1 & 0 \\
10 & 15 & 0 & 1\n\end{bmatrix}\n\cdot\n\begin{bmatrix}\nx_1 \\
x_2 \\
x_3 \\
x_4\n\end{bmatrix}\n=\n\begin{bmatrix}\n35 \\
450\n\end{bmatrix}
$$

Pode-se identificar uma matriz identidade de ordem 2, utilizando os coeficientes das restrições do problema, chegando ao sistema a seguir e sua respectiva solução:

$$
\begin{cases}\n1x_3 + 0x_4 = 35 \\
0x_3 + 1x_4 = 450\n\end{cases} \Rightarrow \mathbf{x}^* = (x_1, x_2, x_3, x_4) = (0, 0, 35, 450)
$$

Vemos que nossa solução básica factível inicial é o par ordenado  $(x_1, x_2) = (0, 0),$ que corresponde a origem do plano cartesiano, como mostra a Figura 5.3.

Esta comparação é de extrema importância e deve ser feita, tornando a resolução pelo método *simplex* mais "visível". Assim, os alunos podem acompanhar as etapas do processo e a caminhada em busca da solução ótima.

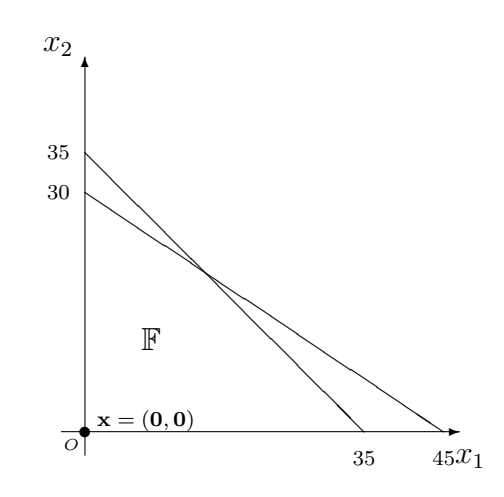

Figura 5.3: Identificação da primeira Solução Básica do Problema.

Neste primeiro cálculo, nossa função objetivo assume o valor  $f(x_1, x_2, x_3, x_4)$  $(0, 0, 35, 450) = 12 \cdot 0 + 16 \cdot 0 + 0 \cdot 35 + 0 \cdot 450 = 0$ . Passada esta etapa, devem ser realizados os cálculos propostos pelo método *simplex*, identificando qual variável deve sair da base e qual deve entrar (ver procedimento, no Capítulo 3, Seção 3.3). Com isso, obtemos o seguinte sistema linear para ser resolvido:

$$
\begin{cases}\n1f_1 + 1x_2 = 35 \\
0x_3 + 15x_2 = 450\n\end{cases} \Rightarrow \mathbf{x}^* = (x_1, x_2, x_3, x_4) = (0, 30, 5, 0)
$$

Após a primeira iteração do método *simplex*, encontra-se uma nova solução básica factível, o par ordenado  $(x_1, x_2) = (0, 30)$ . Novamente é possível identificar este ponto em nossa representação gráfica, conforme apresentado na Figura 5.4. Observe o "caminhar" realizado pelo método *simplex*, em que o processo "salta" da solução inicial para a próxima. Ambas são vértices da região factível.

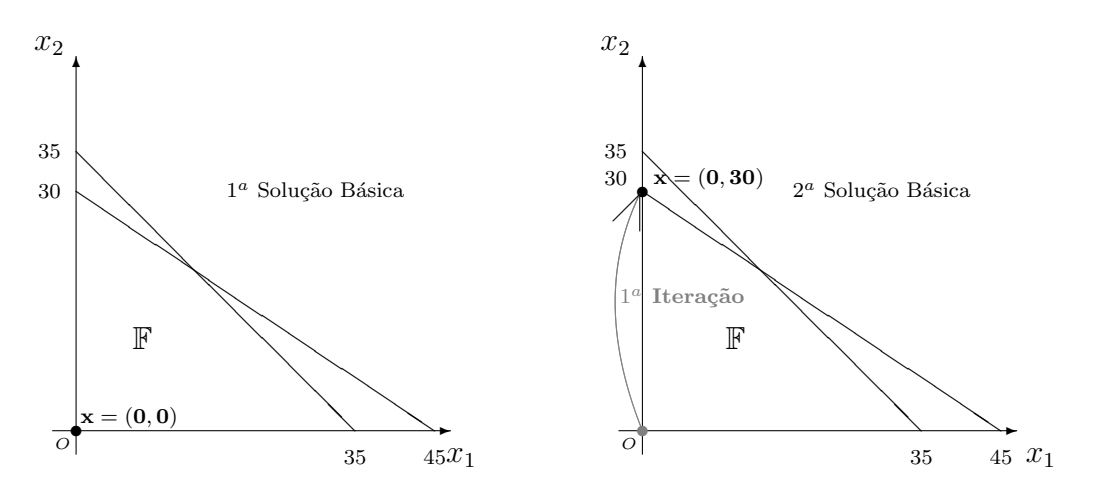

Figura 5.4: Determinação da 2<sup>ª</sup> Solução Básica Factível.

Neste cálculo, a função objetivo assume o valor:  $f(x_1, x_2, x_3, x_4) = (0, 30, 5, 0)$  $12 \cdot 0 + 16 \cdot 30 + 0 \cdot 5 + 0 \cdot 0 = 480$ , valor melhor do que o obtido com a primeira solução.

Continuando o processo de busca pela solução ótima e realizando os procedimentos necessários, identifica-se que a variável que deve sair da base é a  $x_3$  e a variável  $x_1$  deve entrar, obtendo assim um novo sistema linear a ser resolvido:

$$
\begin{cases}\n1x_1 + 1x_2 = 35 \\
10x_1 + 15x_2 = 450\n\end{cases} \Rightarrow \mathbf{x}^* = (x_1, x_2, x_3, x_4) = (15, 20, 0, 0)
$$

Obtêm-se uma nova solução básica factível, o par ordenado  $(x_1, x_2) = (15, 20)$ , identificado na Figura 5.5, que mostra o "salto" da segunda para a terceira solução factível encontrada.

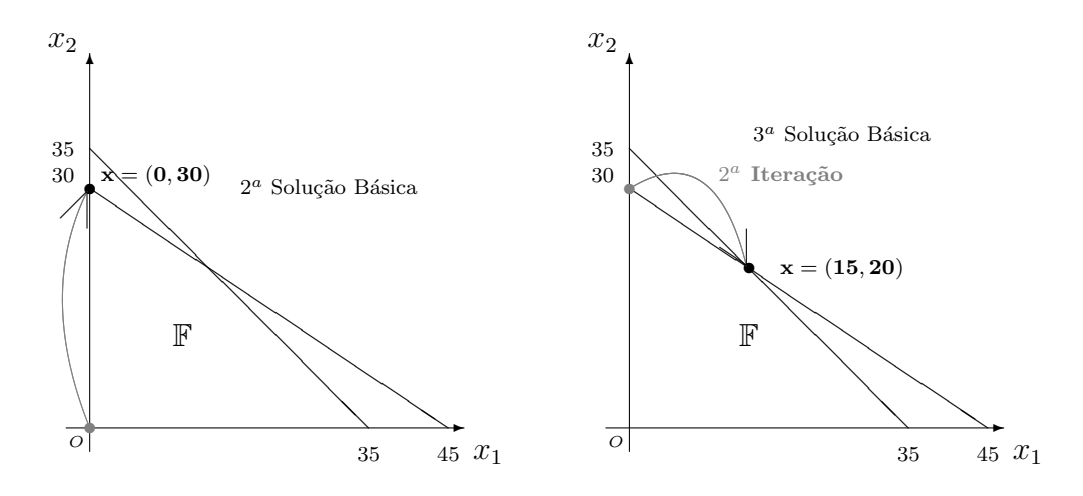

Figura 5.5: Determinação da 3<sup>ª</sup> Solução Básica Factível e Solução Ótima.

Após a obtenção desta terceira solução básica factível, que é  $\mathbf{x} = (15, 20)$ , procedemos com os cálculos apresentados na Seção 3.3 e verificamos que é a solução ótima do problema proposto.

Feito isso, sugerimos a utilização do Laboratório de Informática da escola para que os alunos procedam com a resolução utilizando o Solver do Excel seguindo as etapas detalhadas no Capítulo [6.](#page-80-0) Caso a escola não possua um Laboratório de Informática, o professor pode projetar utilizando um *notebook* e o equipamento de multimídia disponível na escola.

O Problema [5.1.1](#page-65-0) foi aplicado em sala de aula, seguindo as etapas propostas pela Figura 2.1 e ocorreu da seguinte forma: as etapas 1 e 2 foram realizadas no primeiro momento de aplicação do problema com duração de uma aula de 50 minutos; a etapa 3 ocorreu num per´ıodo maior sendo necess´arios 100 minutos, ou seja, 2 aulas; e, por fim, a etapa 4 ocorreu num periodo de 50 minutos, uma aula.

Então, para a aplicação deste problema e dos demais problemas apresentados a seguir, sugere-se o desenvolvimento das etapas da Figura 2.1, bem com as orientações apresentadas e a divisão do tempo sugerida no parágrafo anterior. Porém, cabe ressaltar que o tempo pode variar, dependendo do rendimento, do tipo de problema a ser aplicado, dos conhecimentos prévios e do rendimento de cada turma.
### 5.1.2 O Agricultor e sua Plantação

Um agricultor possui um terreno com 100 hectares todo preparado para receber sementes de milho e soja. Devido à problemas no sistema de irrigação não é possível plantar mais de 60 hectares de soja, caso contrário toda a plantação de soja ficará comprometida. Sabe-se, de antemão, que cada hectare de milho dá um lucro líquido de R\$ 800,00, e que cada hectare de soja gera um lucro l´ıquido de R\$ 1.000,00. Quantos hectares de cada cultura o agricultor deve plantar visando a obtenção do maior lucro líquido possível?

#### Orientações Especificas para o Problema do Agricultor e sua Plantação

O professor pode lembrar, ou trabalhar com os alunos unidade de medida hectare, medida n˜ao muito convencional mas, muito trabalhada na disciplina de Geografia.

O valor de 1 hectare pode ser convertido para  $m<sup>2</sup>$  pode ser obtido do seguinte modo: 1 hectare  $(Ha) = 100$  ares  $(a) = 1$  hectômetro quadrado  $(Hm^2) = 10.000m^2$ . Logo, o terreno do Agricultor tem as seguintes dimensões:

$$
100Ha = 100Hm2 = 100 \cdot 10.000m2 = 1.000.000m2
$$

Este problema é um problema do tipo Mistura, como visto na Seção [2.2.2.](#page-23-0) Sejam  $x_M$  para a quantidade de hectare destinada à plantação de milho e  $x_S$  para a de soja. Sendo assim, o problema apresenta a seguinte modelagem:

Maximizar 
$$
f(x_M, x_S) = 800x_M + 1000x_S
$$
  
sujeito a:  $1x_M + 1x_S \le 100$  (tamanho do terreno)  
 $1x_S \le 60$  (limitação do planto de soja)  
 $x_M \ge 0, x_S \ge 0$ 

Realizando os cálculos, ou mediante a observação da Figura 5.6 a seguir, os alunos deverão obter como solução ótima o par ordenado  $\mathbf{x}^* = (x_M, x_S) = (40, 60)$  e o valor da função objetivo neste ponto será  $f = R\$  92.000, 00. A seguir apresentamos uma sugestão de representação gráfica:

Para este problema, uma possível resposta que pode ser apresentada é: "Para obter o máximo de lucro na venda da plantação de milho e soja, o agricultor deverá plantar  $40$ hectares de milho e 60 de soja.

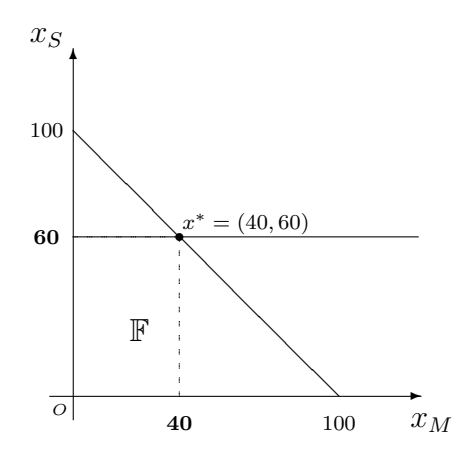

Figura 5.6: Representação do problema do Agricultor.

### 5.1.3 As vitaminas e a Alimentação Sadia

Dois produtos, A e B, contém as vitaminas  $V_1,\,V_2$  e  $V_3$  nas quantidades indicadas na Tabela 5.1. A última coluna apresenta a quantidade mínima necessária de cada vitamina para uma alimentação sadia, e a última linha mostra o preço de cada produto. Qual quantidade de cada produto uma dieta deve ter para que proporcione uma alimentação sadia, com o mínimo custo possivel?

Tabela 5.1: Tabela do Problema sobre as vitaminas e alimentação sadia

|         |           | B        | Qtde. |
|---------|-----------|----------|-------|
| $V_1\,$ | 3         |          | 40    |
| $V_2$   |           | 2        | 60    |
| $V_3$   |           |          | 50    |
| Preço   | $R\$ 5,00 | R\$ 3,00 |       |

#### Orientações Específicas para o Problema das vitaminas

Neste problema, é solicitado que o estudante busque não pela maximização da função objetiva, mas sim pela sua minimização. Dessa forma, durante as etapas do método sim- $\emph{plex}$ não necessitamos tomar a −f, pois pela definição da FORMA PADRÃO e os respectivos cálculos foram feitos para minimização.

De maneira análoga aos problemas anteriores, podemos utilizar  $\boldsymbol{x}_A$  para a quantidade

mínima do produto A e  $x_B$  para a do produto B. Logo, o Problema das Vitaminas pode ser modelado como apresentado a seguir:

Minimizar 
$$
f(x_A, x_B) = 5x_A + 3x_B
$$

\nsujeito a:  $3x_A + 1x_B \le 40$  (Vitamina  $V_1$ )

\n $4x_A + 2x_B \le 60$  (Vitamina  $V_2$ )

\n $1x_A + 4x_B \le 50$  (Vitamina  $V_3$ )

\n $x_A \ge 0, x_B \ge 0$ 

Este problema apresenta como solução ótima o par ordenado  $\mathbf{x}^* = (x_A, x_B)$  $(10, 10)$  obtida do problema original. O valor da função objetivo calculado neste par ordenado é  $f = R\$  80,00. Apresentamos na Figura 5.7 uma sugestão de representação gráfica para o Problema:

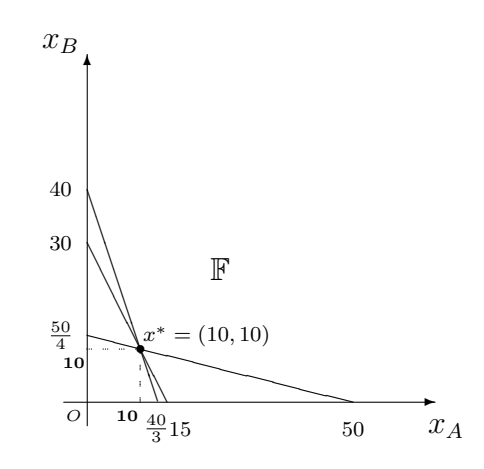

Figura 5.7: Representação do problema das Vitaminas.

Uma possível resposta que pode ser apresentada para este problema proposto é: "Visando obter uma alimentação sadia com o custo mínimo são necessárias as seguintes quantidades: 10 do produto A e 10 do produto B".

### 5.1.4 O Comerciante e seus Produtos

Um comerciante vende dois tipos de artigos em sua loja: A<sup>1</sup> e A2. Na venda de cada unidade do artigo $A_1$ tem um lucro líquido de \$ 55,00 e na venda do artigo $A_2$  um lucro líquido de R\$ 40,00, por unidade. Em seu estoque, cabem apenas 150 artigos e sabe-se que por compromissos assumidos anteriormente, ele terá que vender, no mínimo,

25 unidades do tipo  $A_1$  e 20 do tipo  $A_2$ . O distribuidor pode entregar ao comerciante, no máximo, 100 unidades do artigo  $A_1$  e 80 artigo  $A_2$ . Quantos artigos de cada tipo deverá o comerciante encomendar ao distribuidor para que consiga zerar seu estoque com lucro máximo?

#### Orientações Específicas para o Problema do Comerciante

Uma observação importante a ser feita neste problema é que o ponto  $(0, 0) \notin \mathbb{F}$ então não é uma solução básica factível. Implicando assim, que necessitamos realizar a Fase 1 proposta por Arenales para determinar a primeira solução básica factível e iniciar as etapas do Método *Simplex*, em sala de aula o professor pode, se assim desejar, oferecer o vértice (25, 20) como primeira solução básica aos alunos.

Al´em do fato acima apresentado, durante uma leitura mais cautelosa do problema, vemos que ele nos apresenta 4 restrições sendo duas inferiores e duas superiores, formando assim um retângulo. Para completar há a linha referente a inequação do Estoque Máximo. E a região  $\mathbb F$  é um pentágono, e pelo método simplex pode ser necessária mais uma iteração, dependendo da direção *simplex*, pois o método caminha pelos vértices.

Diante de toda esta apresentação feita, é possível que a resolução pelo método gráfico é mais indicado para iniciar a resolução deste problema, outra sugestão para tentar solucionar o problema sem a necessidade do fornecimento de uma solução básica inicial  $\acute{e}$  a mudança de eixo (translação). Assim, o problema do Comerciante possui a seguinte modelagem:

Maximizar  $f(x_1, x_2) = 55x_1 + 40x_2$ sujeito a:  $1x_1 + 1x_2 \le 150$  (Estoque Máximo) 1 $x_1 \geq 25$  (Estoque Mínimo de  $x_1$ )  $1x_2 \ge 20$  (Estoque Mínimo de  $x_2$ ) 1 $x_1 \leq 100$  (Entrega Máxima de  $x_1$ )  $1x_2 \le 80$  (Entrega Máxima de  $x_2$ )  $x_1 > 0, x_2 > 0$ 

Como solução ótima, os alunos deverão encontrar  $\mathbf{x}^* = (x_1, x_2) = (100, 50)$  e o valor

da função objetivo  $f = R\$  7.500,00. Na Figura 5.8 apresentamos a representação gráfica:

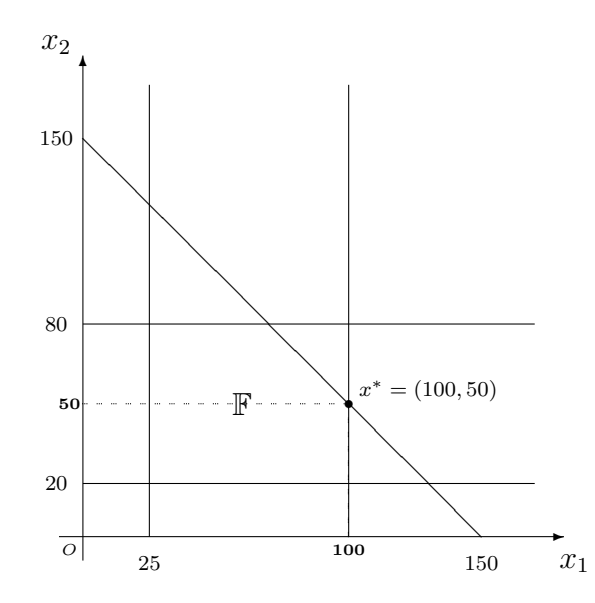

Figura 5.8: Representação do problema do Comerciante.

### 5.1.5 Os Óleos Comestíveis

Um fabricante de óleo comestível produz três tipos, I, II e III de mistura dos óleos de Girassol, Canola e Milho. Cada litro do óleo do tipo I contém 40% de óleo de girassol,  $40\%$  de óleo de canola e o restante de óleo de milho, cada litro do tipo II contém 15% de ´oleo de girassol, 35% de ´oleo de canola e o restante de ´oleo de milho, e cada litro do tipo III contém  $30\%$  de óleo de girassol,  $30\%$  de óleo de canola e o restante de óleo de milho. Indicando por  $x_1, x_2 \in x_3$ , respectivamente, as quantidades, em litros, das misturas I, II e III que podem ser fabricadas com o estoque de 3.600 L de óleo de Girassol, 4.000 L de ´oleo de Canola e 3.900 L de ´oleo de Milho, determine a quantidade de cada mistura que maximize a produção. Se cada unidade do tipo I é vendida por R\$ 2,29 a do tipo II por  $R$ 1,76 e a do tipo III por R$ 3,07, calculate o lucro máxima.$ 

#### Orientações Específicas para o Problema dos Óleos Comestíveis

Este problema é também um problema de mistura, visto na Seção [2.2.2.](#page-23-0) O problema pode ser modelado como segue:

Maximizar 
$$
f(x_1, x_2, x_3) = 2, 29x_1 + 1, 76x_2 + 3, 07x_3
$$
  
\nsujeito a: 0,  $40x_1 + 0, 15x_2 + 0, 30x_3 \le 3.600$  (Óleo de Girassol)  
\n0,  $40x_1 + 0, 35x_2 + 0, 30x_3 \le 4.000$  (Óleo de Canola)  
\n0,  $20x_1 + 0, 50x_2 + 0, 40x_3 \le 3.900$  (Óleo de Milho)  
\n $x_1 \ge 0, x_2 \ge 0, x_3 \ge 0$ 

Como solução ótima os alunos deverão encontrar  $\mathbf{x}^* = (x_1, x_2, x_3) = (4500, 2000, 5000)$ e o valor da função objetivo  $f = R\$  29.175,00. Na Figura 5.9 uma sugestão de representação gráfica:

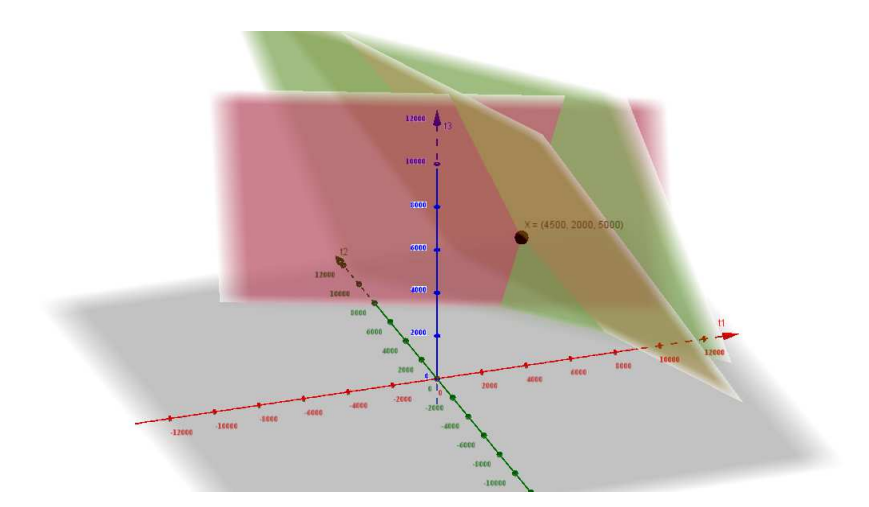

Figura 5.9: Representação do Problema dos Óleos Comestíveis

### 5.1.6 O problema de corte de barras

Suponha que uma indústria deve cortar barras de aço de comprimento  $L = 11m$ , disponíveis em estoque, para o atendimento da demanda de seus clientes. Devem ser produzidos barras menores (itens) de três comprimentos diferentes, como descrito na Tabela 5.2. Apresente um plano para o corte dos itens demandados, com o objetivo de minimizar o número de barras cortadas.

|    | Item   Comprimento   Demanda |    |
|----|------------------------------|----|
|    |                              | 20 |
| ') |                              | 20 |
| २  |                              | 17 |

Tabela 5.2: Dados do exemplo do problema de corte de barras.

#### Orientações Específicas para o Problema de Corte das Barras

Este é um problema de corte, conforme modelagem apresentada na Seção 2.2.4. Considerando os tamanhos e as demandas das barras menores (itens), temos várias maneiras de cortar as barras em estoque. Essas maneiras são chamadas padrões de corte e são válidos se a soma dos comprimentos dos itens a serem cortados for menor ou igual ao comprimento da barra em estoque. Alguns exemplos de padrões de corte para a barra de comprimento  $L = 11$  são dados na Tabela 5.3, que traz, para cada padrão, a perda gerada.

| Padrão de corte   | Perda no padrão |
|-------------------|-----------------|
| $a_1 = (1, 2, 0)$ |                 |
| $a_2=(2,0,1)$     |                 |
| $a_3=(0,0,2)$     | 1               |
| $a_4 = (3,0,0)$   | 2               |
| $a_5=(0,2,0)$     | 3               |
| $a_6 = (2, 1, 0)$ |                 |

Tabela 5.3: Alguns padrões para o corte das barras.

Na primeira coluna da Tabela 5.3, no padrão  $a_1$ , por exemplo, cortamos 1 item do tipo 1, dois itens do tipo 2 e nenhum item do tipo 3.

Gerar todos os possíveis padrões de corte pode ser uma tarefa muito trabalhosa. Vamos construir o modelo matemático deste problema, considerando o uso de apenas três padrões de corte, por exemplo, os padrões  $a_1$ ,  $a_2$  e  $a_3$ . Sejam  $x_1$  a quantidade de barras cortadas usando o padrão de corte  $a_1, x_2$  a quantidade de barras cortadas usando o padrão de corte  $a_2$  e  $x_3$  a quantidade de barras cortadas usando o padrão de corte  $a_3$ . O modelo matemático é dado a seguir.

Minimizar 
$$
f(x_1, x_2, x_3) = x_1 + x_2 + x_3
$$
  
\nsujeito a: 
$$
\begin{bmatrix} 1 \\ 2 \\ 0 \end{bmatrix} x_1 + \begin{bmatrix} 2 \\ 0 \\ 1 \end{bmatrix} x_2 + \begin{bmatrix} 0 \\ 0 \\ 2 \end{bmatrix} x_3 = \begin{bmatrix} 20 \\ 20 \\ 17 \end{bmatrix}
$$
\n
$$
x_1 \ge 0, x_2 \ge 0, x_3 \ge 0 \in \mathbb{Z}
$$

O conjunto de restrições de demanda é representado pelo seguinte sistema de equações lineares, que deve ser resolvido.

$$
\begin{cases}\n1x_1 + 2x_2 + 0x_3 = 20 \\
2x_1 + 0x_2 + 0x_3 = 20 \\
0x_1 + 1x_2 + 2x_3 = 17\n\end{cases}
$$

Neste caso, o sitema linear é de ordem  $3 \times 3$  e tem solução única. A solução obtida é  $x_1 = 10, x_2 = 5$  e  $x_3 = 6$ . Isto significa que o número de barras a serem cortadas para o atendimento da demanda é igual a  $x_1 + x_2 + x_3 = 21$ . As barras devem ser cortadas da seguinte forma: 10 barras usando o padrão de corte  $a_1$ , 5 barras usando o padrão de corte  $a_2$  e 6 barras usando o padrão de corte  $a_3$ .

Observe que as variáveis deste modelo devem ser necessariamente inteiras, pois representam o número de barras cortadas de acordo com um padrão de corte. Essa condição dificulta muito a resolução do modelo matemático (ver Capítulo [4\)](#page-57-0). Porém, em algumas situações, essas condição pode ser relaxada, supondo que as variáveis podem receber valores reais. Além disso, em situações práticas, o número de variáveis é muito grande, pois teremos uma variável para cada padrão de corte que for utilizado.

# <span id="page-80-0"></span>Capítulo 6

# Utilizando Planilhas de Cálculo e o plug-in Solver

Inicialmente, é necessário entender que nossos alunos, pertencentes a geração nascida após o ano 2000, são conhecidos e chamados como "nativos digitais". Ou seja, já nasceram incluídos em uma sociedade na qual os computadores, celulares e internet são importantes meios de comunicação entre as pessoas e também para a realização de várias tarefas básicas, entre elas o estudo.

O que se precebe, atualmente, em sala de aula é a falta de interesse e motivação dos alunos para o domínio de conceitos, definições e do raciocínio lógico tão necessários para o prosseguimento e aprofundamento nos estudos e para o desenvolvimento da abstração requerida pela Matemática.

Sendo assim, há um embate entre professores e alunos quando estes são expostos à resolução de situações-problemas que exijam concentração e raciocínio lógico. Considerando o fato de que, atualmente, os alunos dedicam mais tempo ao uso da tecnologia do que aos estudos propriamente ditos, cabe a n´os, professores, utilizar essa ferramenta pedag´ogica a nosso favor, isto ´e, direcionar o uso da tecnologia para a aprendizagem de nossos alunos. Dentre as ferramentas a disposição nas escolas públicas e particulares estão os computadores com o aplicativo de planilha de cálculo.

Por causa de sua íntima familiaridade com a Matemática, a planilha de cálculo é uma excelente ferramenta para o professor de Matem´atica, uma vez que possibilita realizar inúmeros procedimentos que são feitos em sala de aula, além de propiciar aos alunos o desenvolvimento lógico e cognitivo, pois eles terão que agir por indução para obtenção das fórmulas apropriadas para cada cálculo proposto durante as aulas.

Além disso, como uma praticidade extra, é possível realizar as representações gráficas, em especial, no Plano Geométrico ( $\mathbb{R}^2$ ). Quando o problema apresentar duas ou três variáveis, a resolução gráfica é de grande valia, porém para um problema com mais de três variáveis torna-se necessário um método de solução apropriado, como, por exemplo o método *simplex*, no caso de problemas de otimização linear.

Neste trabalho, além da resolução gráfica, foi proposto o uso da planilha de cálculo do Excel, através do *plug-in*<sup>[1](#page-81-0)</sup> Solver que pode ser instalado gratuitamente. O Solver é um mecanismo capaz de solucionar um problema modelado matem´aticamente apresentando sua solucão ótima, quando esta exista.

Podemos ainda ressaltar a abordagem que Ferreira et al. faz sobre o uso do computador em sala de aula

> . . . o uso do computador na sala de aula, na medida em que permite realizar simulações, revisões e adaptações, pode proporcionar um campo pedagógico fértil que na abordagem de problemas interessantes e instigadores, que na análise de dados, em argumentações e em tomadas de decis˜ao (FERREIRA et al, 2013).

Dessa forma, podemos tentar conduzir os alunos pelo caminho da resolução de problemas reais e contextualizados utilizando uma ferramenta tecnológica, tornando, assim, as aulas de Matemática um pouco mais atrativas, além de manter sua proposta desafiadora, na qual os alunos devem sempre ser desafiados a determinar a solução exata, ou o caminho para a tomada da decisão da melhor forma possível.

O professor, em especial do Ensino M´edio, tem uma ferramenta que pode ser utilizada em sala de aula, porém, é necessário realizar um levantamento sobre o conhecimento dos alunos a respeito da utilização de planilhas de cálculo. Tal levantamento pode ser realizado através de exercícios e atividades para exploração do ambiente e cálculos simples com a utilização de fórmulas de fácil dedução.

<span id="page-81-0"></span><sup>&</sup>lt;sup>1</sup>Um Plug-in também é chamado de módulo de extensão. É um programa de computador usado para adicionar funções a outros programas maiores, provendo alguma funcionalidade especial ou muito específica.

Sugere-se iniciar com as seis operações fundamentais: adição, subtração, multiplicação, divisão, potenciação e a radiciação.

O uso da ferramenta tecnológica nas aulas de Matemática tende a transformar o ambiente da sala, saindo um pouco da forma tradicional amplamente difundida e aplicada na maioria das escolas. Assim, o aluno passa a ter um papel ativo durante a aula, não sendo apenas um receptor dos conteúdos transmitidos pelo professor, isto é, ele passa a desenvolver a característica de agente ativo no processo de ensino-aprendizagem.

Ferreira et al (2013) afirmam que a tecnologia pode ser vista e utilizada como um meio de aprendizagem, e que na presença desta há uma contribuição para transformar o aluno em um ator ativo em seu processo de aprendizagem, isto ´e, o professor passa a ser um facilitador no processo ou um tutor e o aluno passa a se esforçar em investigações e na busca de dados e de informações.

Usaremos para este trabalho o software Excel, mas ressaltamos que utilizando outros aplicativos como, por exemplo, o LibreOffice  $Calc$  o resultado será o mesmo.

Nas próximas seções serão discutidas características do *plug-in solver* do Excel, utilizado em sala de aula durante as oficinas.

### 6.1 Instalando o plug-in solver

Deve-se, primeiramente, verificar se o *solver* está devidamente instalado no computador e, para isso, devemos abrir o Excel, e em seguida clicar na aba Dados e observar se no canto superior direito aparece o botão Solver. Se estiver aparecendo, significa que já está instalado e portanto disponível para a utilização, caso não esteja aparecendo, o seguinte procedimento pode ser realizado para a instalação do mesmo.

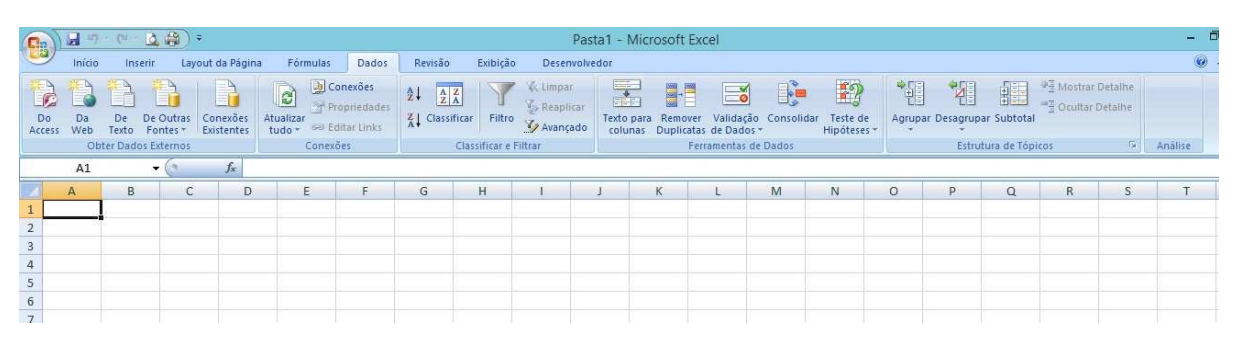

Figura 6.1: Aba Dados do Excel.

Caso o solver não esteja instalado no computador, deve-se clicar no Botão do Win $dows$ , que fica localizado no canto superior esquerdo do Excel, e escolher Op $\tilde{\text{C}}$ OES DO EXCEL.

| 日のトローは自っ                                      |                                   | Pasta1 - Microsoft Excel                    |                                                                                                  |                         |                             |                      |                                                                             |
|-----------------------------------------------|-----------------------------------|---------------------------------------------|--------------------------------------------------------------------------------------------------|-------------------------|-----------------------------|----------------------|-----------------------------------------------------------------------------|
|                                               |                                   | Desenvolvedor                               |                                                                                                  |                         |                             |                      |                                                                             |
| Novo                                          | <b>Documentos Recentes</b>        | Limpar<br>$\frac{1}{\sqrt{2}}$<br>Reaplicar | H<br>$\equiv$                                                                                    | E<br>B                  | 憴<br>牭                      | 疆                    | <sup>@</sup> Mostrar Detaine<br><sup>10</sup> <sup>1</sup> Ocultar Detailhe |
| $\rightarrow$<br>Abrir                        |                                   | Avançado                                    | Texto para Remover Validação Consolidar<br>colunas Duplicatas de Dados +<br>Ferramentas de Dados | Teste de<br>Hipóteses + | Agrupar Desagrupar Subtotal | Estrutura de Tópicos | $\overline{\mathrm{m}}$                                                     |
| Salvar<br>$\overline{1}$                      |                                   |                                             |                                                                                                  |                         |                             |                      |                                                                             |
| R<br>Salvar como >                            |                                   | F                                           | G                                                                                                | H                       |                             |                      | K                                                                           |
| $\left(\frac{1}{2}\right)$<br><b>Imprimir</b> | ٠                                 |                                             |                                                                                                  |                         |                             |                      |                                                                             |
| 4<br>Preparar                                 | ×                                 |                                             |                                                                                                  |                         |                             |                      |                                                                             |
| $\mathcal{A}$<br>Enviar                       | $\,$                              |                                             |                                                                                                  |                         |                             |                      |                                                                             |
| L.<br>Publicar                                | $\blacktriangleright$             |                                             |                                                                                                  |                         |                             |                      |                                                                             |
| $-5$<br>Eechar                                |                                   |                                             |                                                                                                  |                         |                             |                      |                                                                             |
|                                               | Opções do Excel   X Sair do Excel |                                             |                                                                                                  |                         |                             |                      |                                                                             |
| 9                                             |                                   |                                             |                                                                                                  |                         |                             |                      |                                                                             |

Figura 6.2: Botão do Windows e opções do Excel.

Uma nova janela será aberta e nela, clicar em SUPLEMENTOS, depois clicar sobre o SOLVER e em seguida clicar no borão Ir, localizado na parte inferior da janela.

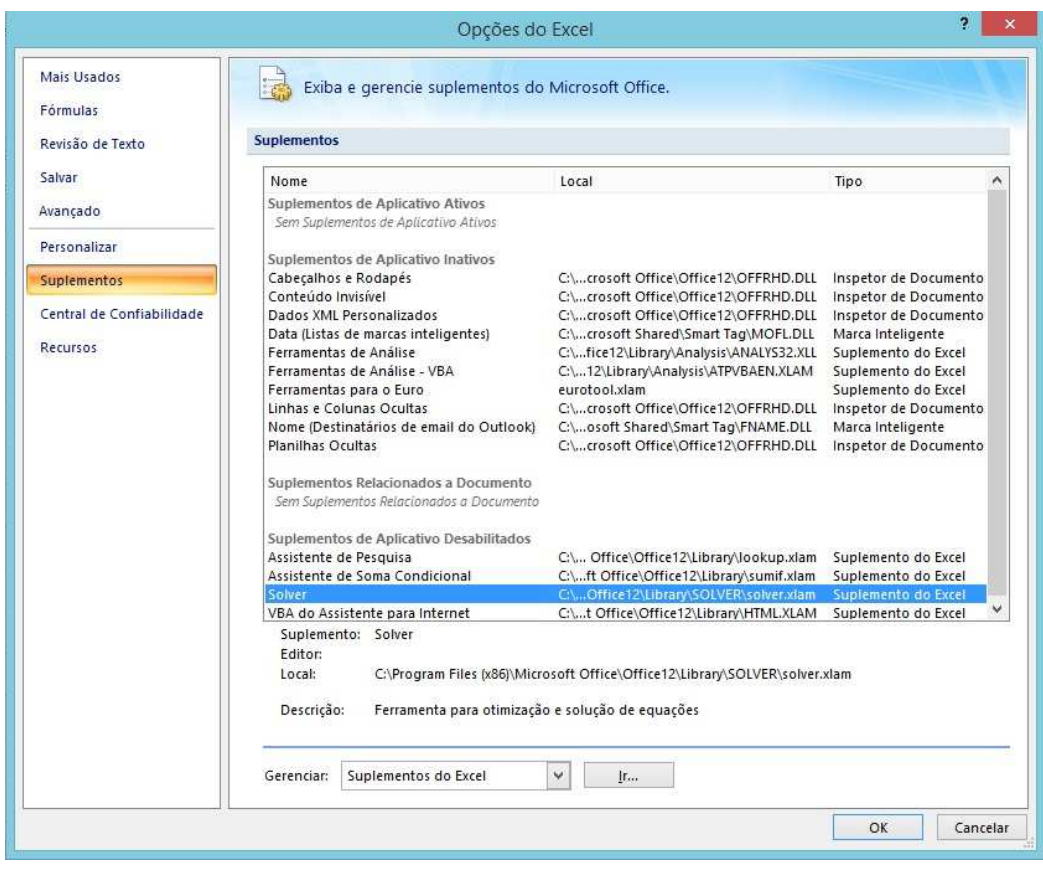

Figura 6.3: Janela de suplementos.

Nesta janela que se abriu, marcar a opção Solver que deverá ficar com a marca  $(\checkmark)$ , conforme Figura 6.4 e clicar em OK, será instalado automaticamente e gratuitamente o Solver (para a instalação é necessário que o computador esteja conectado à Internet).

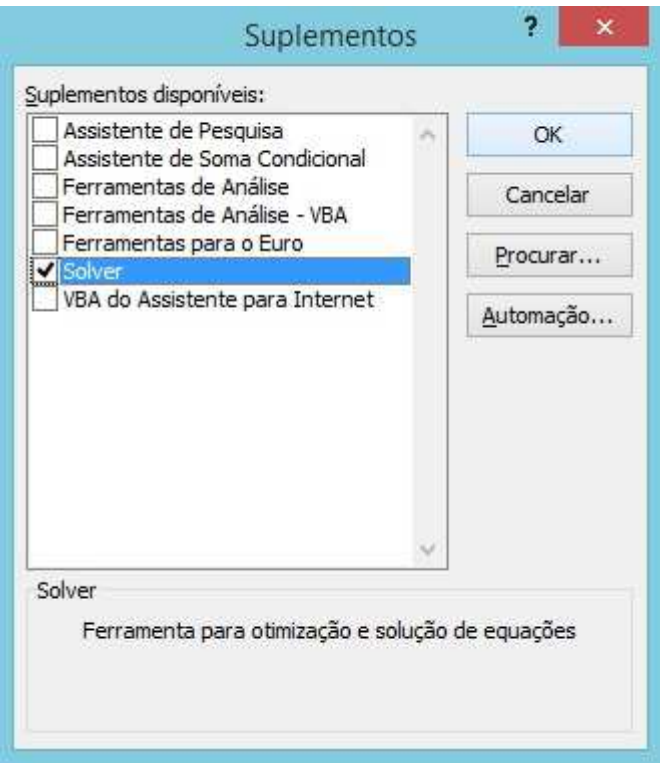

Figura 6.4: Seleção do plug-in solver.

Feito isso, o *Solver* será instalado em poucos segundos e em seguida aparecerá na Aba Dados o botão Solver e daí em diante não será mais necessário realizar o procedimento de instalação pois ele permanecerá ali, como pode ser visto na Figura 6.5.

| <b>B</b>       | $\mathbf{H} = \left( \mathbf{H} \times \mathbf{H} \right) = \mathbf{H} \times \left( \mathbf{H} \times \mathbf{H} \right)$ |                        |                                                                                   |       |                                                                              |                                                 | Pasta1 - Microsoft Excel                                                                                        |                              |    |                                       |                                                                                   |         | $\mathbf{x}$<br>- 81          |
|----------------|----------------------------------------------------------------------------------------------------|------------------------|-----------------------------------------------------------------------------------|-------|------------------------------------------------------------------------------|-------------------------------------------------|----------------------------------------------------------------------------------------------------|------------------------------|----|---------------------------------------|-----------------------------------------------------------------------------------|---------|-------------------------------|
|                | Inicio<br>Inserir                                                                                                    | Layout da Página       | Fórmulas                                                                          | Dados | Exibição<br>Revisão                                                          | Desenvolvedor                                   |                                                                                                    |                              |    |                                       |                                                                                   |         | $\mathbf{0}$ = $\mathbf{0}$ x |
|                | De De Outras<br>Da<br>Access Web Texto Fontes*<br>Obter Dados Externos                                                     | Conexões<br>Existentes | Conexões<br>Propriedades<br>B<br>Atualizar<br>tudo + Sel Editar Links<br>Conexões |       | $2\sqrt{\frac{A}{Z}\frac{Z}{A}}$<br>$Z$ Classificar<br>Classificar e Filtrar | <b>V. Limpar</b><br>Filtro<br>Filtro Y Avançado | $\blacksquare$<br>$\equiv$<br>Texto para Remover Validação Consolidar Teste de<br>colunas Duplicatas de Dados + | E<br><b>B</b><br>Hipóteses * | "罪 | 翻<br>疆<br>Agrupar Desagrupar Subtotal | <sup>1</sup> Mostrar Detaine 2. Solver<br><sup>-7</sup> Ocultar Detaine<br>$-15a$ |         |                               |
|                | F7                                                                                                    | $f_{\rm xc}$<br>$ (n)$ |                                                                                   |       |                                                                              |                                                 | Ferramentas de Dados                                                                                            |                              |    | Estrutura de Tópicos                  |                                                                                   | Análise |                               |
|                | $\overline{A}$                                                                                                    | B                      | C                                                                                 | D     | E                                                                            | F                                               | G                                                                                                    | H                            |    |                                       | K                                                                                 |         |                               |
|                |                                                                                                    |                        |                                                                                   |       |                                                                              |                                                 |                                                                                                    |                              |    |                                       |                                                                                   |         |                               |
| $\overline{2}$ |                                                                                                    |                        |                                                                                   |       |                                                                              |                                                 |                                                                                                    |                              |    |                                       |                                                                                   |         |                               |
| 3              |                                                                                                    |                        |                                                                                   |       |                                                                              |                                                 |                                                                                                    |                              |    |                                       |                                                                                   |         |                               |
| 4              |                                                                                                    |                        |                                                                                   |       |                                                                              |                                                 |                                                                                                    |                              |    |                                       |                                                                                   |         |                               |
| 5              |                                                                                                    |                        |                                                                                   |       |                                                                              |                                                 |                                                                                                    |                              |    |                                       |                                                                                   |         |                               |
| 6              |                                                                                                    |                        |                                                                                   |       |                                                                              |                                                 |                                                                                                    |                              |    |                                       |                                                                                   |         |                               |
| 7              |                                                                                                    |                        |                                                                                   |       |                                                                              |                                                 |                                                                                                    |                              |    |                                       |                                                                                   |         |                               |
| $\circ$        |                                                                                                    |                        |                                                                                   |       |                                                                              |                                                 |                                                                                                    |                              |    |                                       |                                                                                   |         |                               |

Figura 6.5: Aba Dados e o plug-in Solver instalado.

### 6.2 Utilizando o Plug-in Solver

Com ele instalado, passamos à montagem da planilha com a modelagem matemática do problema. Usaremos o Problema [3.1,](#page-32-0) para o qual já foi apresentada a solução pela resolução gráfica e pelo método *simplex*. A Figura 6.6 é uma modelagem do problema proposto feita na Planilha de Cálculo.

Podemos observar que há as seguintes células, lembrando sempre que a figura representa um modelo de como utilizar o Excel para modelar o problema ficando assim, como uma sugest˜ao de como trabalhar em sala de aula mas, o professor tem total liberdade para montar outros modelos (ou modelagem) utilizando o Excel.

|                | ○ 論)。<br>図 り、                                                   |                                                                                          | Planilha de Cálculo - Dissertação - PROFMAT - André - Microsoft Excel |                                                             |                                                     |
|----------------|-----------------------------------------------------------------|------------------------------------------------------------------------------------------|-----------------------------------------------------------------------|-------------------------------------------------------------|-----------------------------------------------------|
|                | Início<br>Layout da Página<br>Inserir                           | Fórmulas<br>Dados<br>Revisão                                                             | Exibicão<br>Desenvolvedor                                             |                                                             |                                                     |
|                | Y.<br>Calibri<br>4à                                             | $\mathbf{A}$ 11 $\mathbf{A}$ $\mathbf{A}$<br>$\equiv$<br>$\equiv$ $\equiv$ $\frac{3}{2}$ | Quebrar Texto Automaticamente                                         | Texto                                                       | 鷝                                                   |
| Colar          | $N I S =  P $ + $\left \left\langle A - A \right\rangle\right $ | 图要看<br>提建                                                                                | -33 Mesclar e Centralizar *                                           | $\frac{100}{100}$ - % 000 $\frac{100}{100}$ $\frac{20}{10}$ | Formatação<br>Formatar<br>Condicional - como Tabela |
|                | Área de Transf 5<br>Fonte<br>$f_{x}$ Y<br>$\mathbf{-(a)}$       | 围                                                                                        | Alinhamento<br>$\sqrt{2}$                                             | Número<br>局                                                 | Estilo                                              |
|                | <b>B7</b>                                                       |                                                                                          |                                                                       |                                                             |                                                     |
|                | $\overline{A}$                                                  | B                                                                                        | C                                                                     |                                                             | D                                                   |
| $\mathbf{1}$   | Variável X                                                      | <b>Variável Y</b>                                                                        | <b>Coeficiente X</b>                                                  |                                                             | <b>Coeficiente Y</b>                                |
| $\overline{2}$ |                                                                 |                                                                                          |                                                                       |                                                             |                                                     |
| 3              |                                                                 |                                                                                          |                                                                       |                                                             |                                                     |
| 4              | <b>Resultado</b>                                                | $=C2*A2+D2*B2$                                                                           |                                                                       |                                                             |                                                     |
| 5              |                                                                 |                                                                                          |                                                                       |                                                             |                                                     |
| 6              |                                                                 |                                                                                          | Restrições                                                            |                                                             |                                                     |
| $\overline{7}$ | X                                                               | Y                                                                                        | Desigualdade                                                          |                                                             | Limite                                              |
| 8              |                                                                 |                                                                                          |                                                                       |                                                             |                                                     |
| 9              |                                                                 |                                                                                          |                                                                       |                                                             |                                                     |
| 10             |                                                                 |                                                                                          |                                                                       |                                                             |                                                     |
| 11             |                                                                 | Verificação das Restrições                                                               |                                                                       |                                                             |                                                     |
| 12             | Primeira                                                        | $= A8 + A2 + B8 * B2$                                                                    | $=INT(B12) < = D8$                                                    |                                                             |                                                     |
| 13             | Segunda                                                         | $=$ A9*A2+B9*B2                                                                          | $=INT(B13) < = D9$                                                    |                                                             |                                                     |
| 14             |                                                                 |                                                                                          |                                                                       |                                                             |                                                     |

Figura 6.6: Modelagem do Problema [3.1](#page-32-0) feita no Excel.

Células com as variáveis X e Y que estão destiadas às variáveis  $x_1, x_2, \ldots, x_n$  apresentadas pelo problema em questão, que em nosso caso  $n = 2$ . As células denominadas coeficiente X e Y se referem aos coeficientes das variáveis da função objetivo  $f(x_1, x_2, \ldots, x_n)$ . Na célula designada como resultado é o local onde será apresentado o resultado da maximização ou da minimização da função objetivo.

Nas células de restrições iremos inserir todas as restrições presentes em nosso problema e, por fim as células chamadas de verificação das restrições apresentam a veracidade (validade) das restrições, aparecendo verdadeiro, no caso de serem satisfeitas, ou falso, caso contrário.

## 6.3 Solucionando um Problema com o Solver

Feita a etapa de modelagem estamos prontos para utilizar o Excel para obter a solução do problema.

Na Figura 6.7, as variáveis, coeficientes e restrições foram inseridas. Além disso, foi atribuído um valor aleatório para as variáveis  $x \in y$ , valores estes que servirão como ponto de partida, ou seja, esses valores iniciais devem ser inseridos para que o Solver inicie seu processo de resolução. O valor inserido não precisa satisfazer as restrições do problema, ou seja, n˜ao precisa pertencer ao conjunto F.

Para exemplificar o procedimento, inserimos como solução inicial o ponto  $(0, 0)$ . É possível observar que, na Verificação das Restrições, aparece o valor lógico VERDADEIRO para o ponto escolhido. Isso nos garante que este ponto está na região factível, isto é,  $(0, 0) \in \mathbb{F}$ .

|                | $(1 - 12.49) =$<br>日り      |                                                                                                    |                                     |               | Planilha de Cálculo - Dissertação - PROFMAT - André - Microsoft Exce |                                                |
|----------------|----------------------------|----------------------------------------------------------------------------------------------------|-------------------------------------|---------------|----------------------------------------------------------------------|------------------------------------------------|
|                | Início<br>Inserir          | Layout da Página<br>Fórmulas                                                                                                    | Dados<br><b>Revisão</b><br>Exibicão | Desenvolvedor |                                                                      |                                                |
|                | ¥<br>Calibri<br>IF         | $\mathbf{A}^{\dagger}$<br>$= \frac{1}{\sqrt{2\pi}} \sum_{i=1}^{\infty} \frac{1}{i} \sum_{i=1}^{\infty} \frac{1}{i} \sum_{i=1}^{\infty} \frac{1}{i} \sum_{i=1}^{\infty} \frac{1}{i} \sum_{i=1}^{\infty} \frac{1}{i} \sum_{i=1}^{\infty} \frac{1}{i} \sum_{i=1}^{\infty} \frac{1}{i} \sum_{i=1}^{\infty} \frac{1}{i} \sum_{i=1}^{\infty} \frac{1}{i} \sum_{i=1}^{\infty} \frac{1}{i} \sum_{i=1}^{\infty} \frac{1}{$<br>$-11$ | Ouebrar Texto Automaticamente       |               | Geral                                                                | 我<br>最                                         |
|                | $\frac{1}{x}$              | $N I S =    \cdot    \cdot    \cdot   $<br>事要理律律                                                                                                    | Mesclar e Centralizar               |               | $\frac{1000}{30}$ - % 000 $\frac{100}{30}$ + 00                      | Formatação<br>Format<br>Condicional * como Tab |
|                | Area de Transf Is<br>Fonte | 斥                                                                                                    | Alinhamento                         | 每             | 应<br>Número                                                          | Estilo.                                        |
|                | $-$ (a)<br>A11             | Verificação das Restrições<br>$f_x$                                                                                                    |                                     |               |                                                                      |                                                |
|                | $\overline{A}$             | B                                                                                                    | $\mathsf{C}$                        |               | D                                                                    | E                                              |
| $\mathbf{1}$   | Variável X                 | Variável Y                                                                                                    | <b>Coeficiente X</b>                |               | <b>Coeficiente Y</b>                                                 |                                                |
| $\overline{2}$ | 0                          | $\mathbf{0}$                                                                                                    | 12                                  |               | 16                                                                   |                                                |
| 3              |                            |                                                                                                    |                                     |               |                                                                      |                                                |
| $\overline{4}$ | <b>Resultado</b>           | $\bf{0}$                                                                                                    |                                     |               |                                                                      |                                                |
| 5              |                            |                                                                                                    |                                     |               |                                                                      |                                                |
| 6              |                            |                                                                                                    | Restrições                          |               |                                                                      |                                                |
| $\overline{7}$ | X                          | Y                                                                                                    | Desigualdade                        |               | Limite                                                               |                                                |
| 8              | 1                          | $\mathbf{1}$                                                                                                    | $\leq$                              |               | 35                                                                   |                                                |
| 9              | 10                         | 15                                                                                                    | $\leq$                              |               | 450                                                                  |                                                |
| 10             |                            |                                                                                                    |                                     |               |                                                                      |                                                |
| 11             |                            | Verificação das Restrições                                                                                                    |                                     |               |                                                                      |                                                |
| 12             | Primeira                   | $\mathbf{0}$                                                                                                    | <b>VERDADEIRO</b>                   |               |                                                                      |                                                |
| 13             | Segunda                    | $\mathbf{0}$                                                                                                    | <b>VERDADEIRO</b>                   |               |                                                                      |                                                |
|                |                            |                                                                                                    |                                     |               |                                                                      |                                                |

Figura 6.7: Problema [3.1](#page-32-0) com as restrições inseridas e com um ponto  $(x,y)$ .

O próximo passo é abrir o *solver* e inserir as restrições do problema, as condições de não-negatividade, as células de variáveis e a célula de resultado (da função objetivo). Então, clique na aba Dados e em seguida no botão Solver. Aparecerá a janela chamada de PARÂMETROS DO SOLVER, apresentada na Figura 6.8. Nesta janela há alguns locais que devemos fornecer as informações necessárias para proseguir com a resolução do problema. Definir:

Célula de destino  $\rightarrow$  campo destinado ao resultado da Função Objetivo;

Igual a  $\rightarrow$  Selecionar se é maximização (Máx) ou minimização (Mín);

Células variáveis  $\rightarrow$  campo destinados para as células que contém as variáveis  $x_1, x_2, \ldots, n_x;$ 

Submeter às Restrições  $\rightarrow$  campo destinado à todas as restrições contidas no problema e as condições de não-negatividade.

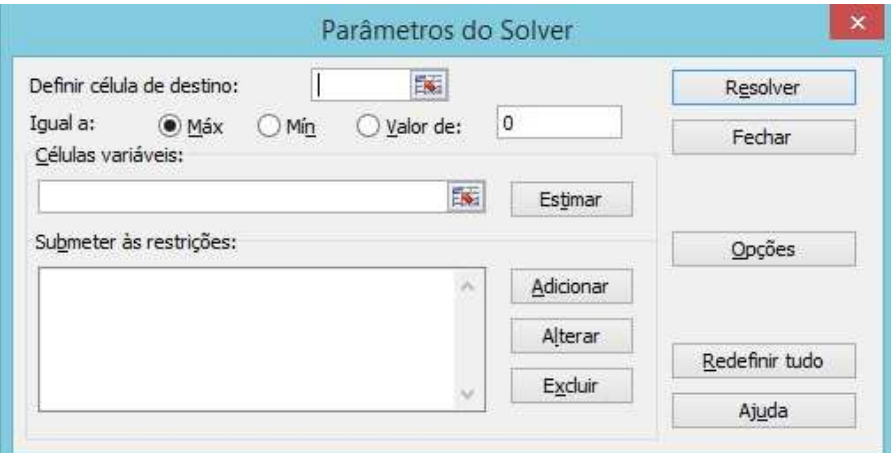

Figura 6.8: Tela do Solver sem as restrições.

Na Figura 6.9, foram feitas as inserções necessárias, ou seja, as células que contem as informações para a resolução do problema, listadas acima. Lembramos aqui que o símbolo  $\text{\$utilizado no Excel tem a utilidade de fixação, isto é, se inserido antes da letra (exemplo$ \$A2) significa que a coluna estará fixada, caso esteja antes do número (exemplo A\$2) será a linha que estará fixada, porém, se estiver antes da letra e do número (exemplo \$A\$2) será a célula que estará fixada.

Após a conclusão desses passos, o que nos resta é clicar no botão Resolver e, em questão de segundos, o Excel apresentará a solução ótima (caso exista). Neste caso, como o Problema [3.1](#page-32-0) possui solução, o Excel irá exibir a tela apresentada na Figura 6.10.

Desse modo vemos que o Excel solucionou o Problema [3.1](#page-32-0) rapidamente e que a solução apresentada  $(x^*, y^*) = (4, 2)$  é idêntica à obtida pela resolução gráfica e pelo método simplex, sendo a solução ótima do problema. Aqui cabe ao professor trabalhar com a planilha de cálculo como recurso extra para verificação e/ou validação dos procedimentos feitos em sala de aula, ou seja, não apoiar-se nas planilhas na resolução de problemas.

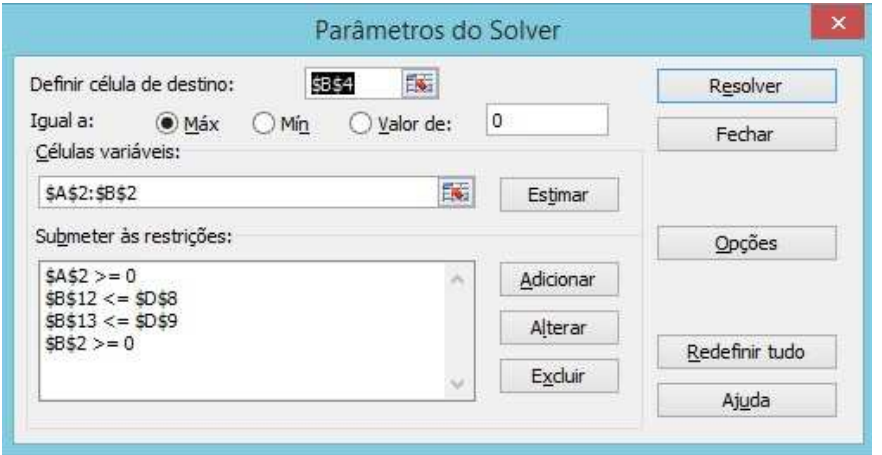

Figura 6.9: Tela do Solver com as restrições.

| <b>B</b>       | 日の、四点前)。                                                                                     |                                                                                                    | Planilha de Cálculo - Dissertação - PROFMAT - André - Microsoft Excel                               |                                                                                                    |                                                                                          |                                                                                                   |
|----------------|----------------------------------------------------------------------------------------------|----------------------------------------------------------------------------------------------------|----------------------------------------------------------------------------------------------------|----------------------------------------------------------------------------------------------------|------------------------------------------------------------------------------------------|---------------------------------------------------------------------------------------------------|
|                | Início<br>Layout da Página<br>Inserir                                                        | Revisão<br>Fórmulas<br>Dados                                                                                                    | Exibição<br>Desenvolvedor                                                                           |                                                                                                    |                                                                                          |                                                                                                   |
| Do<br>Access   | Conexões<br>De Outras<br>De.<br>Dа<br>Fontes:<br>Existentes<br>Texto<br>Obter Dados Externos | <b>D</b> Conexões<br>e<br>$rac{1}{2}$<br>Propriedades<br>$Z$ Classificar<br>Atualizar<br><b>Gel Editar Links</b><br>tudo -<br>Conexões | & Limpar<br>$\frac{A}{Z}$<br>Reaplicar<br>Filtro<br>Vy Avançado<br>colunas<br>Classificar e Filtrar | B<br>■胃<br>్త<br>Texto para Remover Validação Consolidar Teste de<br>Duplicatas de Dados<br>Ferramentas de Dados | "間<br>E?<br>距<br>韭<br>Agrupar Desagrupar Subtotal<br>Hipóteses +<br>Estrutura de Tópicos | <sub>2</sub> Solver<br>Mostrar Detalhe<br><sup>-3</sup> Ocultar Detailhe<br>$\sqrt{2}$<br>Análise |
|                | $f_x$<br>$ (2)$<br>E8                                                                        |                                                                                                    |                                                                                                    |                                                                                                    |                                                                                          |                                                                                                   |
|                | A                                                                                            | B                                                                                                    | C                                                                                                   | D                                                                                                    | E                                                                                        | F                                                                                                 |
| 1              | <b>Variável X</b>                                                                            | Variável Y                                                                                                    | <b>Coeficiente X</b>                                                                                | <b>Coeficiente Y</b>                                                                                             |                                                                                          |                                                                                                   |
| $\overline{2}$ | 15                                                                                           | 20                                                                                                    | 12                                                                                                  | 16                                                                                                    |                                                                                          |                                                                                                   |
| 3              |                                                                                              |                                                                                                    |                                                                                                    |                                                                                                    |                                                                                          |                                                                                                   |
| $\overline{4}$ | <b>Resultado</b>                                                                             | 500                                                                                                    |                                                                                                    |                                                                                                    |                                                                                          |                                                                                                   |
| 5              |                                                                                              |                                                                                                    |                                                                                                    |                                                                                                    |                                                                                          |                                                                                                   |
| 6              |                                                                                              |                                                                                                    | Restrições                                                                                          |                                                                                                    |                                                                                          |                                                                                                   |
| 7              | $\mathsf{x}$                                                                                 | Y                                                                                                    | Desigualdade                                                                                        | Limite                                                                                                    |                                                                                          |                                                                                                   |
| 8              | $\mathbf{1}$                                                                                 | $\overline{1}$                                                                                                    | $\leq$                                                                                              | 35                                                                                                    |                                                                                          |                                                                                                   |
| 9              | 10                                                                                           | 15                                                                                                    | $\leq$                                                                                              | 450                                                                                                    |                                                                                          |                                                                                                   |
| 10             |                                                                                              |                                                                                                    |                                                                                                    |                                                                                                    |                                                                                          |                                                                                                   |
| 11             |                                                                                              | Verificação das Restrições                                                                                                    |                                                                                                    |                                                                                                    |                                                                                          |                                                                                                   |
| 12             | Primeira                                                                                     | 35                                                                                                    | <b>VERDADEIRO</b>                                                                                   |                                                                                                    |                                                                                          |                                                                                                   |
| 13             | Segunda                                                                                      | 450                                                                                                    | <b>VERDADEIRO</b>                                                                                   |                                                                                                    |                                                                                          |                                                                                                   |
| 14             |                                                                                              |                                                                                                    |                                                                                                    |                                                                                                    |                                                                                          |                                                                                                   |

Figura 6.10: Tela com a Solução do Problema [3.1.](#page-32-0)

Os procedimentos acima citados foram descritos para um problema que conta com apenas duas variáveis, porém são análogos para problemas com mais variáveis, bastando dar uma atenção especial para as células das variáveis, dos coeficientes da função objetivo, das restrições e das verificações das restrições.

Alguns problemas foram selecionados e elencados no Capítulo [5,](#page-64-0) ficando a critério do professor a escolha do método para solucioná-los. É muito provável que o professor obtenha o resultado esperado, ou seja, a aprendizagem significativa, uma vez que os alunos irão interagir entre eles e com a tecnologia, contando com a supervisão e intervenção do professor, quando necessário.

# Capítulo 7

# Análise da Aplicação de um Problema em Sala de Aula

Para a aplicação da atividade proposta neste trabalho, foi selecionada uma Escola Técnica de Ensino Médio da cidade de Bauru mantida pelo Governo do Estado de São Paulo. Na Unidade Escolar foi selecionada uma turma da 3ª Série do Ensino Médio do per´ıodo vespertino composta por 32 alunos sendo, 30 do sexo feminino (o que representa 93, 75% da classe) e 2 do sexo masculino (6, 25% da classe).

Antes do início da aplicação de um problema à classe, houve uma primeira apresentação à turma feita pela Professora Coordenadora da Unidade Escolar, colocando os alunos a par da situação e explicando a importância deles nesta etapa da Dissertação.

Passado este momento, foi feito o levantamento do conhecimento prévio dos alunos nos seguintes conhecimentos matemáticos:

- Matrizes: conhecimento sobre matrizes; operação entre matrizes (em especial a multiplicação entre elas); matriz inversa.
- Sistemas de Equações: classificação de sistemas (possível e determinado, possível e indeterminado, impossível); técnicas de resolução de sistemas (adição, substituição, escalonamento).

Foi selecionado o Problema [5.1.1](#page-65-0) para ser resolvido pelos alunos utilizando as três técnicas aqui apresentadas, na seguinte ordem:

- 1. Resolução Gráfica: utilizando régua, esquadros e um plano cartesiano encontrado no Apêndice [B.](#page-98-0)
- 2. Método Simplex: utilizando matrizes e sistemas lineares, seguindo o Algoritmo Simplex, apresentado na Seção [3.3.3.](#page-54-0)
- 3. Excel: utilizando os procedimentos apresentados no Capítulo [6.](#page-80-0)

A aplica¸c˜ao do problema ocorreu durante quatro aulas de 50 minutos, cedidas pelo professor de Matem´atica da turma, de 50 minutos, durante os meses de maio e junho de 2017. As atividades foram realizadas na sala de aula e no Laboratório de Informática da Unidade Escolar.

## 7.1 Uma breve análise da aplicação

Os alunos foram bem receptivos à proposta de resolução de um problema utilizando a resolução gráfica e o método *simplex*.

Num primeiro momento, após uma leitura do problema proposto à eles foi dado um momento para que manifestassem suas ideias e propostas de modelagem e resolução. Aseguir, trabalhamos com a modelagem do problema, colocando-o na padrão, contanto sempre com a participação da turma.

No momento da elaboração da resolução gráfica, os alunos não demonstraram dificuldades extremas no manuseio dos instrumentos (r´egua e esquadro). Ao ser explicado sobre as curvas de níveis e a identificação da solução ótima como sendo o último ponto da região factível  $\mathbb F$  a ser "tocado" por uma curva de nível, os alunos executaram com presteza e prontamente localizaram a solução ótima  $\mathbf{x}^* = (15, 20)$ .

Ao passar para a resolução utilizando o método *simplex*, obtivemos uma leve "resistência" uma vez que possuíam pouco domínio nas técnicas para a resolução de sistemas. COmo estávamos trabalhando no  $\mathbb{R}^2$ , o fato dos sistemas a serem resolvidos serem de ordem 2, permitiu o prosseguimento da atividade sem maiores dificuldades.

A resolução pelo método *simplex* necessitou de duas aulas de 50 minutos. Mesmo apresentando dificuldades, os alunos apresentaram interesse em aprender sobre o m´etodo.

Participaram ativamente de todo o processo, em especial na resolução dos sistemas lineares propostos.

Ao obtermos a solução ótima pelo método *simplex* os alunos ficaram admirados com a "funcionalidade" do método porém, consideraram-o bastante exaustivo. E, a cada iteração feita através do método, a representação gráfica era retomada (reprojetada) e os alunos podiam observar o progresso (ou avanço) na busca pela solução ótima.

Ao avançar para a resolução utilizando a planilha de cálculo do Excel, no Laboratório de Informática, os alunos demonstraram mais empolgação, conforme abordado no Capítulo [6.](#page-80-0) Realizaram a instalação do *plug-in* de acordo com os passos necessários e, após isso, realizaram o preenchimento das células e dos parâmetros do *solver*. Após utilizarem o botão "Resolver", verificaram que a solução ótima encontrada era a mesma obtida nas aulas anteriores.

Terminada a atividade, foi solicitado aos alunos que relatassem um pouco sobre a experiência que tiveram em solucionar um problema real e contextualizado de maneiras distintas. Alguns destes relatos estão apresentados na seguinte seção.

### 7.2 Relato dos alunos sobre a aplicação

Apresentamos a seguir os relatos de alguns alunos e, logo em seguida, faremos algumas análises e comentários sobre eles.

 $Aluno(a)$  1: "A atividade se mostrou interessante. Embora de elevado nível de dificuldade (opinião pessoal), a atividade apresentou uma nova visão com relação à solução de exercícios além de apresentar novos meios para a resolução de problemas";

 $Aluno(a)$  2: "Os exercícios foram interessantes, apresentando novas maneiras de solucionar problemas";

 $Aluno(a)$  3: "A matemática no Excel, tornou-se algo bem mais simples, gostei deste método e acredito que se usarmos mais a referência da mesma no nosso dia a dia gerar´a o interesse do aluno. Em contrapartida, o maior desafio visto nesta sala de aula foi a interpretação, o 'saber o que está fazendo', uma vez que mantemos, desde os primeiros anos de escola, conhecimento sobre matemática, porém não exercemos tanto quanto deveríamos, nem desenvolvemos a lógica necessária da mesma";

 $Aluno(a)$  4: "Achei complicado e trabalhoso, uma experiência nova, boa iniciativa";

 $Aluno(a)$  5: "A matéria é muito interessante e estimulante, porém a resolução do exercício sem ser pelo Excel ou reta é muito complicado, fez nós 'quebrarmos' a cabeça para resolvê- $\mathrm{lo}$ ";

 $Aluno(a) 6:$  "O conteúdo é muito complicado mas, ao utilizar o computador ficou mais fácil de compreender";

 $Aluno(a)$  7: "O exercício aplicado em sala de aula foi de difícil resolução, mas ainda interessante";

 $Aluno(a) 8:$  "No começo foi bem fácil de compreender, mas ao aprofundar o assunto começou a dificultar. De modo geral deu para compreender a razão de ensinar esse assunto, mas não tão claro a forma que é calculado";

 $Aluno(a)$  9: "Tive a experiência de calcular graficamente de forma menos complexa. Usanto as matrizes e o gráfico chegamos ao resultado desejado, somente usando números e cálculos simples";

 $Aluno(a)$  10: "Muito interessante, porem difícil os cálculos manuais, no Excel simplificou bastante. É uma maneira do professor mostrar outro lado da matemática em seu mestrado".

Ao analisarmos os relatos dos alunos, percebemos que a maioria deles relata dificuldade nos cálculos quando submetidos ao método *simplex*, haja vista que viram o conteúdo de Matrizes e Sistema Lineares no ano passado, de modo superficial, n˜ao dominando muitas vezes procedimentos básicos.

O fato de acharem interessante a Otimização Linear, ou como relataram, uma nova forma de ver ou de solucionar problemas, é estimulante e mostra que os alunos estão "abertos" a novas experiências, cabendo a nós professores estimular isso em nossos alunos.

A utilização da planilha de cálculo do Excel foi bem aceita pelos alunos e, como relataram, facilitou os cálculos, tornando-os simples. Percebe-se que a utilização da resolução gráfica também foi gratificante, pois o nível de exigência foi menor que o método  $simplex$  e a visualização geométrica foi motivadora.

# Capítulo 8

# Considerações Finais

Neste trabalho, iniciamos com uma abordagem histórica sobre a área de Otimização Matemática, em especial a Otimização Linear. Feita esta introdução, abordamos a teoria relacionada com a resolução de problemas envolvendo equações e/ou inequações lineares, utilizando as técnicas de resolução gráfica e o método simplex.

Tal teoria e as técnicas apresentadas teve por objetivo orientar e embasar os docentes que lecionam no Ensino Médio. Esta orientação contou também com a elaboração de um material acerca deste tema.

Algumas situações-problema foram apresentadas para auxiliar os professores no trabalho em sala de aula, e um destes problemas foi selecionado para ser aplicado em forma de oficina, servindo como um "Projeto Piloto", sendo que o retorno obtido foi satisfatório, superando as expectativas esperadas.

Após a análise e feitas as considerações sobre a atividade em sala de aula, sugerimos que os problemas propostos no Cap´ıtulo [5](#page-64-0) sejam trabalhados com os alunos, seguindo as orientações e etapas apresentadas e com a utilização de um solver.

Além disso, o trabalho desenvolvido nesta Dissertação poderá servir como base na elaboração de um Projeto de Extensão para ser aplicado no Ensino Médio, como uma atividade extracurricular, visando o desenvolvimento deste conteúdo nas escolas públicas, contando com a participação dos professores da rede pública estadual e graduandos do curso de Licenciatura em Matemática.

# Referências Bibliográficas

- [1] ALMEIDA, K. C. G. G. Programação Linear, uma Aplicação ao Ensino Médio. 1990. 29f. Dissertação (Mestrado Profissional em Matemática em Rede Nacional) -Universidade de Campinas, Campinas, 2011.
- [2] ARENALES, M. N. et al. **Pesquisa Operacional**. Rio de Janeiro: Elsevier,  $2^a$ Edição, 2015.
- [3] BAZARAA, M. S., JARVIS, J. J., SHERALI, H. D. Linear programming and network flows. 2nd edition. Wiley, New York, 1990.
- [4] BERTSIMAS, D., TSITSIKLIS, J. N. Introducion to Linear Optimization. Athena Scientific, Belmont, 1997.
- [5] CRÓCOLI, O. Programação Linear: Uma Abordagem para o Ensino Médio. 2016. 40f. Dissertação (Mestrado Profissional em Matemática em Rede Nacional). Maringá, 2016.
- [6] FERREIRA, D. H. L. et al. Recursos Tecnológicos e Modelagem Matemática: Três Experiências na Sala de Aula. Revista de Matemática, Ensino e Cultura. Natal: Editora da UFRN, n.14 (set-dez. 2013), p.161-179.
- [7] LIMA, J. C. O Estudo de Problemas de Otimização com a Utilização do Software GeoGebra. 2017. 97f. Dissertação (Mestrado Profissional em Matemática em Rede Nacional) - Universidade Estadual da Paraíba, Centro de Ciências e Tecnologia, Campina Grande, 2017.
- [8] LOZANO, D. Modelagem matemática e aplicações do problema de colocação em grafos. 2007. 79f. Dissertação (Mestrado Profissional em Matemática em Rede Nacional) - Universidade Estadual Paulista, São José do Rio Preto, 2007.
- [9] MARINS, F. A. S. Introdução à Pesquisa Operacional. São Paulo: Cultura Acadêmica: Universidade Estadual Paulista, Pró-Reitoria de Graduação, 2011.
- [10] POLYA, G. A Arte de Resolver Problemas: um novo aspecto do método matemático. Tradução e adaptação de Heitor Lisboa de Araújo. 2.reimpr. Rio de Janeiro: Interciência, 1995.
- [11] STEWART, J. Cálculo, volume 2. Tradução EZ2 Translate. São Paulo: Cengage Learning, 2013.
- [12] SWOKOWSKI, E. W. Cálculo com geometria analítica, tradução Alfredo Alves de Faria, 2. ed. S˜ao Paulo: Makron Books, 1994.
- [13] SHINE, C. Y. 21 Aulas de Matemática Olímpica. Rio de Janeiro: SBM, 2009.

# Apêndice A

## Demostração do Teorema [3.6](#page-45-0)

Para a demonstração, será necessário o seguinte resultado:

<span id="page-96-0"></span>**Teorema A.1.** Sejam **x** um elemento do  $\mathbb{R}^n$  e  $I = \{i \mid \mathbf{a}_i^T \mathbf{x} = b_i\}$  um conjunto de índices  $de \text{ restrição que estáo ativos em } \mathbf{x}$ . Então, as seguintes afirmações são equivalentes

- 1. Existem n vetores no conjunto  $\{a_i \mid i \in I\}$ , os quais são linearmente independentes.
- 2. O espaço dos vetores  $a_i, i \in I$ , é todo o  $\mathbb{R}^n$ , isto é, todo elemento do  $\mathbb{R}^n$  pode ser expresso como uma combinação linear dos vetores  $\mathbf{a_i}, i \in I$ .
- 3. O sistema de equações  $\mathbf{a}_i^{\mathbf{T}} \mathbf{x} = b_i, i \in I$  tem solução única.

A demonstração do Teorema [A.1](#page-96-0) não será feita aqui porém, pode ser encontrada na ´ıntegra em Bertsimas e Tsitsiklis (1997).

#### Demonstração do Teorema [3.6](#page-45-0)

 $Demonstração.$  Vamos dividir a demonstração em duas etapas, a saber:

i)  $x \notin \text{vertices} \Rightarrow x \notin \text{solução básica factível};$ 

ii)  $x \notin$  solução básica factível  $\Rightarrow$  x é vértice.

i)  $x \notin \text{um}$  vértice  $\Rightarrow x \notin \text{solução básica factível: subdividiremos esta implicação}$ em outras duas implicações, visando facilitar a demonstração.  $x \in V$ értice  $\Rightarrow x \in p$ onto  $extremo \Rightarrow \mathbf{x} \in solução \, \, \delta \, \, \delta \, \, \delta \, \, \delta \, \, \delta$ 

i.a) x é vértice  $\Rightarrow$  x é ponto extremo: Suponha que  $x \in \mathbb{F}$  seja um vértice. Então, pela Definição [3.7,](#page-45-1) existe algum  $c \in \mathbb{R}^n$  tal que  $c^{\mathbf{T}}x < c^{\mathbf{T}}y$ , para todo  $y \in \mathcal{D}$  e  $y \neq x$ .

Sejam  $y, z \in \mathbb{F}$ , com  $y \neq x$  e  $z \neq x$ , e seja  $0 \leq \lambda \leq 1$ . Então  $c^T x < c^T y$  e  $c^T x < c^T z$ , implicando que  $\mathbf{c}^{\mathbf{T}}\mathbf{x}<\mathbf{c}^{\mathbf{T}}(\lambda\mathbf{y}+(1-\lambda)\mathbf{z})$  e, portanto,  $\mathbf{x}\neq\lambda\mathbf{y}+(1-\lambda)\mathbf{z}$ . Desta maneira,  $x$  não pode ser escrito como uma combinação convexa de outros dois elementos de  $\mathbb F$  e é, portanto, um ponto extremo de  $\mathbb F$  (conforme Definição [3.4\)](#page-40-0).

i.b)  $x \notin ponto \text{ extreme } \Rightarrow x \notin solução \text{ básica factível}$ : Por absurdo, suponhamos que  $\mathbf{x} \in \mathbb{F}$  não seja uma solução básica factível. Vamos mostrar que  $\mathbf{x}$  não é um ponto extremo F. Seja  $I = \{i \mid \mathbf{a}_i^T \mathbf{x} = b_i\}$ . Visto que x não é uma solução básica factível, então não existem *n* vetores linearmente independentes na família  $a_i, i \in I$ . Dessa forma, os vetores  $\mathbf{a_i}, i \in I$  não estão num subespaço próprio de  $\mathbb{R}^n$ , e existe algum vetor não-nulo  $\mathbf{d} \in \mathbb{R}^n$ tal que  $\mathbf{a}_i^{\mathrm{T}} \mathbf{d} = \mathbf{0}$ , para todo  $i \in I$ . Seja  $\varepsilon$  um número positivo pequeno, e consideremos os vetores  $y = x + \varepsilon d$  e  $z = x - \varepsilon d$ . Note que  $a_i y = a_i x = b_i$ , para  $i \in I$ . Além disso, para  $i \notin I$ , temos  $\mathbf{a}_i^{\mathbf{T}} \mathbf{x} > b_i$  e, sendo  $\varepsilon$  pequeno, também teremos que  $\mathbf{a}_i^{\mathbf{T}} \mathbf{y} > b_i$ . (Só escolher  $\varepsilon$  para que:  $\varepsilon \mid \mathbf{a}_i^T \mathbf{d} \mid < \mathbf{a}_i^T \mathbf{x} - b_i$ , para todo  $i \notin I$ . Dessa maneira, quando  $\varepsilon$  é suficientemente pequeno,  $\mathbf{y} \in \mathbb{F}$  e, analogamente, temos que  $\mathbf{z} \in \mathbb{F}$ . Notamos finalmente que  $\mathbf{x} = \frac{\mathbf{y} + \mathbf{z}}{2}$  $\frac{+z}{2}$ , implicando que x não é um ponto extremo de  ${\mathbb F}.$ 

ii) ${\bf x}$ é solução básica Factível  $\Rightarrow {\bf x}$ é vértice: Sejam ${\bf x}$ uma solução básica factível e  $I = \{i \mid \mathbf{a_i^Tx} = b_i\}$ . Seja  $\mathbf{c} = \sum$ i∈I  $\mathbf{a_i}$ . Então temos:  $\mathbf{c}^{\mathbf{T}} \mathbf{x} = \sum$ i∈I  $\mathbf{a_i^Tx} = \sum$ i∈I  $b_i$ . Além disso, para qualquer  $x \in \mathbb{F}$  e qualquer *i*, temos  $\mathbf{a}_i^{\mathbf{T}} \mathbf{x} \ge b_i$ , e  $\mathbf{c}^{\mathbf{T}} \mathbf{x} = \sum$ i∈I  $\mathbf{a_i^Tx} \geq \sum$ i∈I bi . Isto mostra que x é uma solução ótima para o problema de minimização da função objetivo  $f = \mathbf{c}^T \mathbf{x}$  sobre a região F. Além disso, a igualdade é mandita se, e somente se,  $\mathbf{a}_i^{\mathbf{T}} \mathbf{x} = b_i$  para todo  $i \in I$ . Visto que  $x \notin \text{uma }$ solução básica factível, existem n restrições linearmente independentes que estão ativas em  $\mathbf{x}$ , e $\mathbf{x}$  é a única solução para o sistema de equações  $\mathbf{a_i^T x} = b_i, i \in I$ (Teorema [A.1\)](#page-96-0). Portanto, segue que  $x \notin \sigma$  único valor que minimiza  $c^T x$  na região  $\mathbb F$  e, dessa forma,  $x \notin \text{um}$  vértice de  $\mathbb{F}$ .

De i) e ii), concluímos que a afirmação de que se  $x \in \mathcal{X}$  é um vértice se, e somente se, x é uma solução básica factível é VERDADEIRA.

# <span id="page-98-0"></span>Apêndice B

# Plano Cartesiano

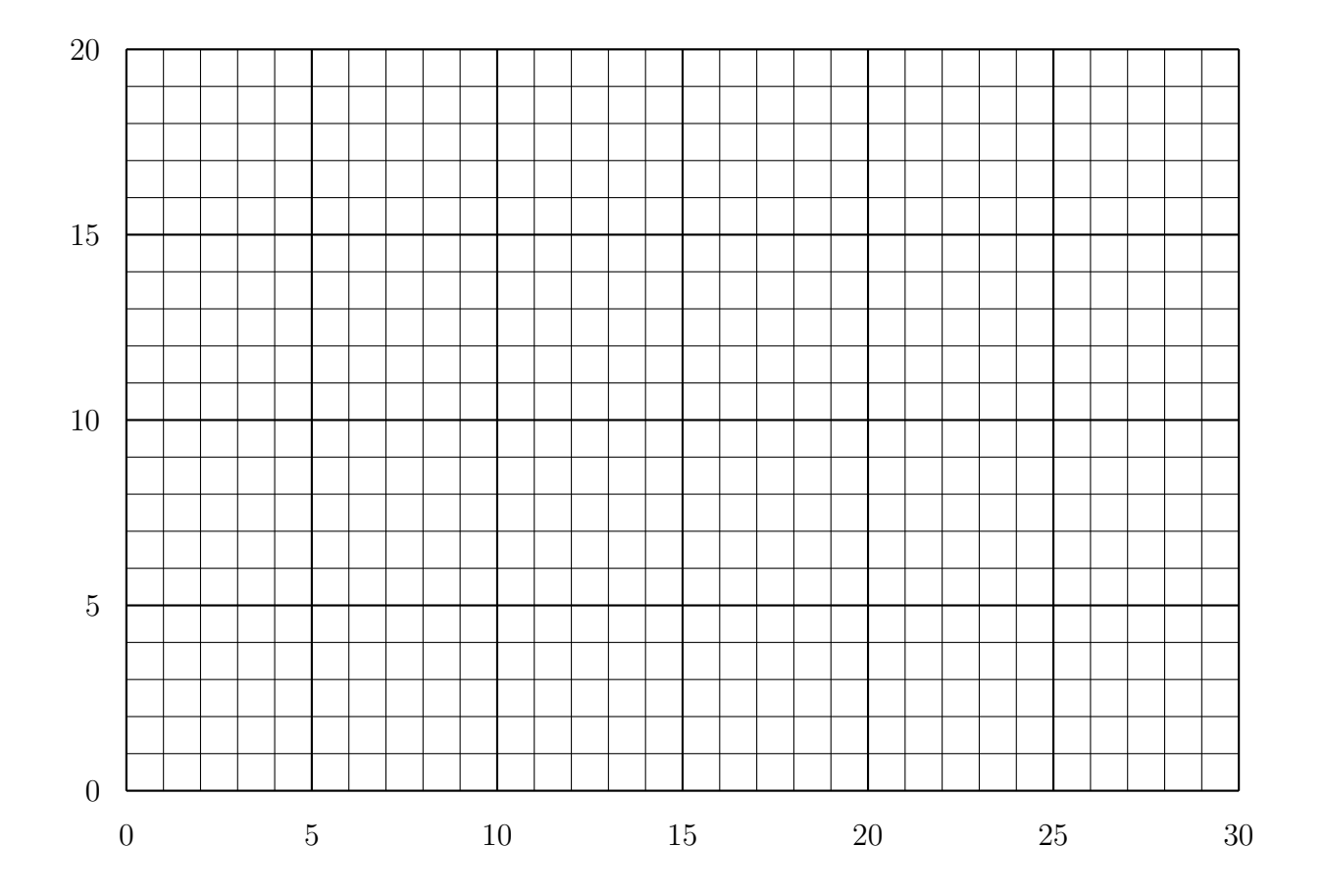